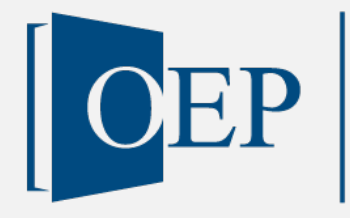

OEP Open Education Platform

Publikationstyp: Lehrmaterialien

# Multimodale Texte fürs Web

Version Nr. 1, 12. Juni 2019

Aebi, Adrian Frischherz, Bruno Galliker, Esther Jecker, Constanze Kossmann, Beatrix HSLU Hochschule Luzern

Publiziert auf: [www.oepms.org](http://www.oepms.org/) Unter doi: 10.25938/oepms.131

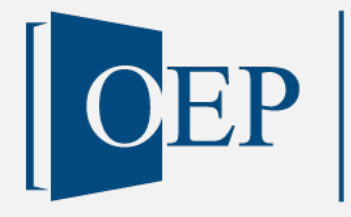

**OEP** Open Education Platform

## Multimodale Texte fürs Web

Version Nr. 1, 12. Juni 2019

Aebi, Adrian Frischherz, Bruno Galliker, Esther Jecker, Constanze Kossmann, Beatrix HSLU Hochschule Luzern

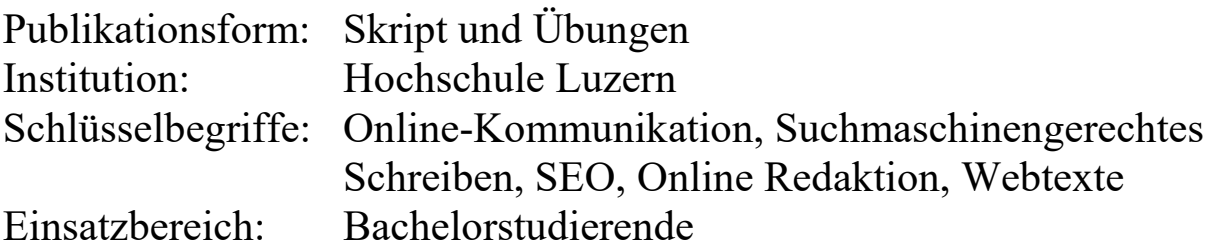

Lizenz:

 $\odot$ 

Dieses Werk ist lizenziert unter eine[r Creative Commons Namensnennung 4.0 International Lizenz.](https://creativecommons.org/licenses/by/4.0/deed.de)

Zitierweise nach APA:

Aebi, A., Frischherz, B., Galliker, E., Jecker, C. & Kossmann, B. (2019). Multimodale Texte fürs Web. *Open Education Platform*. Doi: 10.25938/oepms.131

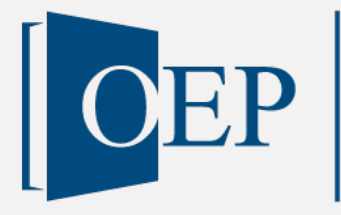

Open Education Platform<br>for Management Schools

## **Didaktischer Reflexionsbericht und Skript mit Übungen:**

## **Multimodale Texte fürs Web**

Aebi, Adrian; Frischherz, Bruno; Galliker, Esther; Jecker, Constanze & Kossmann, Beatrix HSLU Hochschule Luzern - Wirtschaft

#### **Abstract**

**Ausgangslage:** Die Publikation von Texten im Web ist mittlerweile zum Standard geworden. Dabei können Schreibstrategien von Printtexten nicht einfach auf Webtexte übertragen werden. Es gilt, kanal-, medien- und lesergerechte Schreibstrategien zu entwickeln.

**Ziel:** Dieses Skript soll Studierende dazu befähigen die Besonderheiten des Web als Publikationskanal zu verstehen und Fachwissen medien- und kanalgerecht aufzubereiten.

**Vorgehen:** Zunächst werden Grundlagen zu Websites als multimodale Texte vermittelt. Danach wird auf Informationsstrukturen eingegangen. Die Informationsarchitektur, Navigation, Links, Titel und Teaser bilden den Schwerpunkt dieses Kapitels. Der nächste Abschnitt ist einer Auswahl von unterschiedlichen Textsorten im Web gewidmet. Da Bilder im Web besonders zentral sind, stellen Bildtypen und Bildanalyse weitere Schwerpunkte dar. Textoptimierung für Suchmaschinen und Online-Konzept und Redaktion bilden die beiden theoretischen Schlusskapitel. Schliesslich runden Übungen zu den einzelnen Kapiteln das Gelernte ab.

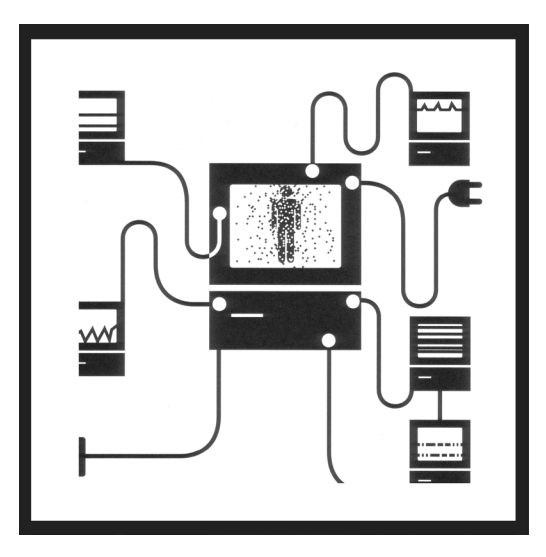

(Lionni, P. (2000). Facts of Life. Vol. 2. Mainz: Schmidt.)

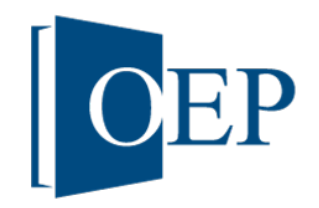

# CEP Open Education Platform

#### Inhaltsverzeichnis

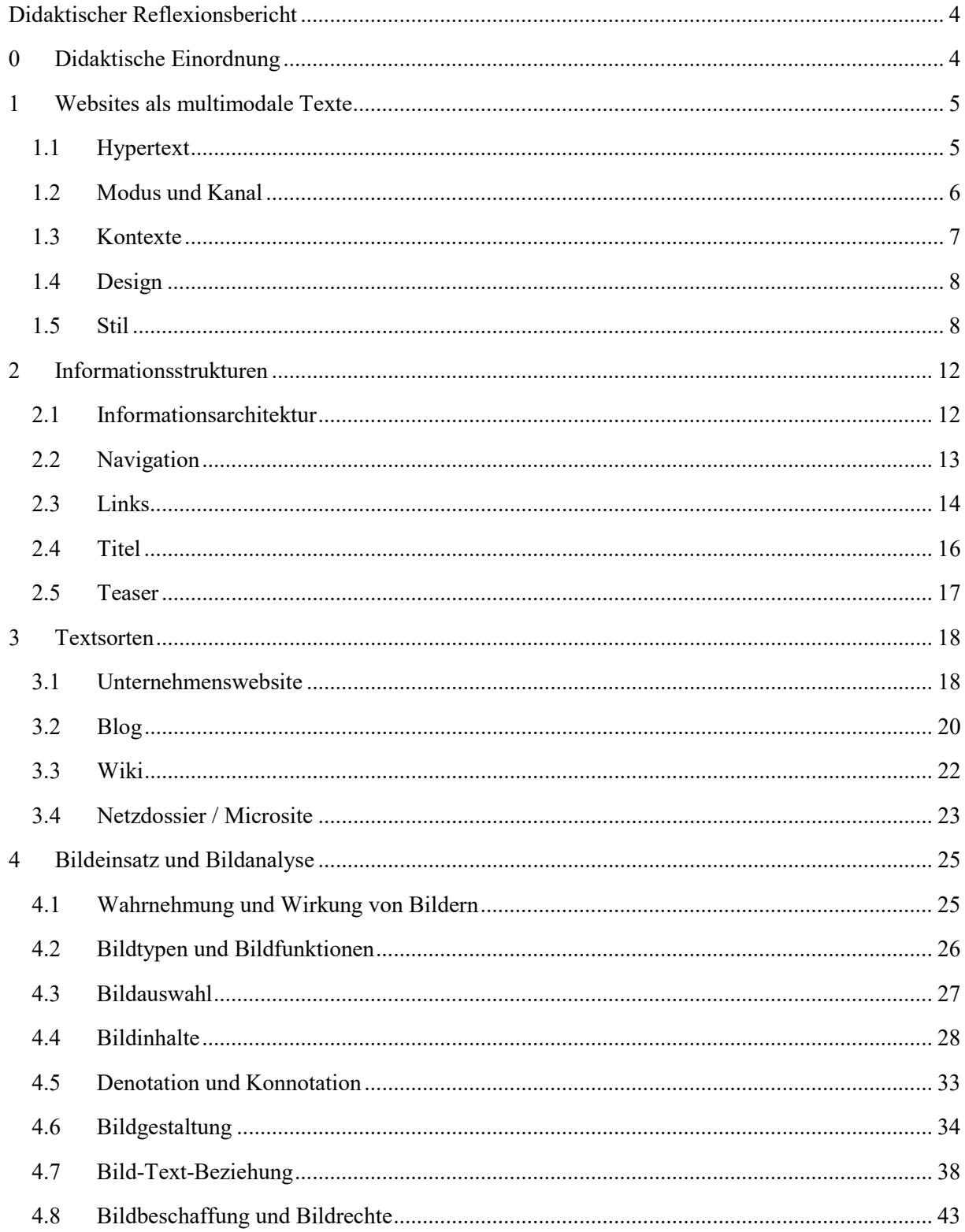

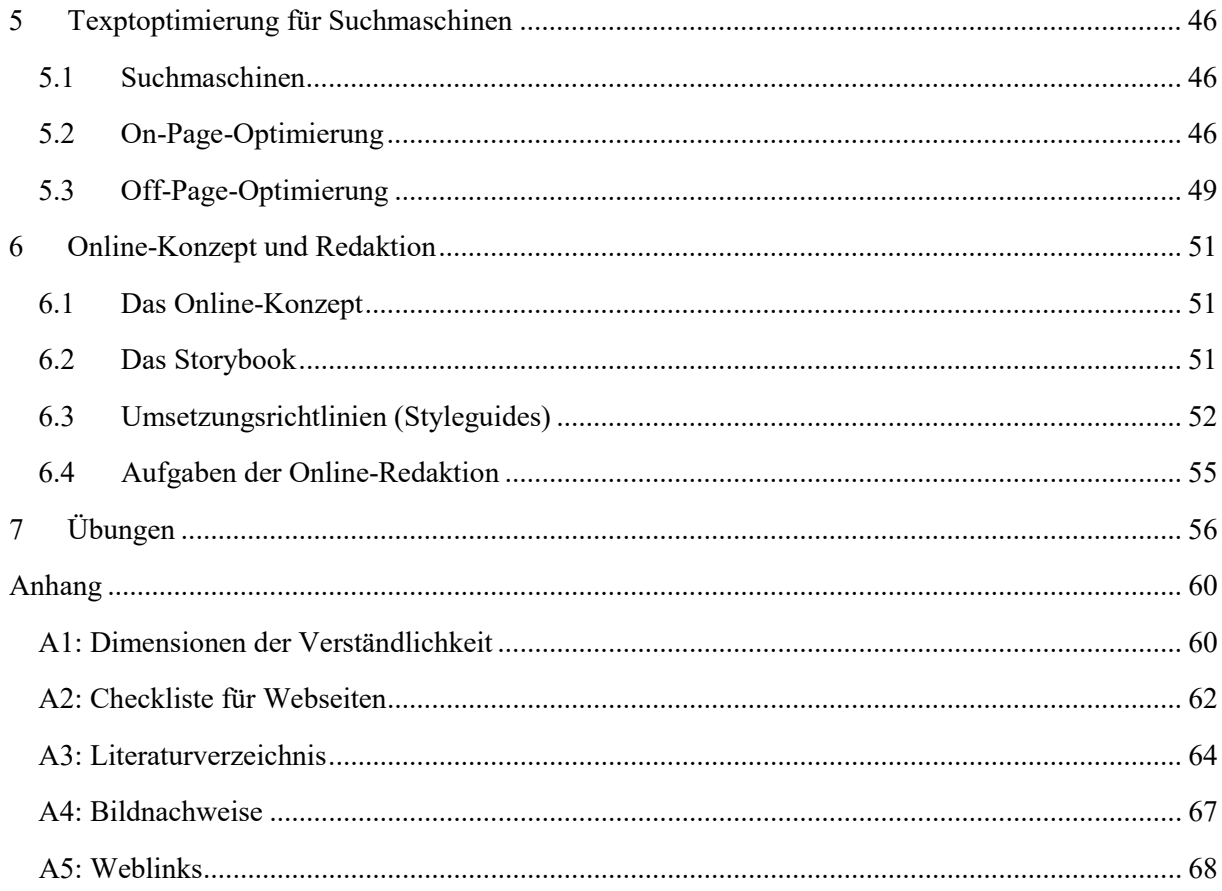

#### **Abbildungsverzeichnis**

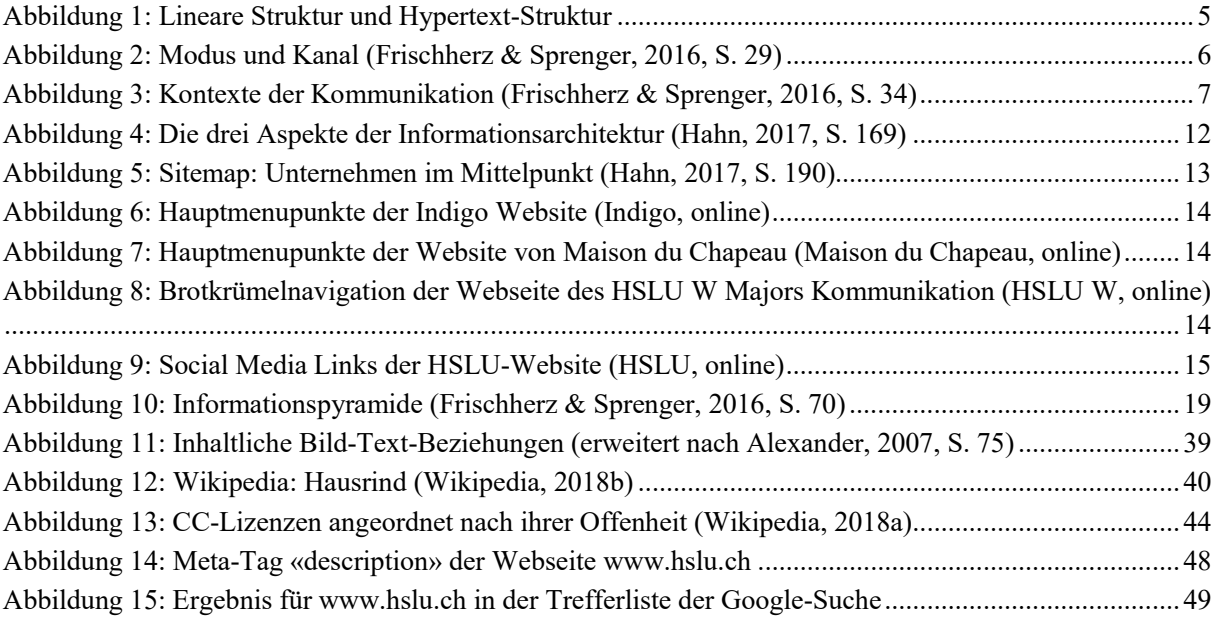

#### **Tabellenverzeichnis**

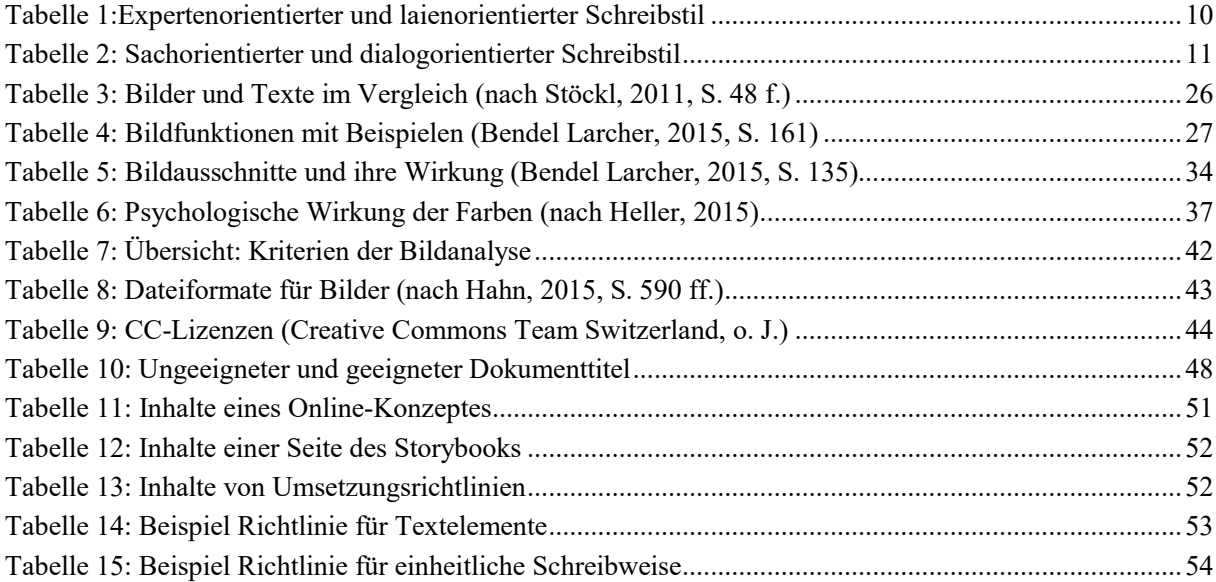

#### <span id="page-6-0"></span>**Didaktischer Reflexionsbericht**

Das vorliegende Skript richtet sich an Studierende im 5. bzw. 6. Semester des Studiengangs Bachelor Business Administration an der Hochschule Luzern - Wirtschaft. Das Skript bildet die Grundlage des sechs Lektionen dauernden Unterrichts, dem die selbständige Erstellung eines Netzdossiers zu einem aktuellen Thema der Arbeitswelt folgt. Die Studierenden fassen dabei also verschiedene Arten von Informationen zu einem Themenkomplex der Arbeitsweilt in unterschiedlichen journalistischen Darstellungsformen zusammen. Die Erstellung dieses Netzdossiers wird durch Coachings begleitet.

Netzdossiers werden seit längerer Zeit im Online-Journalismus angeboten. Ein journalistisches Netzdossier führt *verschiedene Arten* von Informationen und verschiedene journalistische Darstellungsformen zu *einem Thema* zusammen, z.B. Interview, Bericht, Reportage, Bilderstrecke, Video, Linksammlung. Man bezeichnet es auch als *Online-Special*, *Themen-Special oder Themen-Dossier (*Hooffacker, 2016, S. 155).

Das Skript beinhaltet sowohl theoretische Grundlagen zu dem Thema «Schreiben fürs Web», als auch Übungen. Es soll die Studierenden befähigen, die Besonderheiten des Web als Publikationskanal zu verstehen und Fachwissen medien- und kanalgerecht aufzubereiten.

Das Skript wird seit dem HS 2008 eingesetzt und beinahe jährlich überarbeitet. Der thematisch breite Ansatz hilft den Studierenden die Qualität von Texten im Web zu beurteilen und Schreibstrategien für unterschiedliche Textsorten zu entwickeln. Den Besonderheiten einer Publikation im Web, z.B. in Bezug auf suchmaschinengerechtes Schreiben, Leserführung usw., wird grosse Aufmerksamkeit gewidmet.

Die Studierenden schätzen die praxisnahen und aktuellen Übungen und sehen in den Anhängen ein hilfreiches Nachschlageinstrument.

#### **0 Didaktische Einordnung**

Das vorliegende Skript bezieht sich auf das Modul «Reden und Schreiben in Projekten». Im zweiten Teil dieses Moduls beurteilen die Studierenden Webtexte und verfassen diese mediengerecht. Die Beurteilung von unterschiedlichen Webtexten erfolgt dabei kriterienbasiert. Das Skript vermittelt diese Kriterien und leitet die Studierenden an, Fachwissen mediengerecht aufzubereiten.

#### <span id="page-7-0"></span>**1 Websites als multimodale Texte**

Texte fürs Web unterscheiden sich von Texten für Printmedien. Texte im Internet sind vernetzt, interaktiv, multimedial und fast überall verfügbar. In diesem Kapitel behandeln wir Websites als multimodale Texte, also als Texte, die aus verschiedenen Zeichensystemen zusammengesetzt sind. Wir werden einige Besonderheiten von multimodalen Texten unter kommunikativen Aspekten beleuchten.

#### <span id="page-7-1"></span>1.1 Hypertext

Im Alltag werden die Begriffe ‹Website›, ‹Webseite› und ‹Homepage› oft ohne Bedeutungsunterschied verwendet. Genau genommen ist die Website die Gesamtheit von Webseiten, die unter einer Webadresse (Domain) im Internet zugänglich sind. Die Webseite ist ein einzelnes HTML-Dokument, das sich in einem Webbrowser öffnen lässt, und die Homepage ist die Startseite einer Website. Bei einer Website handelt es sich um ein *hybrides Medium*, das verschiedene Medien und Textsorten integriert (Marx & Weidacher, 2014, S. 89).

Websites sind Hypertexte. Zu den wichtigsten Merkmalen von Hypertexten gehört die *nicht-lineare Organisation* der Textelemente, die durch Hyperlinks verbunden sind*.* Der Leseweg ist nicht klar vorgegeben, die Reihenfolge der Seiten kann für jede Leserin und jeden Leser anders sein (vgl. Abb. 1).

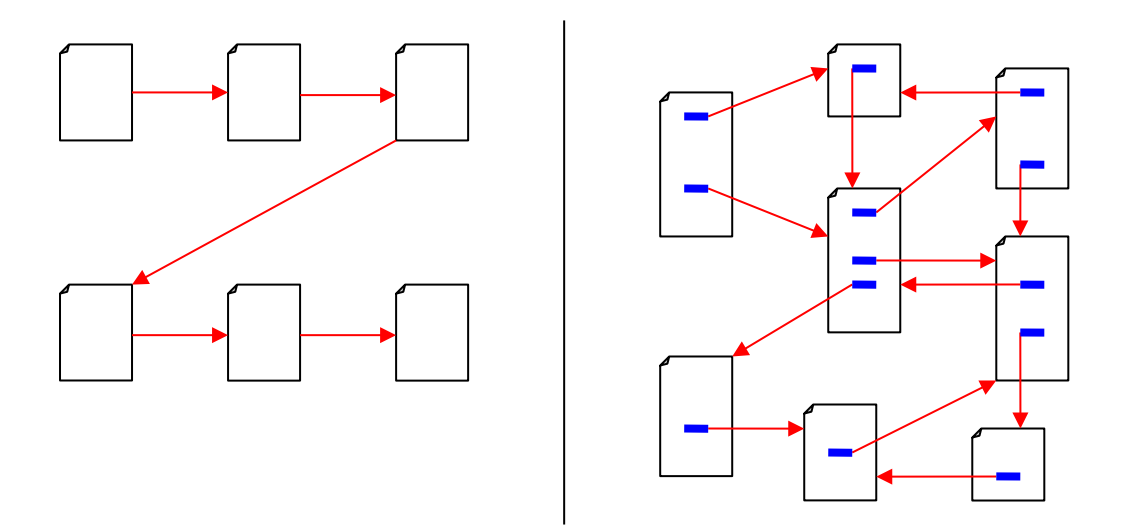

<span id="page-7-2"></span>*Abbildung 1: Lineare Struktur und Hypertext-Struktur*

Während bei einem Buch die Lesenden linear vom Anfang zum Ende geführt werden, stellt sich der Hypertext eher wie ein Netzwerk dar, das auf unterschiedlichen Wegen durchschritten werden kann. Dieser nicht-lineare Aufbau eignet sich gut für eine selektive Lektüre und die gezielte Suche nach Informationen. Ist der richtige Eingangspunkt gefunden, ist es durch eine sinnvolle Vernetzung der Texte möglich, mehrere Dutzend Seiten zu lesen, ohne einen weiteren Suchvorgang nach einer neuen Einstiegseite zu starten.

Dies funktioniert allerdings nur, wenn die Links sinnvoll zu anderen Hypertext-Einheiten führen, diese inhaltlich zur letzten Einheit passen und in einer Beziehung dazu stehen, jedoch eine eigene Informationseinheit darstellen. Die Kunst des Hypertextens besteht also darin, Einheiten so zu erstellen, dass sie aus sich heraus verstanden werden können, aber gleichzeitig auf ihren inhaltlichen Zusammenhang hinweisen.

#### <span id="page-8-0"></span>1.2 Modus und Kanal

Im Bereich der Online-Kommunikation werden oft die Begriffe «Medien» und «Multimedia» verwendet, die aber mehr verwirren als klären. Es ist zweckmässiger, zwischen Darstellungsmedien wie Bild und Text und Verbreitungsmedien wie Radio, Fernsehen, Zeitung oder Internet zu unterscheiden. Wir verwenden für das Darstellungsmedium den Begriff «Modus» und für das Verbreitungsmedium den Begriff ‹Kanal› (Frischherz & Sprenger, 2016, S. 28) (vgl. Abb.2).

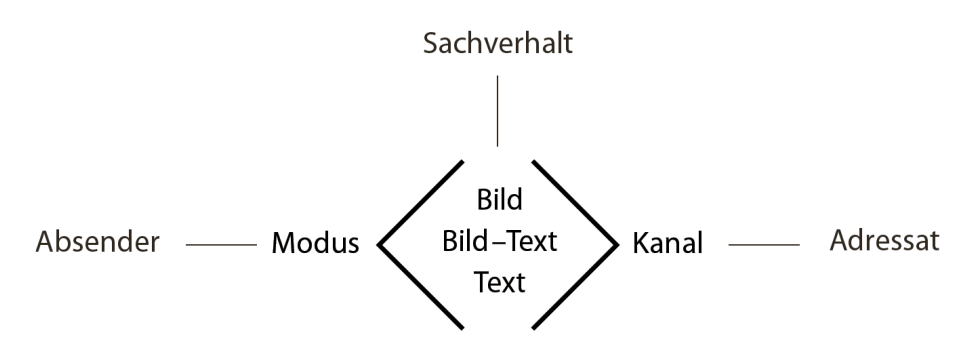

<span id="page-8-1"></span>*Abbildung 2: Modus und Kanal (Frischherz & Sprenger, 2016, S. 29)*

Unter «Multimodalität» verstehen wir den gleichzeitigen Einsatz verschiedener Zeichensysteme, die zur Darstellung von Inhalten dienen. Beispiele für Modi sind gesprochene Sprache, geschriebene Sprache, Fotos, Grafiken, bewegte Bilder, Musik, Mimik, Gestik usw. Die Modi sind sozial geprägt und haben sich im Verlaufe der Kulturgeschichte entwickelt (Kress, 2010, S. 79).

Kommunikation im Web ist immer multimodal, da sie letztlich auf einer visuellen Oberfläche erscheint. Man kann Schreiben fürs Web auch als multimodale Textproduktion verstehen (Hicks & Perrin, 2014, S. 231). Für den Absender oder die Absenderin stellt sich die Frage, mit welchen Modi er seine kommunikative Absicht am besten realisieren könne, und die Wahl des Modus ist dabei fundamental. Soll z.B. ein Modus wie Bild, Text, Video usw. eine besonders ausgeprägte Rolle spielen oder sind die Modi gleichgewichtet? Bilder und Videos sind auf Websites nicht nur schmückendes Beiwerk, sondern vermitteln Informationen und Emotionen. Der Absender und Absenderinnen müssen bei der Planung von multimodalen Texten darauf achten, welche Inhalte sie in welchem Modus präsentieren, wie sie die einzelnen Elemente gestalten und wie sie diese in einem Layout zweckmässig arrangieren (vgl. Kapitel 2, 3, 4). Multimodalität gehört heute selbstverständlich zu einer professionellen Website.

#### <span id="page-9-0"></span>1.3 Kontexte

Menschliche Kommunikation ist kein mechanisch-technischer Vorgang, bei dem Informationen kodiert und dekodiert werden. Sie ist vielmehr von Darstellungs- und Interpretationsprozessen geprägt, die ihrerseits immer von Kontexten und Konventionen abhängig sind. Engere und weitere Kontexte einer Kommunikationssituation lassen sich wie Zwiebelschalen in einem Modell darstellen (Frischherz & Sprenger, 2016, S. 34) (vgl. Abb. 3).

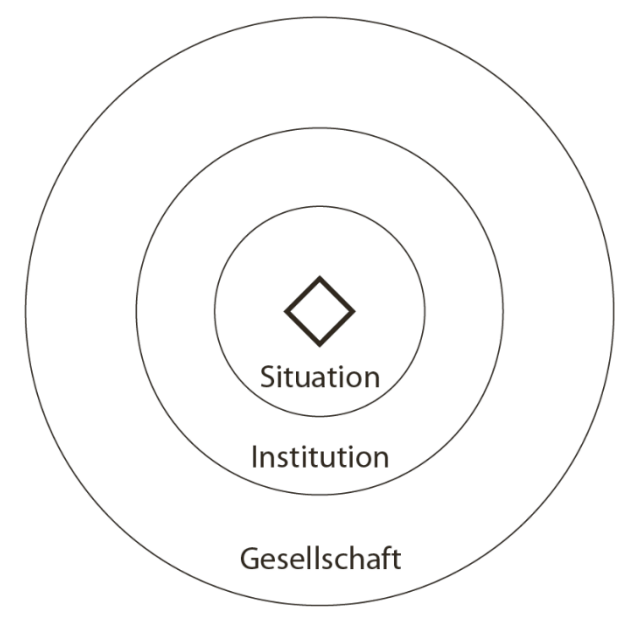

<span id="page-9-1"></span>*Abbildung 3: Kontexte der Kommunikation (Frischherz & Sprenger, 2016, S. 34)*

Die *Situation* enthält einige zentrale Elemente, die bei der Erstellung von multimodalen Texten berücksichtigt werden müssen: die Teilnehmenden, der Sachverhalt, der Modus, der Kanal, Ort, Zeit oder die Vor- und die Nachgeschichte. Zudem gibt es in jeder Gesellschaft konventionelle Formen der Darstellung, die in einer Situation angemessen sind. Bei einer Unternehmenswebsite muss eine Firma wissen, welche Zielgruppen sie ansprechen will und welche Informationen und welches Erscheinungsbild sie vermitteln will. Sie wählt die geeigneten Modi Bild, Text, Video usw. und nutzt neben dem Online-Kanal eventuell noch weitere Kanäle wie Zeitungen und Zeitschriften. Ein einzelner Text wie eine Pressemitteilung ist zudem eingebettet in einen Kontext wie beispielsweise eine PR-Kampagne.

Die Kommunikationssituation ist normalerweise in eine *Institution* eingebettet. Dabei kann es sich um ein Unternehmen, einen Verein, eine Bürogemeinschaft, eine Familie usw. handeln. Für jede Institution gelten besondere Kommunikationsregeln, die vom Absender/der Absenderin eingehalten werden müssen, damit sie keine Irritationen auslösen. Organisationen stellen dafür z.B. eigens Corporate-Designund Corporate-Language-Richtlinien auf.

Einen weiteren Kontext bildet die *Gesellschaft* als Kommunikationsgemeinschaft, die wiederum in einen Kulturkreis eingebettet ist. Es geht beispielsweise um die Frage, wie in einer Institution oder Gesellschaft bestimmte Themen dargestellt und kommuniziert werden, z.B. Normalität – Kriminalität, Gesundheit – Krankheit, Armut – Reichtum, Wissenschaft–Alltag usw. So wird beispielsweise ein Thema wie «Klimaerwärmung» je nach kulturellem und sozialem Kontext ganz unterschiedlich behandelt. In einem bestimmten Kontext wird das Thema bagatellisiert oder schlicht geleugnet, in einem anderen Kontext ist es das existenzielle Thema, das Mensch und Natur bedroht.

#### <span id="page-10-0"></span>1.4 Design

Eine Website ist immer das Ergebnis eines Designprozesses. Unter «Design» wird hier ganz allgemein die inhaltliche und formale Gestaltung der Botschaften in Bild, Text, Video, Layout usw. verstanden. Aus einer multimodalen Perspektive ist Design ein Ausdruck des Individuums und belegt, dass es an der sozialen und kommunikativen Welt angemessen teilnimmt. Die Absendenden zeigen, dass sie fähig sind, Botschaften nach ihren Interessen mit den in einer bestimmten Situation verfügbaren Mitteln zu gestalten. Design ist prospektiv, d.h. es stellt ein Mittel des Individuums dar, seine Interessen in seiner Welt zu verfolgen, mit der Absicht einer zukünftigen Wirkung. Die Absendenden schätzen die verschiedenen Aspekte einer Kommunikationssituation ein: ihre Interessen, die Merkmale des Publikums, die Anforderungen und die verfügbaren Mittel, um eine effektive Darstellung von Sachverhalten zu geben. Gleichzeitig wählen sie den besten Kanal für ihre Botschaft (Kress, 2010, S. 23 ff.).

Design basiert auf Wahlmöglichkeiten – d.h. die Absenderin könnte ihre Botschaft auch anders gestalten. Die Auswahl ist immer geprägt durch Macht: finanzielle, soziale, kulturelle Macht (Kress, 2010, S. 28).

#### <span id="page-10-1"></span>1.5 Stil

Print und Web unterscheiden sich als Publikationskanäle grundlegend. Verschiedene empirische Untersuchungen belegen, dass das Lesen am Bildschirm fehleranfälliger, ermüdender und langsamer ist (Mangen, 2013). Insbesondere nicht-lineare Hypertexte werden häufig oberflächlicher gelesen und lediglich nach Schlüsselwörtern abgesucht, die als Einstiegspunkte für vertieftes Lesen dienen können (Wanning, 2015). Gut gegliederte und übersichtliche Einstiegs- und Navigationsseiten erleichtern eine schnelle Selektion und Navigation.

Analog zu den Wahlmöglichkeiten bezüglich des Designs und Layouts von Webseiten bestehen diese auch auf der sprachlichen Ebene. Texte im Web, die schnell und oberflächlich gelesen werden, sollten dementsprechend in einem möglichst einfachen und verständlichen sprachlichen Stil verfasst sein.

Zuerst soll hier geklärt werden, was ein sprachlicher Stil denn eigentlich ist. Ein sprachlicher Stil ist nichts anderes als ein von einer Sprachgemeinschaft resp. einer sozialen Gruppe verwendetes sprachliches Muster, das den Gruppenmitgliedern oder gegebenenfalls auch aussenstehenden Personen anzeigt, dass jemand die Normen und sprachlichen Ausdrucksmittel der entsprechenden Gruppe kennt. Je nach Wohnort, sozialem Hintergrund und Ausbildung hat ein Mensch in seinem sprachlichen Repertoire verschiedene sprachliche Stile zur Verfügung, um sich anderen mitzuteilen und sich so gesellschaftlich zu positionieren (vgl. Gumperz & Hymes, 1986, Kallmeyer, 2002).

Eine Studentin an einer Wirtschaftshochschule beispielsweise kann am Ende ihres Studiums gezielt Fachvokabular, einen abwechslungsreichen Satzbau und eine objektive Darstellung von Wissen einsetzen, um sich an der Hochschule als Mitglied der wirtschaftswissenschaftlichen Community auszuweisen. Diesen Stil könnte sie aber auch einsetzen, wenn sie sich in ihrer Wohngemeinde als Gemeinderätin bewirbt. Es wäre möglich, dass sie dadurch Achtung erfährt und sie als studierte Person gerne in den Gemeinderat aufgenommen würde. Andererseits wäre es auch möglich, dass der objektive Stil distanzierend und herablassend wirkt und die Studentin deswegen das Amt nicht übernehmen dürfte. Will sie möglichst erfolgreich in ihrer Gemeinde partizipieren, hilft es ihr, die kommunikativen Normen und Gepflogenheiten ihrer Gemeinde zu kennen und ihren Sprech- oder Schreibstil diesen anzupassen oder sie bewusst zu durchbrechen.

Genauso verhält es sich auch bei der Kommunikation im Web. Um eine Zielgruppe möglichst erfolgreich anzusprechen, ist es von Vorteil, diese und ihre sprachlichen Umgangsformen zu analysieren und sich bewusst für stilistische Mittel zu entscheiden, welche für diese angemessen sind. Nach Kress (2010, S. 62) ist Stil das Ergebnis von aufeinanderfolgenden Auswahl-Entscheidungen über eine geeignete Beziehung von Form und Bedeutung bei der Herstellung von Zeichen. Das bedeutet, dass man für alles, was man sagen möchte, verschiedene Ausdrucksmittel zur Verfügung hat. Je nachdem, für welche man sich entscheidet, sendet man zusätzlich zum Inhalt weitere Botschaften. Die Wahl der Ausdrucksmittel beschränkt sich dabei nicht nur auf die Wörter – also z.B. auf Fachbegriffe oder umgangssprachliche Ausdrücke. Ein Sprachstil setzt sich vielmehr zusammen aus der gleichzeitigen Verwendung von spezifischen Elementen aller sprachlichen Ausdrucksebenen: Er hängt z.B. ab von der Aussprache resp. der verwendeten Schreibweise (z.B. Dialekt oder Hochdeutsch, mit oder ohne Fehler), von der Art wie die Wörter im Satzbau zusammengefügt werden (z.B. Hauptsätze oder Haupt- und Nebensätze). Ausserdem spielt es auch eine Rolle, wie die Adressaten und Adressatinnen angesprochen und zum Handeln angeregt werden usw. Um eine Zielgruppe möglichst adressatengerecht anzusprechen, kann es unter Umständen hilfreich sein, eine Stilanalyse von bereits bestehenden Texten für die Zielgruppe durchzuführen (vgl. Jacobsen, 2017, S. 265 f.).

#### 1.5.1 Verständlichkeit

Ein grundlegendes Stilprinzip von Texten ist die *Verständlichkeit*. Die sechs Dimensionen der Verständlichkeit sind folgende:

- 1. Perzipierbarkeit (Äussere Ordnung)
- 2. Korrektheit
- 3. Einfachheit
- 4. Prägnanz
- 5. Gliederung (Innere Ordnung)
- 6. Anreiz (je nach Textsorte)

Die hier aufgeführten sechs Dimensionen der Verständlichkeit basieren auf der Beschreibung im Skript von Aebi et al. (2018, nach Hajnal & Item und Göpferich). Eine Zusammenfassung und Erläuterungen dazu finden sich im Anhang [\(vgl. Anhang A1\)](#page-62-1).

#### 1.5.2 Expertenorientierter und laienorientierter Stil

Der passende Sprachstil für eine Website hängt stark vom Wissensstand der potenziellen Adressaten und Adressatinnen ab. Auf einer Intranet-Seite kann z.B. ein Text gespickt mit Fachausdrücken durchaus passend sein. Auf einer öffentlich zugänglichen Seite, die sich an eine breite Gruppe von Interessierten richtet, macht ein fachsprachlicher Text wenig Sinn. Deshalb sollte vor dem Texten der Website überlegt werden, an wen sich diese primär richtet und welches Wissen vorausgesetzt werden kann (inhaltliches, aber auch z.B. Textsortenwissen). Zudem soll überlegt werden, was genau die Besucherinnen und Besucher auf einer Seite suchen könnten oder tun wollen.

Grundsätzlich werden drei Typen von Ansprechpersonen unterschieden:

- A Die grösste Gruppe: Die «*Laien*» und die Kurz-Besucher ohne fachspezifische Kenntnisse: z.B. Personen, die bestimmte, oft gefragte Inhalte (FAQs) suchen und rasch finden möchten.
- B Die *Anwender und Anwenderinnen mit gewissen Vorkenntnissen*: z.B. Journalistinnen und Politiker.
- C Die «*Spezialisten und Spezialistinnen*», Professionelle und Insider: z.B. Fachjournalisten und andere Fachleute.

Als Faustregel gilt: Je höher eine Webseite in der Informationsarchitektur einer Website liegt, desto allgemeiner verständlich sollte sie sein. Wenn Firmen Fachinhalte auch Laien zugänglich machen möchten, müssen diese Inhalte umgeschrieben und eventuell auch grafisch neu aufbereitet werden.

Bereits über die Seitenstruktur kann eine Trennung nach Laien- und Expertenwissen angelegt werden. Auf der Einstiegseite befinden sich dementsprechend allgemein verständliche Teaser mit wenig Information. Auf der zweiten Ebene können diese Informationen vertieft werden. Damit kommt spezialisiertes Wissen zum Zug, das auch stilistisch etwas mehr herausfordern kann, aber immer noch gut verständlich formuliert sein soll. Konkret heisst das: Die Nutzenden sollen die neuen Informationen aus den Texten mit Ihrem Vorwissen verbinden können. Eine weitere Ebene tiefer folgt dann spezialisiertes Wissen, das von den Lesenden nur verstanden werden kann, wenn bereits Vorwissen zum Thema vorhanden ist. Je tiefer das Verständnis bzw. je spezialisierter das Interesse an einem Thema, desto tiefer werden sich die Nutzenden in die Hypertextstruktur hineinklicken, um genau die Informationen zu erhalten, die sie brauchen.

Ein für Laien verständlicher Stil verzichtet also möglichst auf Fachbegriffe oder erklärt diese (vgl. u.a. Jacobsen, 2017. S. 266) Er zeichnet sich durch einfache Satzstrukturen und erklärende Formulierungen aus, weist notwendige Redundanzen auf und eine logische Gliederung der Informationen auf Satz- wie auch auf Textebene. Die folgende Tabelle gibt einige Beispiele für eine an Experten- resp. an Laien orientierte Stil-Wahl (vgl. Tab. 1):

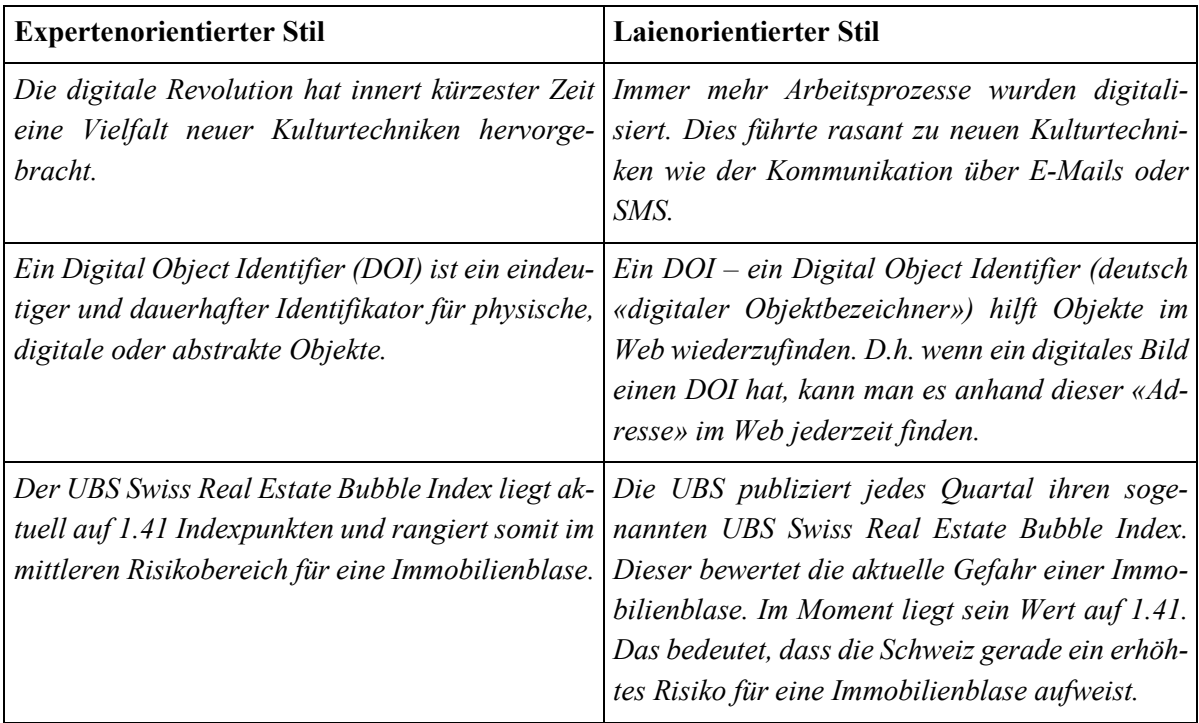

<span id="page-12-0"></span>*Tabelle 1:Expertenorientierter und laienorientierter Schreibstil*

Neben einer angemessenen Stil-Wahl und Informationsdichte kann auch die Medienkompetenz des Zielpublikums für die Verständlichkeit der Texte zentral sein. So sind die Nutzenden beim Suchen und Finden von Informationen im Internet generell oder auf einer spezifischen Webseite unterschiedlich effizient. Verständlichkeit beginnt darum schon vor der Lektüre eines Webseiten-Textes: Durch eine intuitive Benutzerführung und einen klaren, nachvollziehbaren Aufbau der Website (vgl. Kapitel 2) hilft man auch jenen Leserinnen und Lesern, die sich schwer tun mit der Hypertextstruktur.

Eine weitere Strategie, die sich für die Experten-Laien-Kommunikation als hilfreich erwiesen hat, ist die Betonung des Nutzens einer Information (Wirth, 2002, S. 75): Unmittelbar zu Beginn einer Seite oder eines neuen Themas wird erklärt, warum dieses Wissen für die Leserschaft von Interesse oder eben nützlich sein könnte. Das schafft für das Publikum einen Bezug zu eigenen Wissensbeständen und fördert die Verstehensleistung.

#### 1.5.3 Sachorientierter und dialogorientierter Stil

Zwei weitere Stilprinzipien sind der sach- und der dialogorientierte Stil. Sie werden bspw. für das Schreiben von Informationstexten eingesetzt. Der sachorientierte Stil findet im deutschsprachigen Raum typischerweise Verwendung für das Verfassen von wissenschaftlichen Texten. Die Sachorientierung gilt in diesem Kontext als stilistisches Prinzip, um die Nachvollziehbarkeit von (wissenschaftlichen) Inhalten zu gewährleisten und nicht durch Signale auf der Beziehungsebene von den wesentlichen Inhalten abzulenken. Der sachorientierte Stil in dieser Funktion findet sich im Web z.B. in den meisten Beiträgen von Wikipedia.

Wenn Informationstexte als Dienstleistung für eine bestimmte Zielgruppe, z.B. für Kunden im Web formuliert werden, mit dem Ziel die Kundschaft an die Webseite oder das Unternehmen zu binden, bietet es sich hingegen an, sprachlich eine Beziehung zur Adressatengruppe aufzubauen. Dies kann u.a. durch einen dialogorientierten Stil erreicht werden (vgl. Sandig, 2006, S. 212-215 und Jacobsen, 2017, S. 272– 273). Dabei gibt sich die Autorschaft klar als solche zu erkennen und die Kundschaft wird direkt angesprochen. Eine weitere Dienstleistung für die Kundschaft ist das klare Formulieren des Nutzens der vorgestellten Inhalte (Wirth, 2002, S. 75). Die folgende Tabelle gibt Beispiele für sach- resp. dialogorientierte Formulierungen (vgl. Tab. 2):

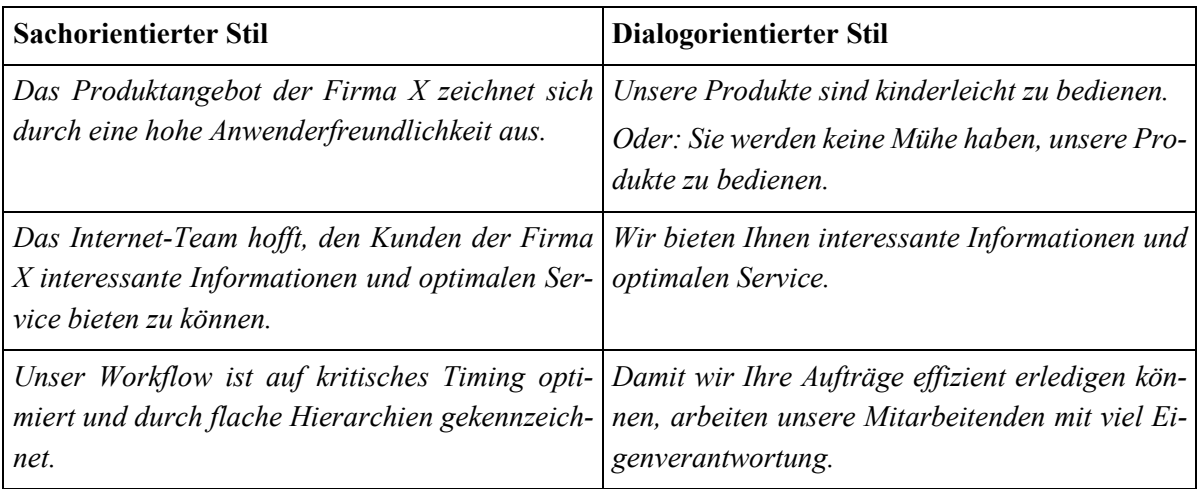

<span id="page-13-0"></span>*Tabelle 2: Sachorientierter und dialogorientierter Schreibstil*

Umgekehrt bedeutet dies auch, dass ein Unternehmen mit der Wahl eines dialogorientierten Stils signalisieren kann, dass es kundenfreundlich ist und den persönlichen Austausch mit der Klientel schätzt.

#### <span id="page-14-0"></span>**2 Informationsstrukturen**

Bei den Informationsstrukturen geht es darum, die Inhalte einer Website so zu gliedern, zu beschreiben und zu verlinken, dass die Besuchenden diese problemlos benutzen können. Die Entwicklung von Informationsstrukturen setzt grundsätzliche Überlegungen zu den Zielen und Nutzenden einer Website voraus. Folgende Strukturelemente werden in diesem Kapitel vorgestellt: Informationsarchitektur, Navigation, Links, Titel und Teaser.

#### <span id="page-14-1"></span>2.1 Informationsarchitektur

Als Informationsarchitektur bezeichnet man die Art, wie die Inhalte einer Website strukturiert sind. Das Ziel der Informationsarchitektur ist es, dass sich die Nutzenden schnell einen Überblick über die Inhalte verschaffen können und sich gut auf der Website zurechtfinden. Die Inhalte einer Website sollten deshalb logisch stimmig und hierarchisch geordnet sein.

Um eine gut funktionierende Informationsarchitektur zu gestalten, müssen drei Hauptaspekte betrachtet werden: Nutzenden, Inhalte und Kontext (vgl. Hahn, 2017, S. 169) (Abb. 4):

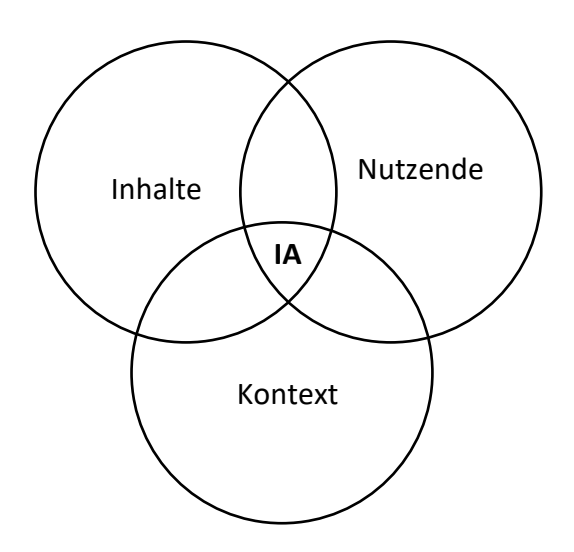

<span id="page-14-2"></span>*Abbildung 4: Die drei Aspekte der Informationsarchitektur (Hahn, 2017, S. 169)*

Zu jedem der drei Aspekte der Informationsarchitektur lassen sich grundlegende Fragen zur Website formulieren (vgl. Hahn, 2017, S. 165 ff.):

- Nutzende: Wer sind sie? Was denken sie und wissen sie bereits? (Zielgruppenanalyse)
- Inhalte: Was für Inhalte stehen zur Verfügung? Welche Inhalte werden gebraucht? Welche Inhalte werden von den Nutzenden erwartet?
- Kontext: Welches sind die geschäftlichen Ziele der Website (Verkauf, Kundenbindung etc.)? In welchem Zusammenhang benutzen die Kunden und Kundinnen die Webseite? Was suchen sie genau? Was sind ihre Ziele?

Zur Entwicklung der Informationsarchitektur gibt es verschiedene Methoden wie das Ordnen mit Listen, Mindmaps oder Kartenlegen (Card Sorting). Sehr zu empfehlen ist, dass die Informationsarchitektur zusammen mit potentiellen Nutzenden entwickelt und getestet wird (Jacobsen, 2017, Kap. 5.5, 5.5.2).

Ein wichtiges Ergebnis der Informationsarchitektur ist die Sitemap, die die Struktur einer Website als Organigramm zeigt. Eine übliche Sitemap für eine Unternehmungswebsite sieht so aus (vgl. Abb. 5):

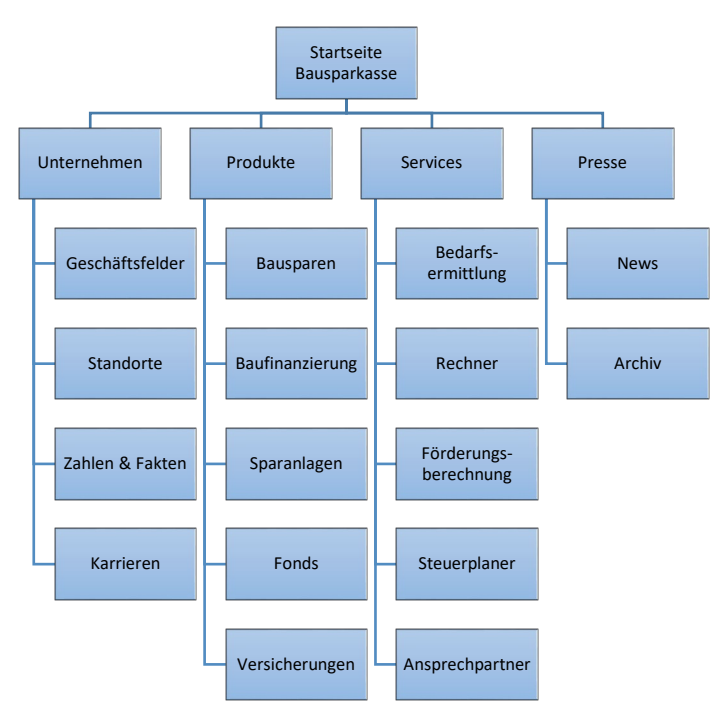

<span id="page-15-1"></span>*Abbildung 5: Sitemap: Unternehmen im Mittelpunkt (Hahn, 2017, S. 190)*

Es handelt sich um die Standardgliederung einer Unternehmenswebsite, die das Unternehmen in den Mittelpunkt stellt. Es sind aber durchaus auch andere Strukturierungen denkbar und sinnvoll (Hahn, 2017, S. 190 ff.):

- 1. Unternehmen im Mittelpunkt: z.B. Unternehmen | Produkte | Services | Presse
- 2. Produkte oder Produktgruppen im Mittelpunkt: z.B. Bausparen | Baufinanzierung | Sparanlagen | Fonds | Versicherungen
- 3. Bedürfnis der Zielgruppe im Mittelpunkt: Vorbauen | Aufbauen | Umbauen

Eine häufige Aufgabe der Webredaktion ist es, Listen von Themen, Fragen oder Eigenschaften zu gliedern. Es gibt eine grosse Vielfalt an Gliederungsmöglichkeiten: alphabetisch, thematisch wissenschaftlich, thematisch alltäglich, zielgruppenspezifisch, lösungsorientiert, metaphorisch, chronologisch, örtlich, nach Häufigkeit des Aufrufs, nach Wichtigkeit usw. Um die beste Gliederung zu finden, muss die Webredaktion die Nutzenden und deren Erwartungen und Bedürfnisse gut kennen (Jacobsen, 2017, Kap. 5.5.3).

#### <span id="page-15-0"></span>2.2 Navigation

Die Metapher «Navigation» umschreibt treffend die Funktion dieses Strukturelements: Die Navigation soll den Nutzenden die leichte Orientierung auf einer Website ermöglichen. Damit die auf der Website bereitgestellten Informationen schnell gefunden und aufgenommen werden, sind ein logischer Aufbau und eine verständliche Benennung der Navigations-Menüpunkte sehr wichtig. Menüpunkte sollten Bezeichnungen haben, die den Nutzenden einen Anhaltspunkt geben, wohin sie bei einem Klick gelangen. Die Hauptmenüpunkte der ersten Navigationsebene übernehmen dabei die zentrale Orientierungsfunktion und müssen entsprechend besonders einfach und verständlich benannt sein. Es ist sinnvoll, sich bei der Benennung an den Erwartungen der Nutzenden (wonach suchen sie auf der Seite?) und ihren Gewohnheiten (welche Benennungen sind üblich?) zu orientieren und sich deshalb an gut eingebürgerte Navigationswordings zu halten (z.B. «Home», «Produkte», «Kontakt», «Sonderangebote», «Über uns») (Whitenton, 2015; Hahn, 2017, S. 607).

Ein leicht verständliches, auf die Erwartungen der Nutzenden ausgerichtetes Wording für die Hauptmenupunkte findet sich z.B. auf der Website des Fitness Clubs Indigo

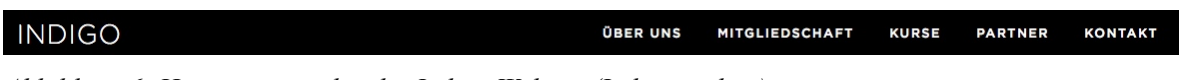

<span id="page-16-1"></span>*Abbildung 6: Hauptmenupunkte der Indigo Website (Indigo, online)*

Nicht geeignet für das Navigationswording sind unternehmensinterne oder kreative Begriffe.

Ein Beispiel für ein kreatives, aber dafür eher schwer verständliches Navigationswording findet sich auf der Website des Luzerner Hutgeschäfts Maison du Chapeau.

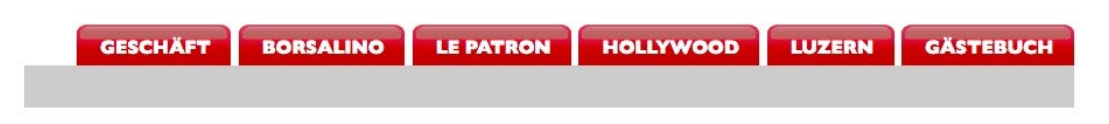

*Abbildung 7: Hauptmenupunkte der Website von Maison du Chapeau (Maison du Chapeau, online)*

<span id="page-16-2"></span>Da die meisten Nutzenden nicht über die Homepage in die Website einsteigen, muss auf jeder Seite schnell ersichtlich sein, wo man sich befindet. Das kann z.B. mit einer Brotkrümelnavigation geschehen (Whitenton, 2015; Hahn, 2017, S. 202). Die Brotkrümelnavigation gibt den Pfad an, der von der Homepage zur aktuell geöffneten Seite führt und ermöglicht so auch ein einfaches Zurückgehen auf die nächsthöhere Ebene oder zur Homepage.

Beispiel für Brotkrümelnavigation der Webseite des Majors Kommunikation der Hochschule Luzern – Wirtschaft (HSLU W):

Hochschule Luzern > Wirtschaft > Studium > Bachelor > Kommunikation

<span id="page-16-3"></span>*Abbildung 8: Brotkrümelnavigation der Webseite des HSLU W Majors Kommunikation (HSLU W, online)*

#### <span id="page-16-0"></span>2.3 Links

Links sind zentrale Elemente von Hypertexten (vgl. Abschnitt 2.3). Sie ermöglichen es, sich zwischen einer Vielzahl an Angeboten hin und her zu bewegen. Gleichzeitig sind Links auch Wegweiser zwischen den einzelnen Websites und helfen, sich innerhalb einer Website zu orientieren.

Links geben einige wichtige Informationen zum Inhalt:

• Links zu vertrauenswürdigen Institutionen verleihen Glaubwürdigkeit.

- Links machen nachvollziehbar, woher Informationen stammen und auf wen sich der Autor bezieht (Quellenangabe).
- Externe und interne Links sind entscheidend für das Suchmaschinenranking (vgl. Kapitel 5).

Unterschieden wird zwischen internen und externen Links. Weiter wird inhaltlich zwischen verschiedenen Link-Arten unterschieden (Hooffacker, 2016, S. 101 f.):

- *Navigations-Links* sind hierarchisch gegliedert und ermöglichen so jederzeit eine Rückkehr zu einer bestimmten Information.
- *Anker-Links* dienen der Gliederung innerhalb eines Dokuments. Die Anker sind Sprungmarken im Text und ermöglichen so die Navigation innerhalb einer Seite.
- *Definitions-Links* haben eine ähnliche Funktion wie Fussnoten. Meist sind sie als Pop-Up realisiert.
- *Assoziations-Links* bieten weiterführende Informationen zu einem Thema an.
- *Kommunikations-Links* öffnen ein E-Mail Programm.
- *Download-Links* bieten zusätzliche Informationen oder Medienformate als eigenständige Dateien an: PDF-Dokumente, Audio- und Videodaten usw.
- *Social Media Links* führen zu den Social Media Accounts (Facebook, Twitter, Instagram etc.) der Website-Betreibenden.

Beispiel für Social Media Links der Website der Hochschule Luzern (HSLU)

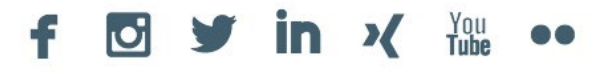

<span id="page-17-0"></span>*Abbildung 9: Social Media Links der HSLU-Website (HSLU, online)*

Im Text selber ist ein Link von zweitrangiger Bedeutung. Ein Link soll nicht als Verständnishilfe gebraucht werden. Die Bezeichnungen der Links sollen möglichst selbsterklärend sein, um Zeitverlust, Verwirrung und Anstrengung zu vermeiden.

Links sollen klar und deutlich benannt und aktuell sein. Wegen des nicht-linearen Aufbaus von Hypertexten ist es wichtig, dass die Nutzenden verstehen, wohin sie bei einem Klick gelangen.

Aufschlussreiche Linktexte machen klar:

- ob ein Link intern oder extern führt,
- zu welcher Quelle der Link führt,
- ob der Link auf einen spezifischen Artikel oder Beitrag oder generell auf eine Website weist.

Links sollen direkt zu den versprochenen Inhalten weisen. Weist ein Link auf eine Startseite, ist er unter Umständen sehr schnell veraltet.

Da sich das Internet ständig verändert, können Links schnell veralten. Um solche «toten» Links zu verhindern, sollten Links von Zeit zu Zeit überprüft werden. Spezielle Hilfsprogramme und gute Content-Management-Systeme überprüfen Links automatisch (vgl. Hooffacker, 2016, S. 104).

#### <span id="page-18-0"></span>2.4 Titel

Titel geben oft den Ausschlag zur Lektüre. Sie müssen also zwei Funktionen erfüllen: Sie müssen zum Lesen des Textes motivieren und sie sollen über dessen Inhalt informieren. Die zentralen Begriffe des Textes müssen dabei am Anfang des Titels stehen, da die Nutzenden oft nicht die ganze Überschrift lesen, sondern beim Scannen nur ca. die ersten 11 Zeichen wahrnehmen. Auch die Suchmaschinen berücksichtigen nur die ersten 60 Zeichen eines Titels (Liesem, 2015, S. 160).

Damit Titel im Web ihre Motivationsfunktionen erfüllen können, müssen sie einfach und eindeutig formuliert sein (Häusermann, 2011, S. 196). Denn anders als bei Printmedien fehlen im Netz meistens Unter- und Oberzeilen, die eine rätselhafte Überschrift erhellen. Wortspiele oder Zitate eignen sich deshalb nicht für Webtitel (Liesem, 2015, S. 159 f.). Vielmehr sollen die Titel die Keywords des Textes enthalten, was wiederum auch für das SEO zentral ist (vgl. Kapitel 5).

Im Journalismus gilt, dass gute Titel Verben beinhalten (Häusermann, 2011, S. 190). Problematisch sind allerdings Verben im Infinitiv: Der Infinitiv verschweigt, wer etwas gemacht hat, und lässt offen, ob etwas berichtet oder etwas gefordert wird (Häusermann, 2011, S. 191). Gerade letzteres sollte ein guter Titel aber ebenfalls anzeigen: Ist der nachfolgende Text informierend, kommentierend oder werbend? Titel sollten entsprechend Nachrichten-, Kommentar- oder Werbecharakter haben (Häusermann 2011, S. 188).

#### **Bsp. Nachrichtentitel**

*Riesige Schlammlawine donnert bei Leuk ins Tal* (Tagesanzeiger (a), online)

#### **Bsp. Kommentartitel**

*Nichts gegen eine Debatte – aber bitte mit Fakten* (Tagesanzeiger (a), online)

#### **Bsp. Werbender Titel**

*Perlettes – knackig, edel, unvergleichlich* (Läderach, online)

Bei Sachtexten unterscheidet man normalerweise zwischen formalen und inhaltlichen Titeln. Formale Titel geben die Funktion des folgenden Abschnittes an und inhaltliche Titel kündigen das Thema des folgenden Abschnittes an.

#### **Bsp. Formaler Titel**

*Vorwort, Einleitung, Grundlagen, Analyse, Ergebnisse, Zusammenfassung*

#### **Bsp. Inhaltlicher Titel**

*Marktentwicklung in der Elektronikbranche*

Auch Zwischentiteln kommt in Webtexten eine grosse Bedeutung zu. Sie orientieren und lockern den Text optisch auf. Als Faustregel gilt: nach zwei Absätzen sollte ein Zwischentitel folgen (Liesem, 2015, S. 158).

#### <span id="page-19-0"></span>2.5 Teaser

Teaser sind Kurzhinweise auf einen Beitrag an einer anderen Stelle. Teaser stehen auf der Einstiegsseite (Homepage) einer Website oder auf anderen Übersichtsseiten. Ein ausführlicher Teaser besteht aus einer Überschrift, einem Bild, ein bis drei Sätzen Fliesstext und einem Link zum angekündigten Textbeitrag (Heijnk, 2011, S. 108), wobei die Überschrift und das Bild meistens ebenfalls mit dem nachfolgenden Text verlinkt sind. Manchmal wird auch nur der Titel oder der Titel plus eine Zeile als Teaser eingesetzt (Hooffacker, 2016, S. 84). Das Ziel eines Teasers ist es, die Nutzenden möglichst rasch zu einem Klick und damit zum Einstieg in die Website zu bewegen. Dafür stehen ca. 15 Sekunden zur Verfügung (Heijnk, 2011, S. 92). Länger bleiben die Nutzenden nicht auf einer Einstiegsseite. Ein Teaser muss zwei Aufgaben erfüllen: Er muss erstens «schnell und irritationsfrei» informieren und zweitens neugierig machen (Heijnk, 2011, S. 109). Der Teaser baut also einen Spannungsbogen auf, der zum Weiterlesen animiert.

Neben den Kurzteasern, die oft nur aus einem Titel bestehen, kann man grundsätzlich zwei Typen von Teasern unterscheiden: Den Lead und den Cliffhanger (Heijnk, 2011, S. 109). Der *Lead* entspricht dem klassischen Nachrichtenlead, beantwortet also die journalistischen W-Fragen (v.a. die vier Hauptfragen Wer?, Was?, Wann? und Wo?). Damit lässt sich die Informationsfunktion des Teasers gut erfüllen. Neugierde jedoch wird so eher nicht geweckt, da der Lead die wichtigsten Fakten ja eben bereits nennt. Der Klick bleibt möglicherweise aus. Besser geeignet, um neugierig zu machen, ist der *Cliffhanger*. Er wirft am Ende des Teasertextes eine Frage auf und verspricht deren Beantwortung im Artikeltext. Eine Variante davon ist der Interaktionsteaser, der die Nutzenden zum Mitmachen auffordert («Stimmen Sie ab», «Testen Sie Ihr Wissen») (Liesem, 2015, S. 164).

#### **Beispiele für Lead**

*Ein Ehepaar ist gestern in seiner Wohnung tot aufgefunden worden. Gemäss ersten polizeilichen Ermittlungen dürfte der Mann seine Ehefrau und anschliessend sich selber getötet haben.* (Blick, online)

*Eine 16-Jährige verschwand gestern im Tessin. Ein Polizeiaufruf brachte Erfolg: Die junge Frau meldete sich per SMS. Zurück zu den Eltern will sie aber nicht.* (Blick, online)

#### **Beispiele für Cliffhanger**

*Wir reden schlechter Englisch als die Deutschen? Wenn wir diese 8 Personen ausbürgern, sieht die Welt schon ganz anders aus.* (Watson, online)

*Vermisste Tessinerin*

#### *Armonda (16) ist in Zürich – mit einem jungen Mann*

*Armonda Amzaj wurde als vermisst gemeldet. Nun hat sich die 16-Jährige per SMS gemeldet: «Ich bin in Zürich.» Offenbar ist ein junger Mann im Spiel.* (20 Minuten, online)

#### **Beispiel für Interaktionsteaser**

#### *Kennen Sie Mani Matter?*

*Der Berner Mundartsänger wäre heute 80 Jahre geworden. Testen Sie Ihr Wissen im Quiz.* (tagesanzeiger (b), online)

#### <span id="page-20-0"></span>**3 Textsorten**

Websites haben unterschiedliche Zielsetzungen. Dieses Kapitel behandelt informationsorientierte Websites und beschreibt folgende vier Typen von informationsorientierten Websites: Unternehmenswebsite, Blog, Wiki und Netzdossier. Zudem werden die Merkmale von einzelnen besonderen Webseiten, z.B. der Startseite, von Informationsseiten, Produktseiten, FAQ-Seiten und Kontaktseiten vorgestellt.

#### <span id="page-20-1"></span>3.1 Unternehmenswebsite

Die meisten Websites repräsentieren ein Unternehmen, eine Organisation oder ein Produkt. Bei den Unternehmenswebsites geht es normalerweise darum, aktuelle und relevante Informationen zur Unternehmung, zu Produkten oder zu Dienstleistungen anzubieten und die Marke im Bewusstsein der Kunden zu stärken. Die Zielgruppen sind vielfältig: (potenzielle) Kunden, Journalisten, Analysten, (potenzielle) Investoren, (potenzielle) Mitarbeitende. Die Unternehmenssite ist die Visitenkarte des Unternehmens (Jacobsen, 2014, S. 376).

Websites von Unternehmen und Organisationen (z.B. von Verbänden, Behörden) bezeichnet man als Corporate Websites. Ihr Vorteil ist, dass Unternehmen und Organisationen ihre Zielgruppen direkt erreichen können, z.B. indem sie Medienmitteilungen, Geschäftsberichte, Kundenmagazine, Serviceangebote und Stellenanzeigen im Web präsentieren. Im Gegensatz zu früher müssen Unternehmen ihre Informationen an externe Zielgruppen nicht mehr über Gatekeeper, also nicht mehr über Journalisten und Journalistinnen, vermitteln und können mit ihren Zielgruppen direkt Dialoge führen (Buchele & Alkan 2012, S. 219 f.).

Corporate Websites gliedern sich entsprechend der Informationen, die sie enthalten: So gibt es etwa Microsites mit Informationen über die Organisation selbst, über Produkte und Dienstleistungen. Neben diesen «informationsorientierten» gibt es auch "vertrieblich orientierte" Websites, die auf den Verkauf bzw. auf Absatz abzielen (Buchele & Alkan 2012, S. 221 f.).

#### 3.1.1 Homepage/Startseite

Die Startseite oder Homepage ist strategisch die wichtigste Seite einer Website überhaupt. Hier entscheidet sich, ob die Benutzenden in die Website eintauchen oder zur nächsten Website weitergehen. Auf der Startseite finden sich normalerweise das Logo des Unternehmens, die Navigationselemente und die Übersicht mit den Teasern (Heijnk, 2011, S. 93 ff.) (vgl. Abschnitt 2.5).

Die Starseite hat einige wichtige Aufgaben zu erfüllen: angeben, von wem die Site ist, zeigen, was man hier finden kann, einen Überblick geben, Zugriff auf die wichtigsten Funktionen bieten (Suche, Kontakt, Login ...), das Erscheinungsbild transportieren, Neugier wecken und auf Neuigkeiten hinweisen (Jacobsen, 2014, S. 141).

#### 3.1.2 Informationsseite

Informationstexte sollen nach dem Pyramidenprinzip gebaut werden. Die Leserinnen und Leser wollen schnell entscheiden, ob es sich für ihn bzw. sie lohnt weiter zu lesen. Die wichtigsten Informationen gehören deshalb an den Anfang des Textes. Das Prinzip der Informationspyramide lautet vom Wichtigsten zu den Details (vgl. Abb.10):

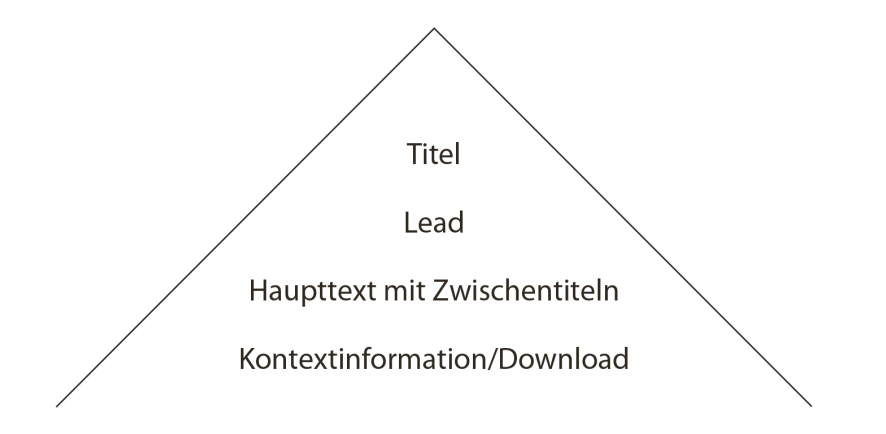

<span id="page-21-0"></span>*Abbildung 10: Informationspyramide (Frischherz & Sprenger, 2016, S. 70)*

Der Titel repräsentiert den Inhalt. Der Leadtext ist eine kurze Zusammenfassung und beantwortet selektiv die jeweils relevanten W-Fragen (Wer? Was? Wo? Wann? Wie? Warum? Welche Quelle?); ausserdem soll er zum Weiterlesen motivieren (vgl. Kap. 2.5). Der Haupttext behandelt die Teilthemen, geordnet nach abnehmender Wichtigkeit. Weitere Informationen werden über Hyperlinks, längere Texte zudem über einen Download-Link als druckbare PDF-Dokumente angeboten.

Die Texte sollen zum Scannen, d.h. für das schnelle Lesen, aufbereitet sein. Der Titel soll deutlich grösser als der Fliesstext sein und aus maximal 6 Wörtern bestehen. Farbige Überschriften fallen zudem besser auf. Der Text ist idealerweise in Sinnabschnitte bzw. Absätze gegliedert, die etwa 8–10 Zeilen lang sind. Hilfreich sind ausserdem Zwischentitel. Zusätzlich können für das Überfliegen der Seite Ankerpunkte für das Auge in der Form von Einzügen, Hervorhebungen oder kleinen Bildern angeboten werden. Auch Listen mit Bulletpoints und nummerierte Listen für Aufzählungen verschaffen dem Benutzenden eine schnelle Übersicht, da die Listen auf einen Blick wahrnehmbar sind (Kirnapci, 2011, S. 23 ff.).

#### 3.1.3 Produkteseite

Produkteseiten stellen das Angebot vor und geben den Ausschlag dafür, ob der Artikel in den Warenkorb kommt oder nicht. Verkaufsfördernde Produkteseiten müssen das Produkt beschreiben, allfällige Fragen beantworten und die Kauflust wecken. Typische Fragen eines Kunden sind beispielsweise: Welche Endgeräte kann ich mit diesem Computer verbinden? Welcher Wein passt zu welchen Speisen? Meistens sind die Produkteseiten in einen Online-Shop eingebettet, der auch Kategorienseiten, einen Einkaufswagen und die Bezahlmöglichkeiten enthält. Eine Produktbeschreibung in einem Onlineshop hat folgende Teile: einen Kurztext, der die wichtigsten Merkmale des Produkts nennt, ein Produktbild, die eigentliche Produktbeschreibung von etwa 150 Wörtern, eine Liste mit den wichtigsten Merkmalen und weitere Informationen (Kirnapci, 2011, S. 105 ff.).

Die Kundinnen und Kunden wollen problemlos kaufen und sicher sein, dass ihre persönlichen Angaben nicht missbraucht werden. Professionelles Design weckt Vertrauen. Zusätzliches Vertrauen schaffen folgende Angaben: Vorstellung der Shop-Betreiber, frühzeitige Auflistung der Bezahlmöglichkeiten, klare Angaben zu Preisen, Nebenkosten, Rückgabebedingungen und Lieferzeiten (Jacobsen, 2014, S. 397 ff.).

#### 3.1.4 FAQ-Seite

Frequently Asked Questions (FAQ) bieten kurze Erklärungen zu den wichtigsten Fragen, die etwa im Zusammenhang mit einem Unternehmen oder einem Angebot auftauchen. Dies können beispielsweise komprimierte Erklärungen zu einem Produkt oder zu einer Dienstleistung sein, die in Form von Fragen und Antworten aufgelistet werden. FAQs sind insbesondere auf Seiten mit einer Servicedienstleistung beliebt (Grafberger & Hörner, 2013, S. 141f.).

Von besonderer Bedeutung bei einer FAQ ist die Gliederung der Fragen, z.B. nach Themen, nach Vorwissen, nach Problemtypen usw. Neben einer sinnvollen Gliederung ist es zentral, die Fragen und Antworten vollständig und umfassend, gleichzeitig aber auch kurz und präzise zu formulieren. Da ein Besucher der Website die gesuchten Informationen schnell finden möchte, sollten die Autoren und Autorinnen ein FAQ möglichst aus Sicht der Informationssuchenden konzipieren. Diese Rahmenbedingungen stellen hohe Anforderungen an die Texter und Texterinnen: Sie sollten Fragen und Antworten verständlich und adressatengerecht formulieren sowie komplexe Themen in verschiedene Aspekte gliedern können (Grafberger & Hörner, 2013, S. 142ff.).

Das Ziel von FAQs ist es, dass die Nutzenden online alle relevanten Antworten auf ihre Fragen finden, so dass sie nicht gezwungen sind, persönlich Kontakt aufzunehmen (Grafberger & Hörner, 2013, S. 142). Deshalb ist es auch sinnvoll, innerhalb der FAQs Verlinkungen einzufügen.

#### **Beispiele (alle abgerufen am 01.06.2019)**

- Tauschbörse für Sammelsticker und Trading Cards[: http://www.stickermanager.com/de/faq](http://www.stickermanager.com/de/faq)
- Novartis:<https://www.novartis.ch/de/investoren/informationen-fuer-aktionaere/faq>
- Weblogs[: http://www.stefanbucher.net/weblogfaq/](http://www.stefanbucher.net/weblogfaq/)
- Internet-Vergleichsdienst Comparis:<http://www.comparis.ch/comparis/info/faquebersicht>
- HSLU Design & Kunst: [https://www.hslu.ch/de-ch/design-kunst/studium/bachelor/fakten-zu-al](https://www.hslu.ch/de-ch/design-kunst/studium/bachelor/fakten-zu-allen-bachelor-angebote/)[len-bachelor-angebote/](https://www.hslu.ch/de-ch/design-kunst/studium/bachelor/fakten-zu-allen-bachelor-angebote/)

#### <span id="page-22-0"></span>3.2 Blog

In diesem Kapitel steht der Blog als eine Form von Social Media, d.h. stellvertretend für viele andere (Platt-)Formen sozialer Medien (z.B. YouTube, Facebook), die Gegenstand anderer BA-Module sind.

Der Begriff *Blog*, eine Abkürzung für *Weblog*, existiert seit Ende der 90-er Jahre. Ein Blog ist ein persönliches und zugleich öffentliches Tagebuch, in dem eine oder mehrere Personen ihre Erfahrungen mit anderen teilen. Bekannte Blogger, die eine grosse Reichweite haben, gelten in ihrem Themenspektrum als Meinungsmacher und Multiplikatorinnen (Reckenthäler, 2015, S. 67).

Es gibt verschiedene Formen von Blogs: Neben Weblogs von Privatpersonen, Journalisten und Journalistinnen, Politikern und Politikerinnen etc. haben sich sogenannte *Organisationsblogs* von Organisationen und Unternehmen etabliert. Letztgenannte heissen *Corporate-Blogs*. Unternehmen nutzen diese z.B. im Rahmen von Kampagnen sowie für die Kommunikation mit Mitarbeitenden und/oder Mitgliedern. Die Bloggenden, also die Autoren und Autorinnen dieser Sites, haben in diesem Fall die Rolle eines (offiziellen) Sprechers ihres Unternehmens (Pleil, 2012, S. 238f.). In Anlehnung an Buchele und Alkan (2012, S. 221 f.) liessen sich Blogs auch unterscheiden zwischen einerseits "informationsorientierten", die über die Organisation, über Produkte und Dienstleistungen informieren, und andererseits "vertrieblich orientierte" Blogs, die den Verkauf bzw. Absatz als Ziel haben.

Blogs unterscheiden sich hinsichtlich des *Schreibstils* von anderen Texten der Unternehmenskommunikation: «Im Gegensatz etwa zur Pressemitteilung wird hier in einer lockeren Sprache mit subjektiven Elementen und teilweise mit Andeutungen aus der Privatheit der Autoren gearbeitet. (…) Eine persönliche Sprache und subjektiv dargestellte Inhalte sind demnach kennzeichnend für Weblogs» (Pleil, 2012, S. 249). Gerade dieser Stil, der sich auch durch Personalisierung und Storytelling auszeichnet, zählt als Erfolgsfaktor für Blogs, weil sich diese so von anonymen Verlautbarungen der Unternehmen absetzen (Pleil, 2012, 249).

Bernet (2010, S. 108 f.) sieht neben diesem persönlichen Schreibstil weitere charakteristische *Eigenschaften* von Blogs:

«Inhalt

- Selektiv: Es geht um eine eng eingegrenzte Thematik, die in der Regel ein eng definiertes Zielpublikum anspricht.
- Subjektiv: Die Einträge tragen eine persönliche Note, Autorinnen und Autoren verbinden Recherche und Meinung.
- Schnell: Aktualisiert wird mindestens wöchentlich, eher öfter.

Form

- Chronologisch: Die Einträge sind nach Datum sortiert, die aktuellsten stehen zuoberst, zurückliegende Einträge sind archiviert.
- Vernetzt: Links sind sehr wichtig, die Vernetzung wird in den Einträgen gepflegt und durch einfache Funktionen für die Übernahme und Weiterleitung von Inhalten unterstützt.
- Dialogisch: Der Austausch mit Besuchern ist gesucht, Kommentare werden gelesen und rückkommentiert.»

Die von Bernet oben aufgeführten Aspekte «selektiv» und «dialogisch» weisen darauf hin, dass Unternehmen mit Corporate Blogs ohne Umweg über einen Gatekeeper mit spezifischen Zielgruppen kommunizieren und interagieren können. Weblogs sind also eine Form der Beziehungspflege, u.a. weil es möglich ist, Blogs zu kommentieren (Pleil, 2012, S. 243).

Der von Bernet oben genannte inhaltliche Aspekt der Geschwindigkeit («schnell») ist zentral für die Gestaltung von Blogs: Blogs sollten aktuell sein und mindestens zwei Mal die Woche einen neuen Beitrag enthalten. Wenn nicht ein Mitarbeiter des Unternehmens genügend Zeit für den Blog aufwenden kann, bietet es sich an, einen Gemeinschaftsblog mit einem fixen Team von Mitarbeitenden des Unternehmens zu betreiben (Pleil, 2012, S. 245f.).

Bernet (2010, S. 110) unterscheidet zwei *Kategorien von Corporate Blogs*:

- *Kampagnen-Blogs* dienen dazu, in einer vom Unternehmen definierten Phase gezielt meinungsoder wissensbildende Inhalte zu vermitteln oder bestimmte Themen zu besetzen (vgl. auch Pleil 2012, S. 243). Dabei kann es sich z.B. um einen Change oder um eine Krise handeln. Andere Kampagnen-Blogs dienen dazu, Produkte zu promoten.
- *Themen-Blogs* hingegen haben das Ziel, über einen längeren Zeitpunkt Informationen über ein bestimmtes Fachgebiet, über eine Marke, ein Produkt oder über die Serviceleistungen eines Unternehmens zu vermitteln. Diese Blogs werden von Mitarbeitenden oder vom CEO verfasst.

Diese Unterscheidung legt nahe, dass Corporate Blogs im Rahmen des Kommunikationsmanagements eine präzise inhaltliche Konzeption benötigen (Pleil, 2012, S. 244). Neben dem Ziel, der Zielgruppe, der

Tonalität und der Periodizität des Blogs sollte ein solches Konzept auch Erläuterungen beinhalten, wie der Dialog mit Lesern und Leserinnen zu sichern ist und wie auf (kritische) Kommentare zu reagieren ist. Ferner sollte das Konzept eines Corporate-Blogs die Einbettung in den bestehenden Web-Auftritt des Unternehmens und die zur Verfügung stehenden Ressourcen und Kapazitäten berücksichtigen. Schliesslich sollte ein Blog-Konzept darüber Auskunft geben, wie der Erfolg des Blogs gemessen wird (Bernet, 2010, S. 112-–116).

Der einzelne Eintrag eines Blogs heisst *Entry*, welcher oft aus einem meinungsbetonten Teaser" besteht (Hooffacker, 2016, S. 191). Blogger verlinken ihre Beiträge untereinander, teilen ihre Linksammlung und setzen auch in einem Entry Links zu anderen Websites. Ferner kann ein Entry – neben dem eigentlichen Text – auch Fotos, Audios und Videos enthalten (Hooffacker, 2016, S. 192).

#### **Beispiele (alle abgerufen am 01.06.2019)**

- Corporate Blog von mymuesli:<https://www.mymuesli.com/blog/>
- Corporate Blog von Migros:<https://beauty.migros.ch/de/blog.html>
- Mitarbeitenden-Blog von Mercedes Benz:<https://blog.daimler.de/>
- Journalisten-Blog vom Tages-Anzeiger:<http://blog.tagesanzeiger.ch/outdoor/>

#### <span id="page-24-0"></span>3.3 Wiki

Die Bezeichnung *Wiki* stammt vom hawaiianischen «Wikiwiki» und "schnell" bzw. "sich beeilen" (Glaser & Ebersbach, 2005, S. 131). Wie der Name sagt, lassen sich Inhalte mit Wiki-Systemen schnell und unkompliziert im Web publizieren und bearbeiten. Viele Wiki-Systeme erlauben deshalb einen einfachen Zugriff auf die Inhalte (Pleil & Rehn, 2012, S. 298).

Aus kommunikativer Sicht ist die *kooperative Texterstellung* das wichtigste Merkmal, das heisst in vielen Wikis kann jedermann/jedefrau zum «Sender» werden. Ein Beispiel hierfür ist Wikinews, ein offenes Nachrichtenportal, das auf eine sachliche Berichterstattung Wert legt (Glaser & Ebersbach, 2005, S. 135; vgl. Beispiele unten). Bei solchen kooperativen Wikis teilen sich die Besucher und Besucherinnen oft die Aufgaben: Während sich die einen auf die sprachliche Korrektheit, die Stilistik oder das Layout konzentrieren, spezialisieren sich andere auf die inhaltliche Qualität der Sachverhalte und die Einheitlichkeit des Wissensbestands. Wiki-Communities legen meistens besonderen Wert auf die Qualitätskontrolle durch das Mehraugen-Prinzip und die Selbstorganisation der Community (Glaser & Ebersbach, 2005, S. 132 f.).

Wikis sind thematisch nach Stichwörtern strukturiert. Dabei sind die Seiten untereinander stark vernetzt, so dass sich eine offene, nichtlineare Hypertextstruktur ergibt. Die meisten internen Links bestehen aus einem Wiki-Wort, also einem anderen Stichwort aus derselben Wissensplattform (Glaser & Ebersbach, 2005, S. 131).

Pleil und Rehn unterscheiden zwei Arten von Wikis: *Projekt-Wikis* stehen nur einem bestimmten Teilnehmerkreis zur Verfügung, werden also in geschlossenen Arbeitsgruppen bearbeitet. *Netzwerk-Wikis* hingegen richten sich über das WWW potenziell an alle Nutzenden, das heisst jede interessierte Person kann sie nutzen und sich beteiligen. Bei diesen Netzwerk-Wikis ist die thematische Ausrichtung meist breiter (Pleil & Rehn, 2012, S. 299). Folglich können Wikis beispielsweise als Wissensmanagement-Werkzeug bei der Planung und Dokumentation in firmeninternen Projekten eingesetzt werden, aber auch als offenes, webbasiertes Content Management System (CMS) zur Verwaltung von Internetauftritten.

In der *internen Kommunikation* von Unternehmen dienen Wikis als Hilfsmittel, um das Wissen der Mitarbeitenden zu organisieren und bereitzustellen. Als solche ergänzen sie das Intranet, entweder für die gesamte Organisation oder spezifisch für einzelne Abteilungen oder Teams. So kann etwa ein Wiki innerhalb einer Abteilung das Wissen, die Informationen oder die Kernbotschaften zu Themen sammeln. Bei Bedarf kann dann beispielsweise der Mediensprecher vor einem Interview auf das Wiki zurückgreifen, um sich über das Fachgebiet der Abteilung zu informieren (Pleil & Rehn 2012, S. 300).

Organisationen nutzen Wikis auch für die *externe Kommunikation*, beispielsweise um die Reputation von Unternehmen oder Produkten zu beeinflussen (Pleil & Rehn 2012, S. 303). So lancierte etwa die Migros Genossenschaft Migipedia: Dieses Wiki kombiniert eine Datenbank für Produkte der Migros mit Kommentaren und Bewertungen (Bernet, 2010, S. 146; vgl. auch Beispiele unten).

Andere (Non-Profit-)Organisationen stellen ihren Mitgliedern ein Wiki zur Verfügung, wie etwa die Pfadi Schweiz (vgl. unten: Beispiele). Diese Art von Wikis ist öffentlich einsehbar, jedoch können ausschliesslich die Mitglieder der Organisation Inhalte bearbeiten (Pleil & Rehn 2012, S. 302). Andere Wikis informieren die breite Öffentlichkeit z.B. über bestimmte Themen. Umfangreiche thematische Wissensplattformen zum Gesundheitsbereich sind etwa das PflegeWiki oder das PharmaWiki (vgl. unten: Beispiele). Das letztgenannte hat sich auf die Themen Medikamente und Gesundheit fokussiert und enthielt im Juli 2016 über 29'000 Einträge. Solche thematischen Wikis sind zum Teil auch Organisationen gesponsert; das PflegeWiki z.B. vom Berufsverband der Pflegeberufe (Bernet, 2010, S. 146).

Bernet weist darauf hin, dass der Entwicklung und Bewirtschaftung von Wikis sehr aufwändig ist. Aus seiner Sicht braucht es drei Voraussetzungen für ein erfolgreiches Wiki (Bernet, 2010, S. 146; vgl. ähnlich Pleil & Rehn, 2012, S. 303):

- «ein Thema, das Nutzer zum Mitmachen motivieren,
- Inhalte, die ein breites Publikum ansprechen,
- die Offenheit, fremde Autoren an den Inhalten zu beteiligen».

#### **Beispiele (alle abgerufen am 01.06.2019)**

- Guttenplag-Wiki: [http://de.guttenplag.wikia.com/wiki/GuttenPlag\\_Wiki](http://de.guttenplag.wikia.com/wiki/GuttenPlag_Wiki)
- Migipedia:<http://www.migipedia.ch/de>
- Pfadiwiki: [http://de.scoutwiki.org/Pfadi\\_Züri](http://de.scoutwiki.org/Pfadi_Z%C3%BCri)
- PharmaWiki:<http://www.pharmawiki.ch/wiki/index.php?wiki=PharmaWiki>
- PR-Wiki:<http://www.pr-wiki.de/>
- Wikinews: <https://de.wikinews.org/wiki/Hauptseite>
- Wikitravel:<http://wikitravel.org/de/Hauptseite>

#### <span id="page-25-0"></span>3.4 Netzdossier / Microsite

Wenn ein Unternehmen oder eine Organisation ein Dossier zu einem speziellen Thema anbieten möchte, kann sie ein Netzdossier oder eine Microsite zum Thema erstellen. Technisch gesehen gibt es drei Möglichkeiten, Dossiers zu Spezialthemen anzubieten (Jacobsen, 2014, S. 119):

• Netzdossier im Unterverzeichnis einer Website: www.unternehmenswebsite.ch/spezialthema

- Microsite mit Subdomain: spezialthema.unternehmenswebsite.ch
- Microsite mit eigener Domain: www.spezialthema.ch

Netzdossiers werden seit längerer Zeit im Online-Journalismus angeboten. Ein journalistisches Netzdossier führt *verschiedene Arten* von Informationen und verschiedene journalistische Darstellungsformen zu *einem Thema* zusammen, z.B. Interview, Bericht, Reportage, Bilderstrecke, Video, Linksammlung. Man bezeichnet es auch als *Online-Special*, *Themen-Special oder Themen-Dossier (*Hooffacker, 2016, S. 155).

Organisationen (z.B. Behörden, Verbände), Massenmedien und Unternehmen nutzen Netzdossiers, um ihre Zielgruppen über einen längeren Zeitraum themenspezifisch zu informieren. So setzen Unternehmen Dossiers etwa auf Corporate Websites ein, um relevante Informationen für Kunden zu dokumentieren. Dossiers sind zu beliebigen Themen möglich und eignen sich für verschiedene Inhalte: Aus- und Weiterbildung, Gesundheit, politische Themen etc.

Eine Microsite ist eine kleine Website zu einem bestimmten Spezialthema, die nur aus wenigen Unterseiten besteht. Aus kommunikativer Sicht erfüllt sie eine ähnliche Funktion wie das Netzdossier. Sie behandelt ein Thema wie z.B. ein bestimmtes Produkt im Detail und ergänzt so die Corporate Website. Microsites haben normalerweise eine eigene Domain und die Gestaltung ist nicht unbedingt an die Corporate Website gebunden (Hahn, 2015, S. 750).

#### **Beispiele (alle abgerufen am 01.06.2019)**

- Humanrights:<http://www.humanrights.ch/de/menschenrechte-themen/>
- Medix Gesundheitsdossiers:<http://www.medix.ch/wissen/gesundheitsdossier.html>
- Tages-Anzeiger. Dossiers Übersicht:<http://www.tagesanzeiger.ch/dossiers/schweiz/>
- Jobwinner. Ratgeber:<http://jobwinner.ch/de/ratgeber/>
- Bundesamt für Sport (BASPO). Dossiers: <http://www.baspo.admin.ch/de/aktuell/themen--dossiers-.html>

#### <span id="page-27-0"></span>**4 Bildeinsatz und Bildanalyse**

In diesem Kapitel werden die wichtigsten Begriffe eingeführt, um Bilder nach semiotischen Kriterien zu beschreiben und zu analysieren.

#### <span id="page-27-1"></span>4.1 Wahrnehmung und Wirkung von Bildern

Der erste Abschnitt bietet eine kurze Einführung in die Grundlagen der visuellen Kommunikation und vergleicht die Besonderheiten von Bildern und Texten in der Kommunikation.

#### 4.1.1 Visuelle Kommunikation

Von «visueller Kommunikation» spricht man normalerweise, wenn Menschen Bilder verwenden, um ihre Ideen, Einstellungen und Werte mitzuteilen. In einer zweiten Bedeutung meint «visuelle Kommunikation» auch die Tatsache, dass natürliche Phänomene durch ihre Form oder die kulturelle Tradition eine Bedeutung haben, z.B. dass das Muster eines Tieres eine Gefahr oder dass der Mond eine romantische Stimmung bedeutet (Machin, 2014, S. 7). Wir beschäftigen uns hier mit der ersten Bedeutung, d.h. mit dem Einsatz von Bildern in der Kommunikation.

#### 4.1.2 Das Bild als Abbild und als Konstruktion der Realität

Bilder dienen einerseits als Abbilder der Realität, d.h. als dokumentierte Realität von Personen, Orten, Dingen, Handlungen und Ereignissen, die sie zeigen. Trotz technischen Einschränkungen und Manipulationsmöglichkeiten gelten Bilder in diesem Zusammenhang als zuverlässige Quelle für faktische Information. Auf der anderen Seite zeigen Bilder aber auch, wie Designer unterschiedliche Aspekte der Realität (re-)konstruieren und dabei auch ideologisch gefärbte Interpretationen der Realität zeigen oder herstellen (Van Leeuwen & Jewitt, 2001, S. 4 f.).

Viele Bilder weisen sowohl Aspekte von Abbildern als auch von Konstruktionen der Realität auf. Es ist klar, dass das Bild in einem Werbeinserat in erster Linie eine Wunschwelt zeigt. Die Bildanalyse soll deshalb zeigen, wie die Wunschwelt konstruiert wird. Trotzdem zeigt das Werbeinserat auch Aspekte einer realen Welt. Im Gegensatz dazu erwartet man von einem wissenschaftlichen Bild eine möglichst unverfälschte Abbildung der Realität. Doch dazu sind zahlreiche menschliche Eingriffe und technische Hilfsmittel nötig sind. Die Bildanalyse soll deshalb vor allem zeigen, wie Abbilder der Realität entstehen. Trotzdem setzen auch Wissenschaftler Gestaltungsmittel ein, damit ihre Bilder glaubwürdig erscheinen.

#### 4.1.3 Bilder und Texte im Vergleich

Die besonderen Möglichkeiten von Bildern, Bedeutungen zu vermitteln, wird besonders im Vergleich zum Text deutlich. Die folgende Tabelle fasst die wichtigsten Unterschiede zusammen.

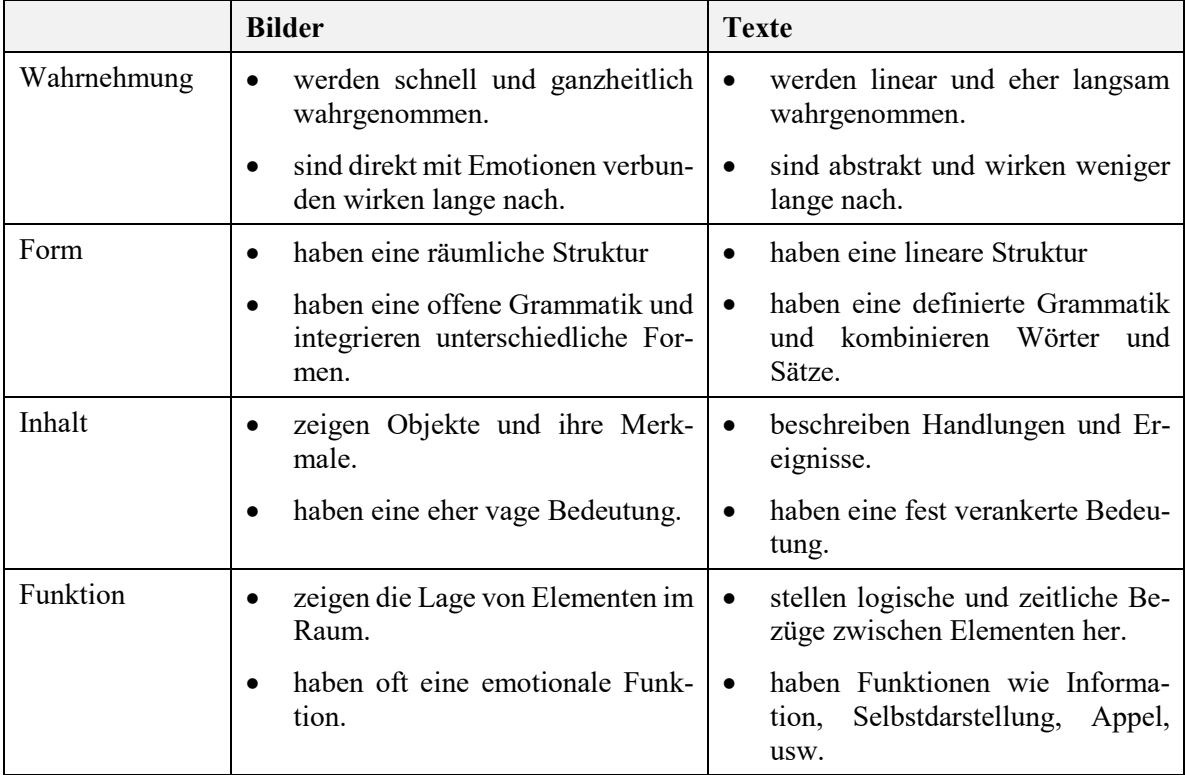

<span id="page-28-1"></span>*Tabelle 3: Bilder und Texte im Vergleich (nach Stöckl, 2011, S. 48 f.)*

Vereinfacht gesagt, wirken Bilder schnell und emotional und Sprache präzise und rational. Deshalb kommt der sorgfältigen Kombination von Bild und Text eine besondere Bedeutung zu.

#### <span id="page-28-0"></span>4.2 Bildtypen und Bildfunktionen

Bilder lassen sich kategorisieren und nach ihrer Funktion innerhalb der Kommunikation beschreiben.

#### 4.2.1 Bildtypen

Vereinfachend kann man drei Typen von Bildern unterscheiden, die sich durch den Grad von Konkretheit/Abstraktheit unterscheiden (Frischherz & Sprenger, 2016, S. 43):

- **Abbilder** stellen Objekte und Szenen von einem Blickpunkt aus dar und geben die Objekte in ihren für die Wahrnehmung wichtigen Merkmalen wieder. Beispiele: Fotografie, Produktabbildung, Perspektivdarstellung, Zeichnung.
- **Schematische Bilder** visualisieren konkrete Realitätsausschnitte, tun dies aber im Gegensatz zu den Abbildern mit festgelegten Zeichen. Beispiele: Logo, Ikon, Piktogramm, Organigramm, Schema, Landkarte, Strichzeichnung.
- **Abstrakte Bilder** sind Erfindungen zur Visualisierung von abstrakten Strukturen, Prozessen, Relationen und Mengen. Diese Darstellungsformen sind in hohem Masse konventionalisiert. Beispiele: Diagramm, Mind-Map, Concept Map, Infografik.

#### 4.2.2 Bildfunktionen

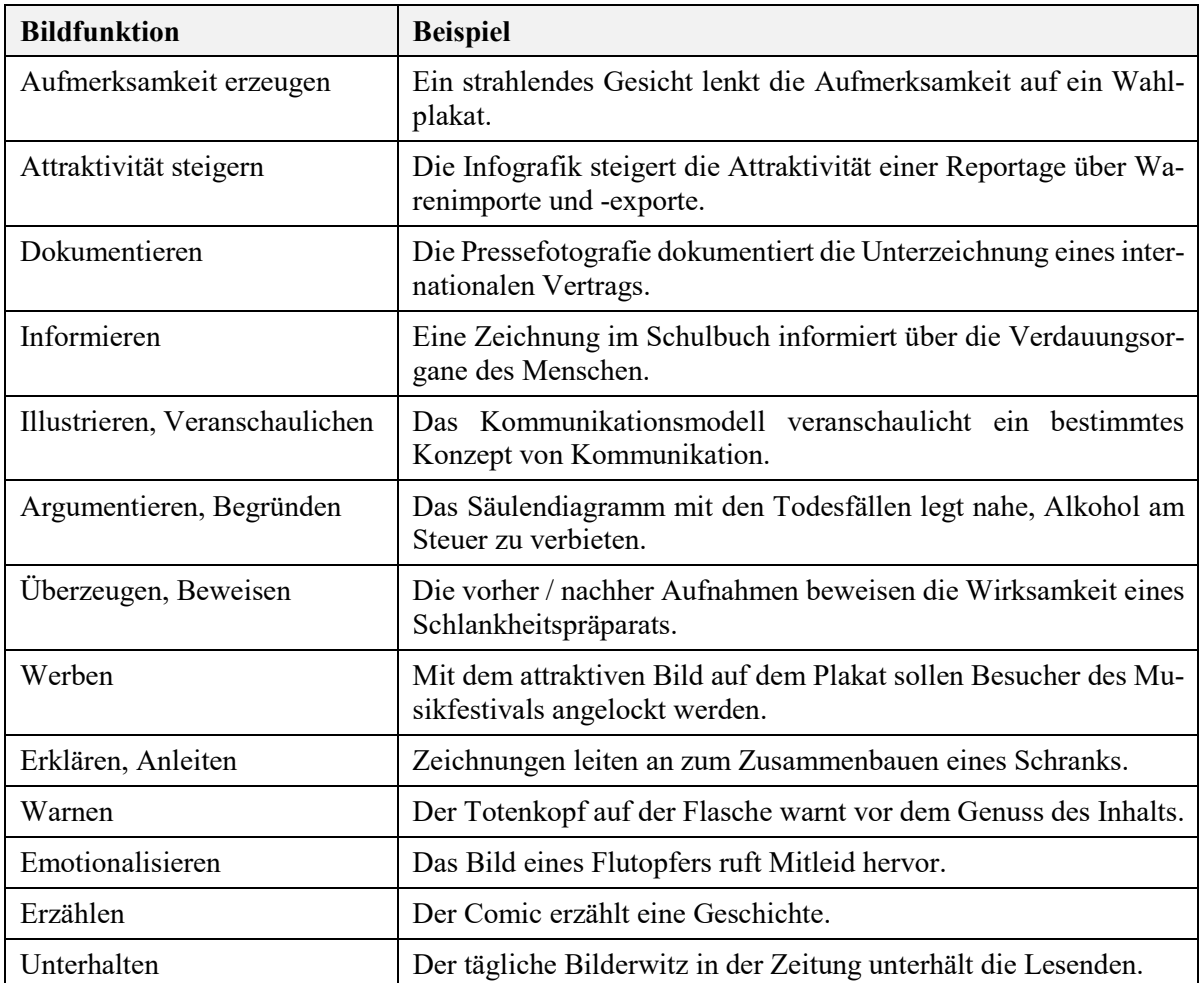

Bilder werden im Web auf vielfältige Art und Weise eingesetzt:

<span id="page-29-1"></span>*Tabelle 4: Bildfunktionen mit Beispielen (Bendel Larcher, 2015, S. 161)*

#### <span id="page-29-0"></span>4.3 Bildauswahl

Bilder vermitteln nicht nur Informationen, sondern auch Emotionen und prägen das Erscheinungsbild einer Organisation. Bei der Auswahl von Bildern sind folgende Leitfragen hilfreich (Frischherz & Sprenger, 2016, S. 142):

- Welche Inhalte sollen die Bilder zeigen?
- Welches Selbstbild sollen die Bilder vermitteln?
- Welche Wirkung sollen die Bilder erzielen?
- Welche Gestaltungsmittel sollen die Bilder prägen?

Bilder werden zunächst als Ganzes wahrgenommen. Erst bei genauerem Betrachten oder bei einer Analyse treten weitere Details hervor. Die folgenden drei Abschnitte stellen die wichtigsten Aspekte der Bildanalyse vor: Bildinhalte, Bildgestaltung und Bild-Text-Beziehung. Als Grundlage dient dabei die Broschüre "Die Hochschule Luzern. bildet – forscht – begeistert", die auch in elektronischer Form verfügbar ist (Hochschule Luzern, 2017).

#### <span id="page-30-0"></span>4.4 Bildinhalte

Normalerweise richtet sich unsere Aufmerksamkeit zuerst auf den Bildinhalt, also das, was das Bild zeigt. Dabei kann es durchaus eine Sache der Interpretation sein, was das Bild zeigt.

#### 4.4.1 Menschen

Menschen sind häufige Motive auf Websites von Organisationen, seien es echte Mitarbeitende und Kunden oder Menschen auf Stockfotos von Agenturen.

Folgende Fragen helfen, Menschendarstellungen zu analysieren und ihre Wirkung einzuschätzen (Frischherz & Sprenger, 2016, S. 144):

Welche Menschen werden gezeigt bzw. nicht gezeigt?

- Kader, Angestellte, Arbeitende, Kunden, ...
- Männer, Frauen
- Abwesende, Weggelassene

Wo werden die Menschen gezeigt?

- bei der Arbeit, in der Freizeit, im Alltag, «vor der Kamera»
- Vordergrund, Hintergrund, Umgebung

Wie werden die Menschen gezeigt?

- alleine, zu zweit, in Gruppen
- Körperhaltung, Gestik, Mimik, Blick
- Tätigkeit: arbeiten, sprechen, nachdenken, …
- Was drücken die Menschen aus?
- Tatkraft, Solidarität, Freude, Spass, Interesse, Sensibilität, ...

Welche Gestaltungsmittel werden zur Inszenierung verwendet? (vgl. weiter unten)

- Ausschnitt: Totale Halbtotale Nahaufnahme Großaufnahme Detailaufnahme
- Perspektive, Komposition, Modalität, Farbgestaltung …

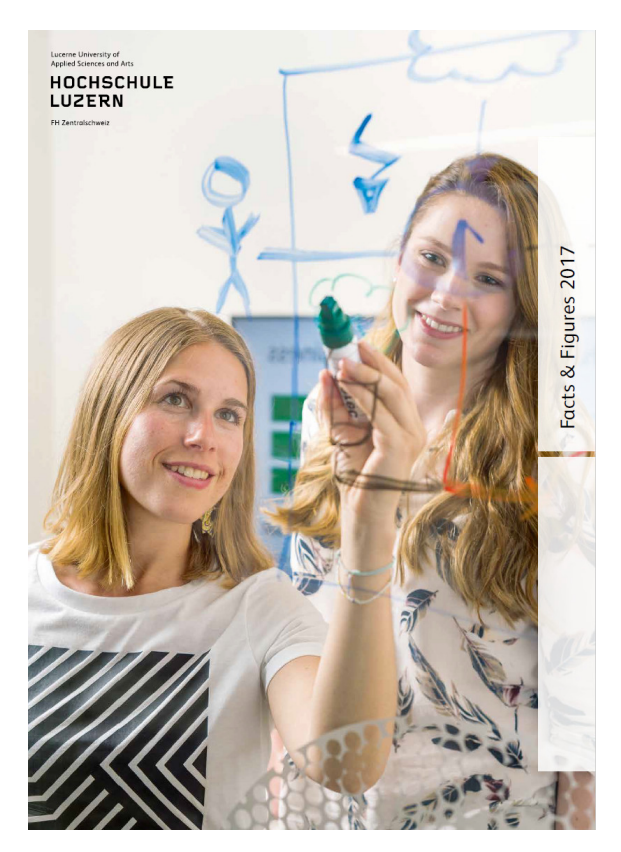

#### Kommentar:

Das Wichtigste, was eine Hochschule zeigen kann, sind Menschen, insbesondere Studierende. Auf der Titelseite der Broschüre sind zwei Studentinnen abgebildet. Die Hochschule gibt sich so ein menschliches Gesicht. Die Studentinnen lächeln; das Lernen scheint spielend leicht zu sein.

(Hochschule Luzern, 2017, S. 1)

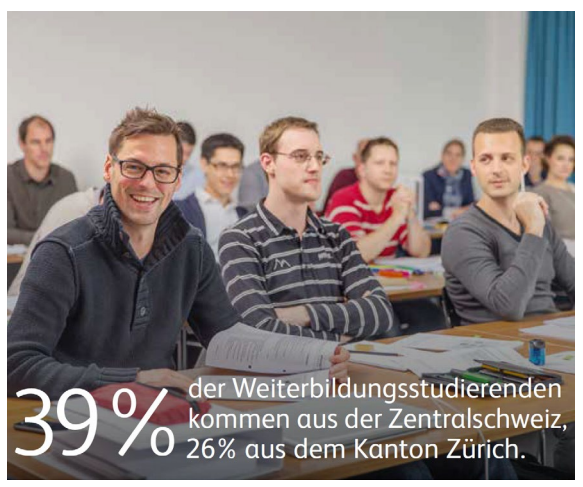

#### Kommentar:

Lernen an der Fachhochschule heisst immer noch, Unterricht in der Klasse zu besuchen. Ein Blick in die Klasse zeigt freundliche und aufmerksame Studierende.

Interessanterweise zeigt die Broschüre keine Studierenden, die für sich alleine lernen.

(Hochschule Luzern, 2017, S. 7)

#### 4.4.2 Aktivitäten / Prozesse

Zur Darstellung einer Organisation gehören nicht nur auf die Menschen, sondern sie umfasst auch Arbeitsprozesse, d.h. menschliche Handlungen und automatische Prozesse.

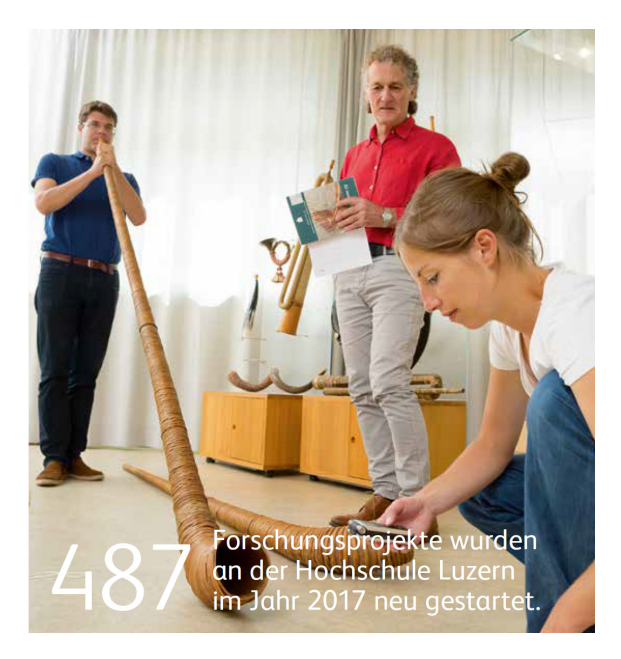

#### Kommentar:

Das Bild zeigt drei Personen: Vermutlich ein Student, der ein Alphorn bläst, eine Studentin, die eine Aufnahme macht und ein Dozent, der Notizen macht. Die Bildlegende deutet an, dass es sich bei der Szene um ein Aktivität im Rahmen eines Forschungsprojektes handelt.

(Hochschule Luzern, 2017, S. 9)

#### 4.4.3 Dinge / Produkte

Bei den Produktedarstellungen geht es darum, das Produkt zu inszenieren. Das Bild soll das Produkt in attraktiver Form zeigen und den Kaufwunsch anstacheln.

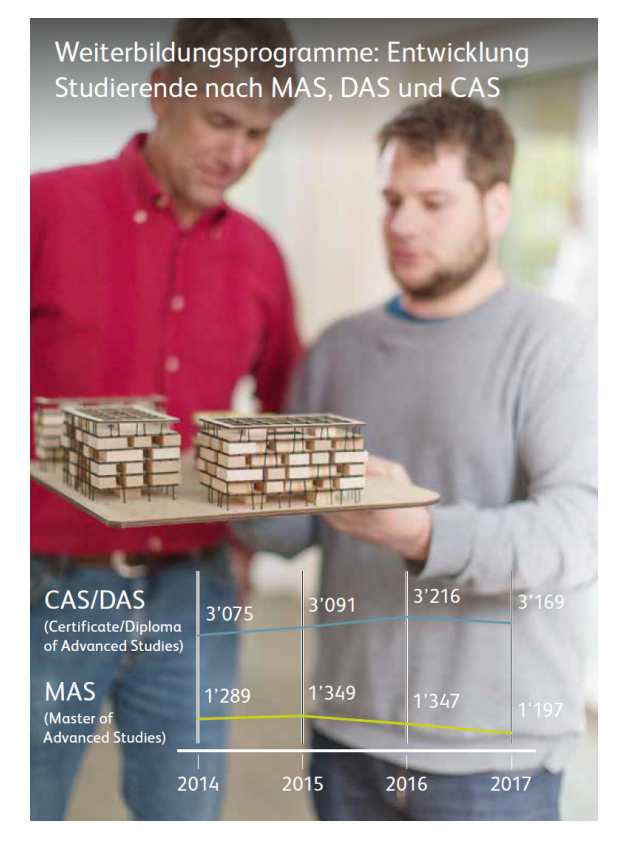

Kommentar:

Bei einer Hochschule sind die Produkte eigentlich die ausgebildeten Studierenden. Zusätzlich können Studienrichtungen wie Architektur anschauliche Produkte wie z.B. Modelle zeigen. Das Modell wird hier durch die Schärfe in den Fokus gerückt.

(Hochschule Luzern, 2017, S. 6)

#### 4.4.4 Räume

Bilder von Räumlichkeiten bieten einen Einblick einer Organisation. Sie zeigen vorzugsweise echte Büros oder Werkstätten.

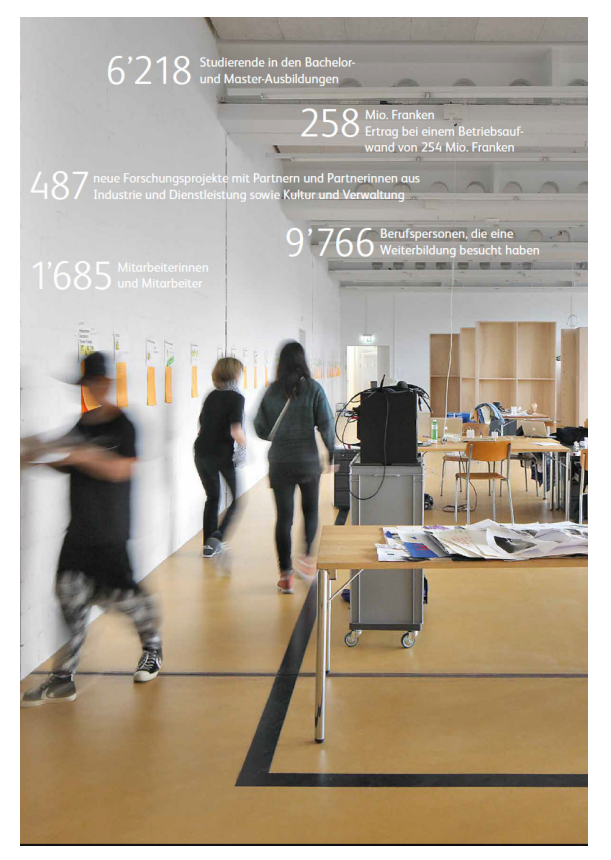

Kommentar:

Das Bild zeigt den Arbeitsraum von Studierenden. Der Raum ist hell erleuchtet; Arbeitsmaterialien liegen herum; die Menschen sind in Bewegung.

(Hochschule Luzern, 2017, S. 3)

Bilder von Landschaften werden beispielsweise verwendet, um den Sitz der Organisation und deren Umgebung zu zeigen.

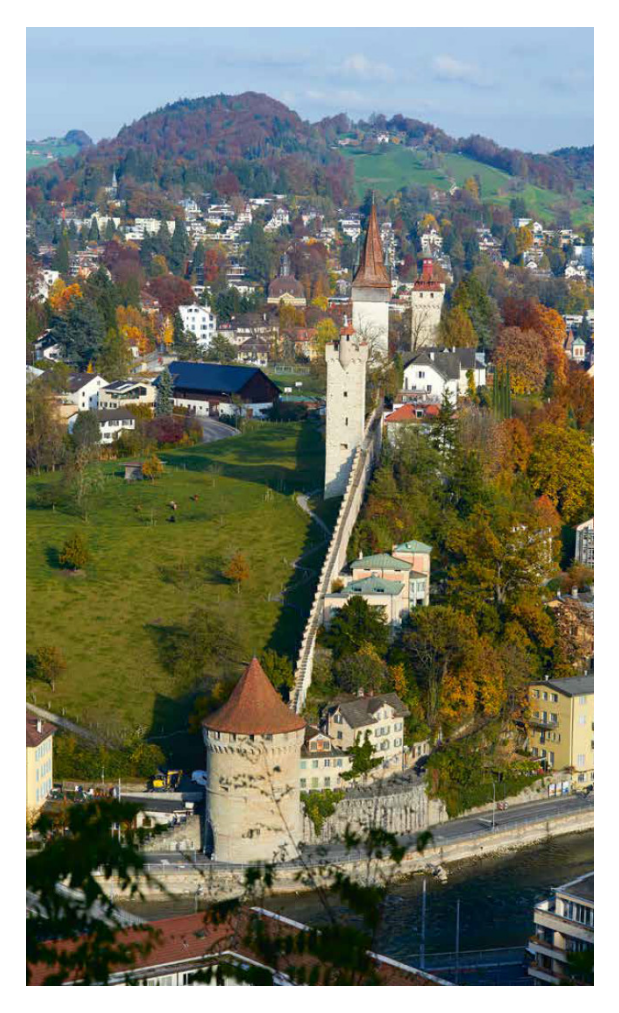

#### Kommentar

Luzern hat zahlreiche landschaftliche Vorzüge zu bieten. Das Bild zeigt die Musegg-Mauer mit ihren bekannten Türmen. Geradezu symbolischen Charakter hat für Luzern die Kapellbrücke mit dem Wasserturm, der zum Teil auf anderen Broschüren der HSLU zu sehen ist.

(Hochschule Luzern, 2017, S. 13)

#### 4.4.5 Abstrakte Gegenstände

Bilder können Unsichtbares sichtbar machen. Visualisierungen bilden die Wirklichkeit nicht direkt ab, sondern stellen abstrakte Konzepte anschaulich dar. Visualisierungen von Konzepten sind meist aus einfachen visuellen Grundformen aufgebaut: aus Rechtecken, Kreisen, Linien, Pfeilen, Diagrammen und Sonderzeichen.

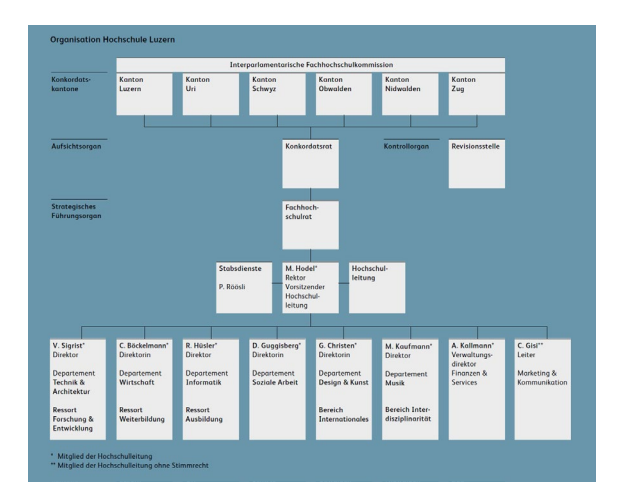

#### Kommentar:

Organisationen sind menschengemachte soziale Strukturen und Organigramme stellen die Struktur offiziell dar. Die standardisierte Form zeigt die hierarchisch höhere Instanz oben.

(Hochschule Luzern, 2017, S. 15)

#### <span id="page-35-0"></span>4.5 Denotation und Konnotation

Die Begriffe «Denotation» und «Konnotation» wurden von Barthes in die Semiotik (Lehre von den Zeichen) eingeführt und sie beschreiben unterschiedliche Ebenen von Bedeutungen (Barthes, 2009, S. 37 ff.).

#### Definition

**Denotation** meint die Grundbedeutung eines Zeichens, also den fixen, situationsunabhängigen Bedeutungskern. So steht das Wort «Nacht» genau für den Zeitraum zwischen Sonnenuntergang und Sonnenaufgang.

**Konnotation** meint das assoziative Bedeutungsumfeld, das mit der Grundbedeutung verbunden ist. Konnotationen sind nicht bloss subjektiv, sondern gehören zu einem System von kulturell geprägten Bedeutungen.

Bei Konnotationen handelt es sich um Bedeutungselemente, die in einem bestimmten Kontext zur Grundbedeutung hinzukommen, zu «Nacht» etwa Komponenten wie «Finsternis», «Kühle» und je nachdem auch «romantisch» oder «unheimlich» oder «still».

Bilder und Texte vermitteln denotative und konnotative Bedeutungen. Bilder sind sogar besonders reich an Konnotationen, weil auch die Art und Weise der Darstellung zur Bedeutung beitragen (Frischherz & Sprenger, 2016, S. 56).

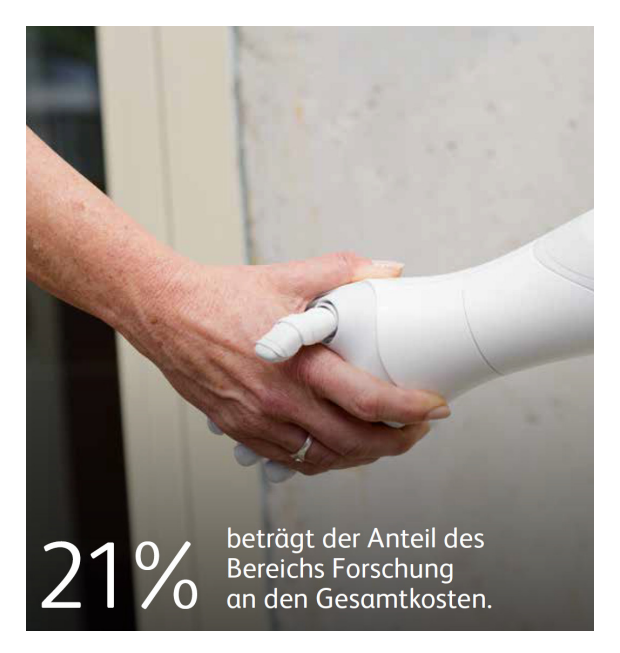

Kommentar:

Das Bild zeigt eine menschliche Hand und die künstliche Hand eines Roboters, die sich begrüssen. Neben dieser einfachen Denotation vermittelt die Darstellung weitere Konnotationen: Die Hochschule ist gegenüber dem technischen Fortschritt aufgeschlossen und heisst die Digitalisierung willkommen. Zusammenmit der Bildlegende ergibt sich eine weitere Konnotation: Die Hochschule ist bei der Forschung an vorderster Front dabei.

(Hochschule Luzern, 2017, S. 9)

#### <span id="page-36-0"></span>4.6 Bildgestaltung

Jedes Gestaltungselement eines Bildes kann bestimmte Bedeutungen zum Ausdruck bringen. Die wichtigsten Gestaltungsmittel werden nun kurz vorgestellt.

#### 4.6.1 Ausschnitt

Der Bildausschnitt zeigt ein Objekt bzw. einen Menschen im Verhältnis zu seiner Umgebung. Indirekt zeigt der Ausschnitt auch die räumliche Nähe des Betrachters zum dargestellten Objekt. In der Fotografie unterscheidet man folgende Bildausschnitte, die jeweils ihre typische Wirkung haben.

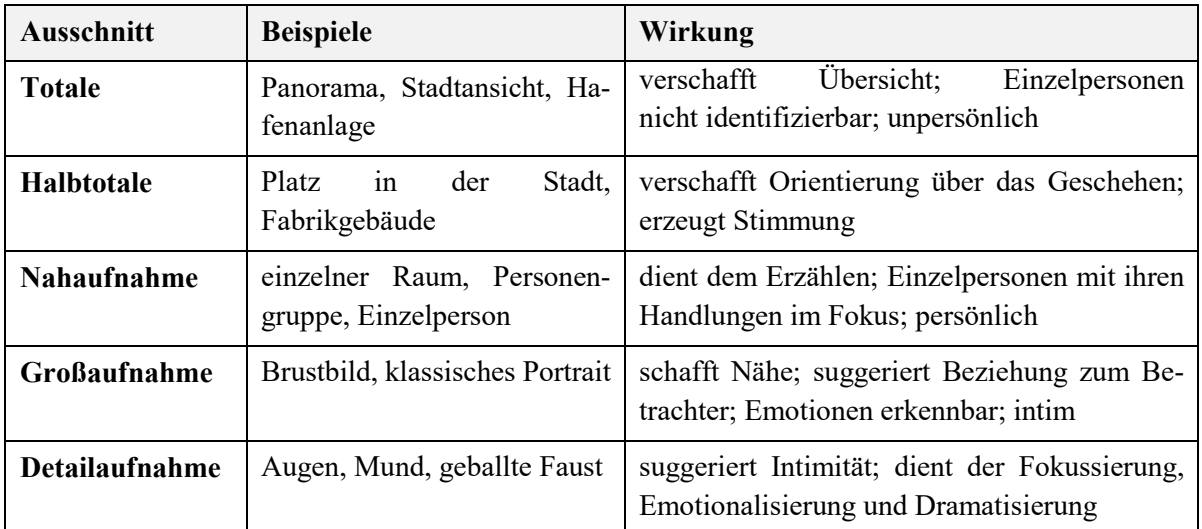

<span id="page-36-1"></span>*Tabelle 5: Bildausschnitte und ihre Wirkung (Bendel Larcher, 2015, S. 135)*

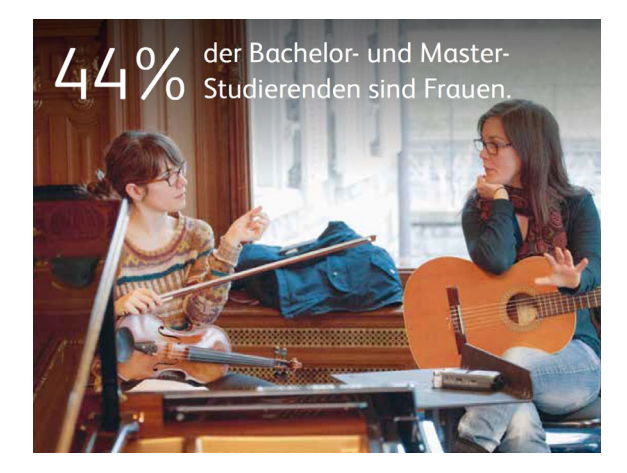

Kommentar:

Das Bild zeigt zwei Studentinnen in einer Probe. Sie werden in einer Nahaufnahme gezeigt. Die Personen sind einzeln gut erkennbar und sie sprechen miteinander. Auch der Beobachter ist in die Atmosphäre eines Kammerorchesters einbezogen.

(Hochschule Luzern, 2017, S. 5)

#### 4.6.2 Perspektive

Die Perspektive positioniert den Betrachter im Verhältnis zu den dargestellten Objekten bzw. Menschen. Wichtige Gestaltungsmittel sind dabei die Distanz, die Blickrichtung und der Blickwinkel (Machin, 2014, S. 117):

**Distanz**: Wie bereits gesagt, zeigt der Ausschnitt auch die räumliche Nähe des Betrachters zum dargestellten Objekt. Die räumliche Distanz bedeutet aber gleichzeitig auch eine soziale Beziehung. Im Alltagsleben gehen wir «auf Distanz», wenn uns eine Person unsympathisch ist, und wir «sind jemandem nahe», wenn wir mit der Person mitfühlen. Detailaufnahmen suggerieren eine intime Atmosphäre; Halbtotalen schaffen eine Atmosphäre der Anonymität.

**Blickrichtung**: Im Alltag begegnen wir Menschen normalerweise «face to face» und «auf Augenhöhe», d.h. wir blicken uns gegenseitig an. Dadurch entsteht ein Gefühl des direkten Kontaktes. Auch im Bild vermittelt der Blick einen mehr oder weniger direkten Kontakt zwischen dem Betrachter und den dargestellten Personen.

**Blickwinkel**: Im Bild kann der Blickwinkel horizontal oder vertikal variieren. Eine Darstellung einer Person von der Seite wirkt unpersönlicher und distanzierter als ein Blick direkt in die Augen. Und eine Darstellung von oben oder unten zeigt Menschen, die zum Betrachter hochschauen oder herunterschauen, was kulturell mit symbolischer Macht verbunden ist.

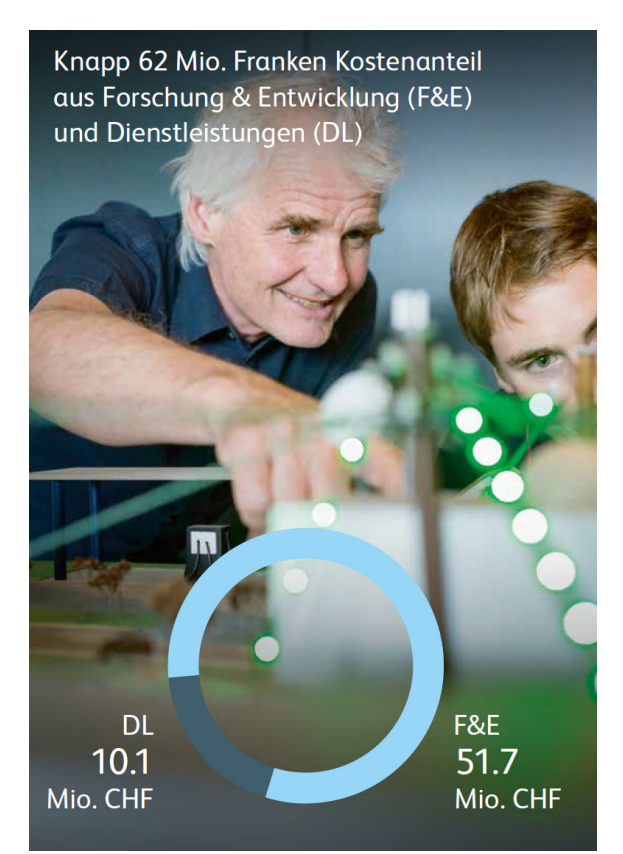

#### Kommentar:

Die beiden abgebildeten Personen, vermutlich ein Dozent und ein Student, konzentrieren sich voll auf ihre Arbeit und sind davon fasziniert. Sie haben keine Zeit, den Beobachter anzublicken. Trotzdem schafft die Grossaufnahme Nähe zum Geschehen und zu den beiden dargestellten Personen.

(Hochschule Luzern, 2017, S. 8)

#### 4.6.3 Komposition

Die Komposition setzt die verschiedenen Elemente eines Bildes zueinander in Beziehung. Es sind vor allem drei Aspekte, die dabei eine Rolle spielen (Kress & Leeuwen, 2010, S. 177):

**Position**: Die Platzierung der Elemente auf der Bildfläche und ihre Position gibt den Elementen einen bestimmten Informationswert. Man kann dabei folgende Positionen unterscheiden: Zentrum vs. Rand, oben vs. unten, links vs. recht. Diese Positionen sind kulturell oft auch mit einer Wertung verbunden:  $z.B.$  oben = gut und unten = schlecht.

**Hervorhebung**: Die Bildelemente sollen die Aufmerksamkeit des Betrachters gemäss der Absicht es Designers auf sich ziehen. Dazu gibt es unterschiedliche Gestaltungsmöglichkeiten wie Platzierung im Vordergrund oder Hintergrund, die relative Grösse, Fokus, Schärfe, Kontrast usw.

**Rahmung**: Die Rahmung zeigt, welche Bildelemente in irgendeiner Weise zusammengehören. Sie verbindet oder trennt die Bildelemente zu sinnvollen Gruppen. Als Gestaltungsmittel dienen dabei beispielsweise Linien, Weissraum oder Überlappungen von Elementen.

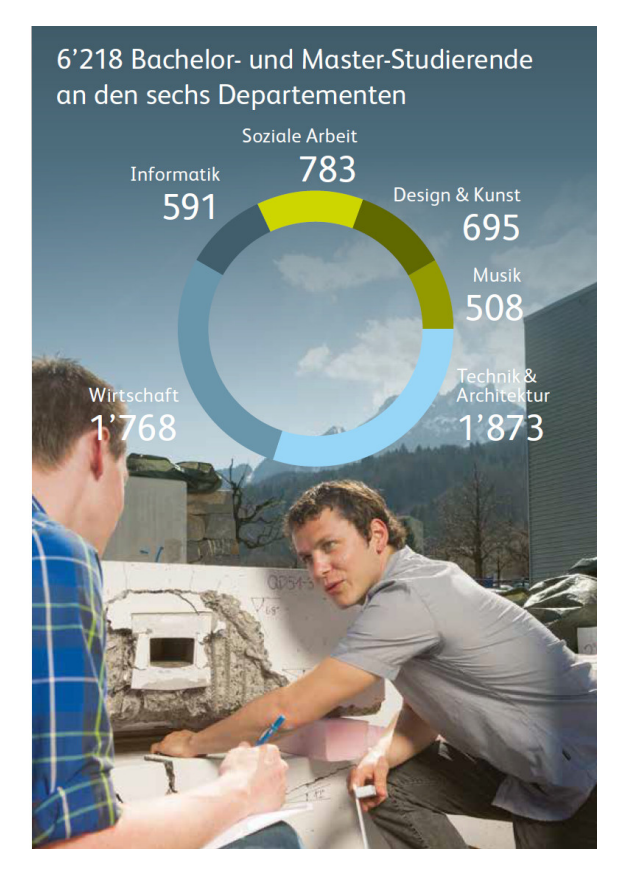

#### Kommentar:

Im Zentrum der Abbildung steht das Diagramm mit den Zahlen zu den Bachelor- und Master-Studierenden an den sechs Departementen und auch die Bildlegende hebt die Anzahl der Studierenden hervor. Eine Bildebene weiter hinten zeigt die Abbildung Studierende bei ihrer Arbeit. Obwohl das Diagramm im Zentrum der Komposition steht, interessiert sich der Beobachter für das menschliche Geschehen und rückt dieses in den Fokus. Die Zahlen wirken – eventuell gegen die Intension der Gestalter – eher nebensächlich.

(Hochschule Luzern, 2017, S. 4)

#### 4.6.4 Modalität

Realität liegt (auch) im Auge des Beobachters. Was als Realität gilt, hängt davon ab, wie Realität durch eine bestimmte soziale oder kulturelle Gruppe definiert wird. Als «natürliche» Darstellung von Objekten empfinden wir normalerweise, was das Auge direkt wahrnimmt. Realität wird heute oft gleichgesetzt mit dem, was eine Kamera ohne Bildbearbeitung aufzeichnet. Natürlich ist diese wahrgenommene Realität der Bilder abhängig vom Stand der Kameratechnik. So galt früher die Schwarz-Weiss-Fotografie als realistische Darstellung, die heute eher als künstlerische Gestaltung interpretiert wird. Der heutige Massstab für «Realitätsnähe» ist die digitale Fotografie mit Blenden- und Zeitautomatik, Filtern und automatischen Korrekturen (Kress & Leeuwen, 2010, S. 154 ff.).

Um «Realitätsnähe» darzustellen können Designer auf unterschiedliche Gestaltungsmittel zurückgreifen. Um «Realitätsnähe» darzustellen können Designer auf unterschiedliche Gestaltungsmittel zurückgreifen: Detailierungsgrad, Hintergrund, Tiefe, Licht und Schatten (Machin, 2007, S. 57).

Dr. Markus Hodel Rektor Hochschule Luzern

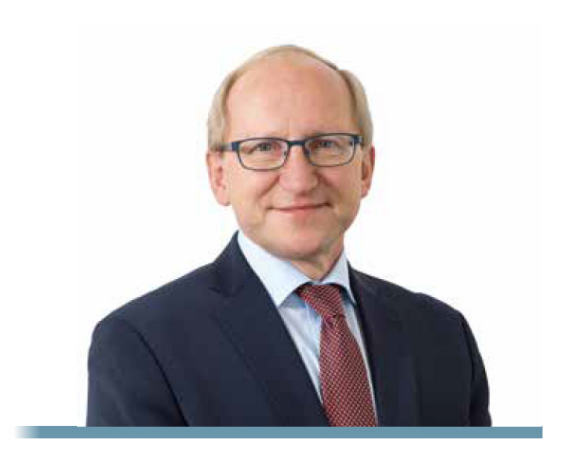

#### Kommentar:

Das Bild zeigt den Rektoren der Hochschule. Es handelt sich um ein offizielles Porträt, das gut ausgeleuchtet und scharf ist. Die Figur ist freigestellt, d.h. ohne Hintergrund oder Kontext dargestellt. Ein «realitätsnaher» Schnappschuss des Rektors würde vermutlich anders aussehen

(Hochschule Luzern, 2017, S. 14)

#### 4.6.5 Farbgestaltung

Farbe ist eines der wichtigsten Gestaltungsmittel sowohl für Textelemente als auch für Bildelemente. Sie kann in unterschiedlichen Funktionen eingesetzt und genutzt werden, etwa um Aufmerksamkeit zu wecken, emotionale und kulturelle Botschaften zu transportieren oder um Identität zu stiften (Frischherz & Sprenger, 2016, S. 86).

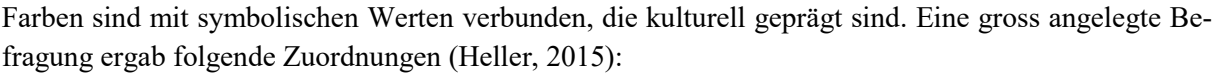

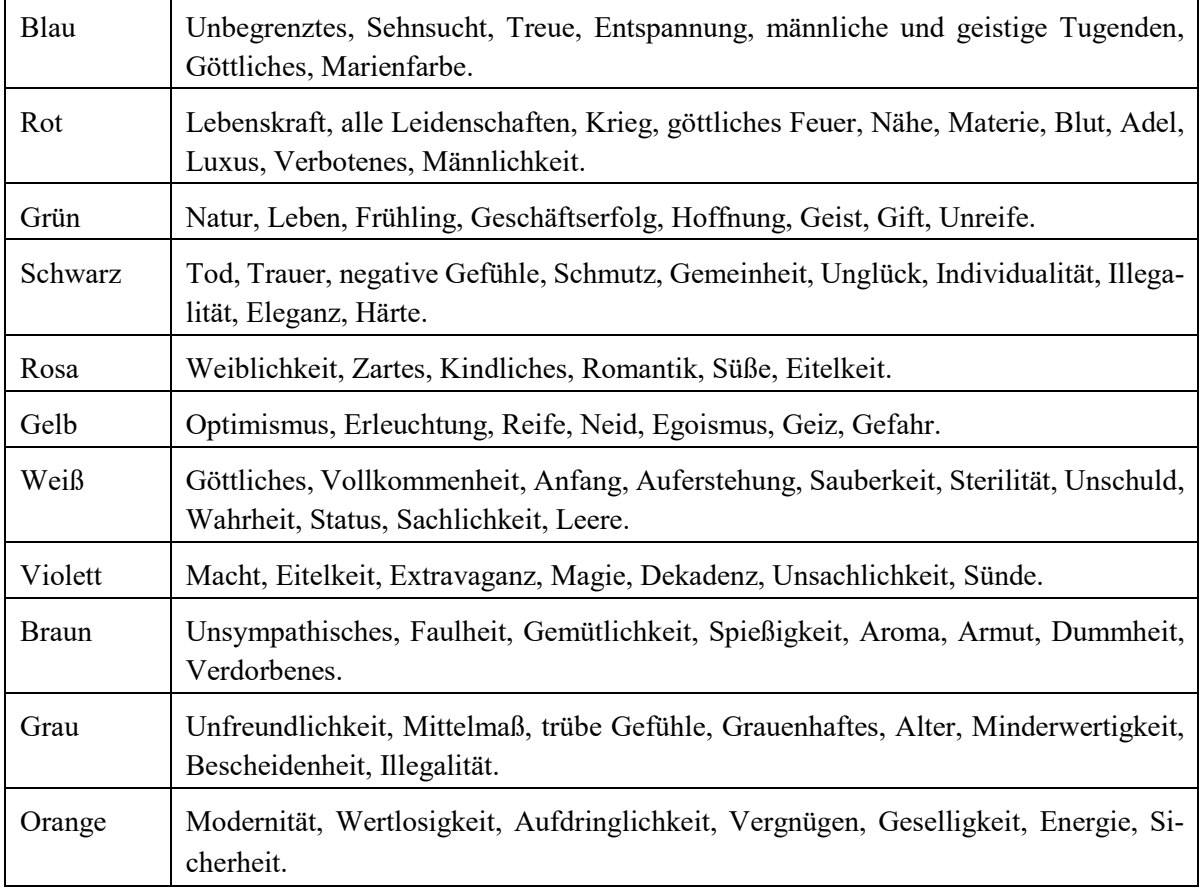

<span id="page-39-0"></span>*Tabelle 6: Psychologische Wirkung der Farben (nach Heller, 2015)*

Farben bieten zudem ein weites Spektrum an Gestaltungsmöglichkeiten: Farbtöne, Helligkeit, Sättigung, Reinheit und Leuchtkraft (Machin, 2007, S. 79 f.).

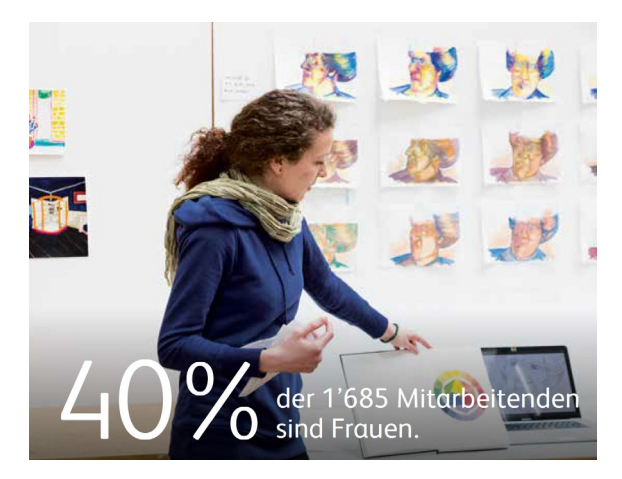

Kommentar:

Das Bild zeigt eine Studentin oder eine Mitarbeiterin beim Betrachten einer grafischen Arbeit. Die Frau steht im Fokus. Sie trägt ein Kleid und einen Schal in satten Farben. Der Hintergrund zeigt Varianten derselben Farben, nun aber in feinen, lasierten Farbtönen. Die Szene spielt in einem hellen Raum, der die Farben gut zur Wirkung bringt.

(Hochschule Luzern, 2017, S. 11)

#### <span id="page-40-0"></span>4.7 Bild-Text-Beziehung

Die Bild-Text-Beziehung kann sowohl formal als auch inhaltlich beschrieben werden. Formale Gestaltungmöglichkeiten wie Komposition und Farbgestaltung sind ebenso auf Text und Layout anwendbar. Sie werden hier nicht mehr beschrieben. In diesem Abschnitt fokussieren wir auf die inhaltliche Bild-Text-Beziehung.

4.7.1 Inhaltliche Bild-Text-Beziehung

Die meisten Bildtheorien gehen davon aus, dass die Bedeutung von Bildern vager ist als jene von sprachlichen Äusserungen und Texten. Oft wird das Verhältnis von Bild und Text so beschrieben, dass der Text die vage und vieldeutige Bedeutung von Bildern fixiert, so wie man dies bei Bildlegenden in Zeitungen kennt oder dass das Bild als Illustration eines Textes dient, der die eigentliche Bedeutung, die Denotation, enthält. In beiden Fällen dominiert der Text über das Bild. Das Zusammenspiel von Bild und Text ist aber vielfältiger und im Alltag gibt es viele Fälle, bei denen das Bild klar über den Text dominiert. Die Werbung bietet zahlreiche Beispiele dafür (Bateman, 2014, S. 34 ff.).

Vereinfachend lassen sich folgende inhaltlichen Bild-Text-Beziehungen unterscheiden:

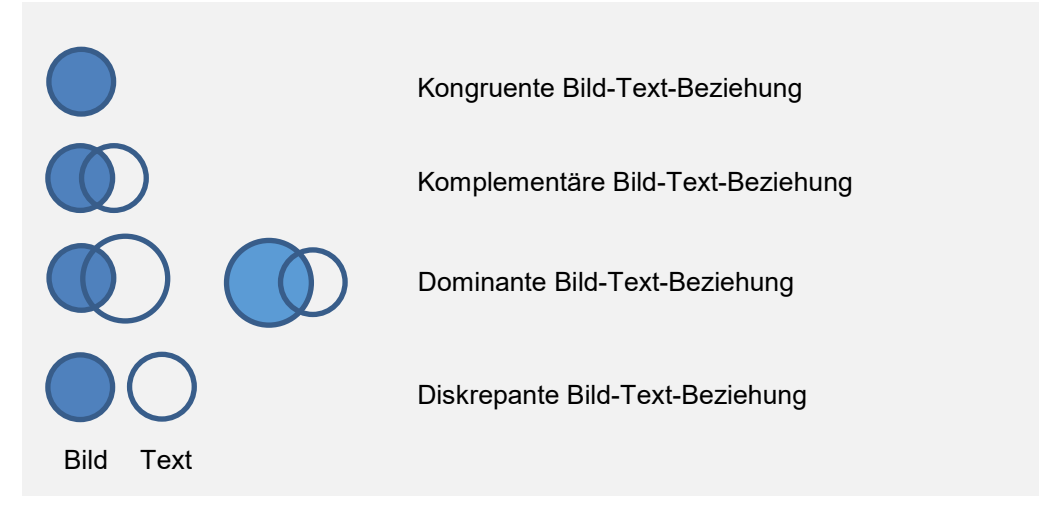

*Abbildung 11: Inhaltliche Bild-Text-Beziehungen (erweitert nach Alexander, 2007, S. 75)*

<span id="page-41-0"></span>Die inhaltliche Bild-Text-Beziehung wird nun anhand eines einfachen Beispiels erläutert.

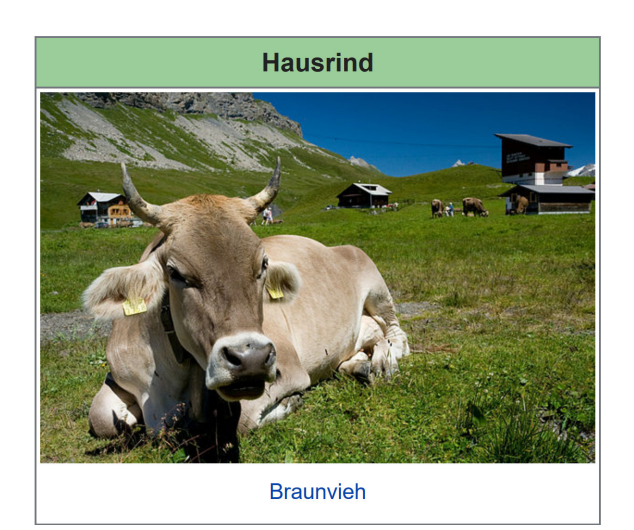

#### **Kongruente Bild-Text-Beziehung**

Bild und Text vermitteln dieselbe Bedeutung.

#### Hausrind

Das Hausrind oder schlicht Rind (Bos primigenius taurus<sup>[1]</sup>) ist die domestizierte Form des eurasischer Auerochsen. Es wurde zunächst wegen seines Eleische später auch wegen seiner Milch und Leistung als Zugtier domestiziert. Seitdem hat der Mensch eine Anzahl unterschiedlicher Rinderrassen gezüchtet, in die teilweise auch Wildrinder (etwa der Amerikanische Bison beim Beefalo) eingekreuzt wurden. Rinder sind Spitzengäng und Paarhufe

Die Zebus (Bos primigenius indicus) stammen von der indischen Unterart des Auerochsen ab. In Abgrenzung von<br>Rassen zebuinen Ursprungs bezeichnet man die in Europa üblichen Hausrinder als taurine Rinder, Zebus wurden von manchen Autoren auch als eigene Art (Bos namadicus) geführt, was aufgrund der Ähnlichkeit mit den estlichen Auerochsentypen und der uneingeschränkten Kreuzbarkeit des Zebus mit taurinen Hausrindern nicht

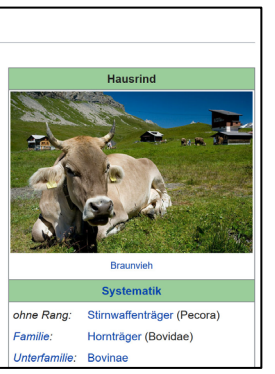

#### **Komplementäre Bild-Text-Beziehung**

Bild und Text vermitteln teilweise die gleichen und teilweise unterschiedliche Bedeutungen. Beide Modi tragen ihren Anteil zur Gesamtbedeutung bei.

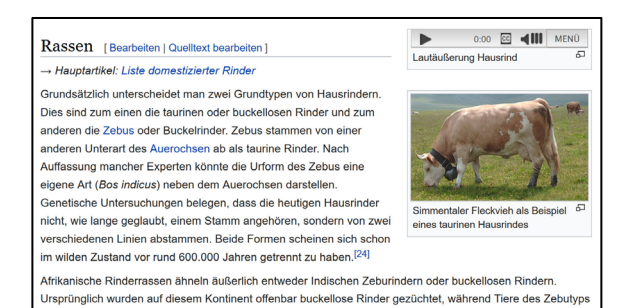

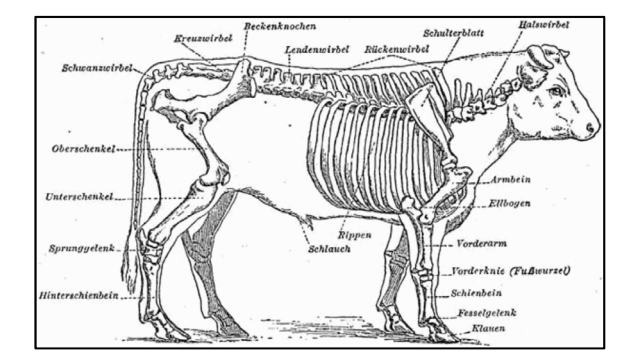

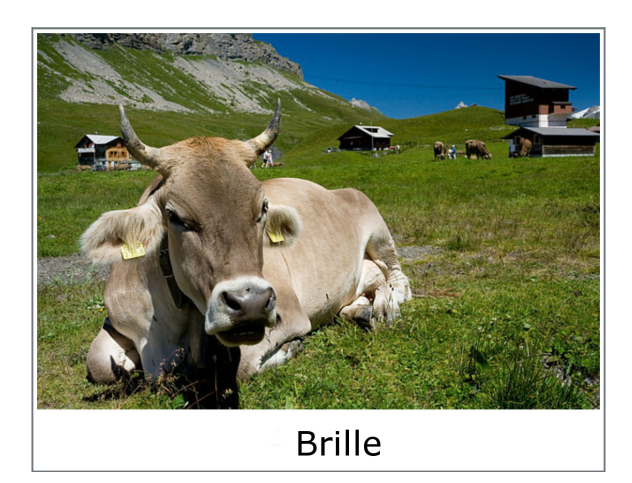

*Abbildung 12: Wikipedia: Hausrind (Wikipedia, 2018b)*

#### **Dominante Bild-Text-Beziehung**

Bild und Text tragen ihren Teil zur Gesamtbedeutung bei, wobei der **Text** dominant ist.

#### **Dominante Bild-Text-Beziehung**

Bild und Text tragen ihren Teil zur Gesamtbedeutung bei, wobei das **Bild** dominant ist.

#### **Diskrepante Bild-Text-Beziehung**

Bild und Text vermitteln unterschiedliche Bedeutungen.

#### <span id="page-42-0"></span>4.7.2 Die Bildlegende: Scharnier zwischen Bild und Text

Die Zeile unter einem Bild heisst *Bildunterschrift* oder *Bildlegende*. Sie hat das Ziel, den Lesenden in einen Text zu ziehen (Häusermann, 2011, S. 166 f.). Sie ist also das Scharnier zwischen einem längeren Text und einem Bild. Denn der Einstieg über einen längeren Text passiert oft über das Bild und die Bildlegende, das der bzw. die Lesende oft zusammen wahrnimmt. Erst nach der Betrachtung des Bildes und der Bildlegende beginnt man einen Artikel in einer gedruckten Tageszeitung oder einen Beitrag auf der Website eines Unternehmens zu lesen. Umgekehrt bedeutet dies: Bildlegenden sind *keine* Einstiegshilfen in einen längeren Text, wenn sie keinen Anreiz bieten, wenn sie unverständlich sind oder wenn sie einen Widerspruch erzeugen, d.h. wenn das Abgebildete auf einem Foto und der darunter stehende Text (Bildlegende) sich widersprechen (Häusermann, 2011, S. 166 ff.).

Häusermann gibt Hinweise, wie sich aussagekräftige und attraktive Bildlegenden für journalistischer Texten verfassen lassen. Er unterscheidet vier Typen, diese sich ebenso gut für Textsorten der Unternehmenskommunikation eignen (Häusermann, 2011, S. 170):

a) **Ein Satz:** Dieser Typ besteht aus einem Satz und informiert z.B. über den abgebildeten Gegenstand bzw. über die abgebildete Person sowie über die Situation, in der das Bild aufgenommen wurde.

*Beispiel***:** *Wladimir Putin nach seiner Wiederwahl als Präsident der Russischen Föderation.*

b) **Benennung plus Erklärung zu einem Detail:** Dieser Typ von Bildlegende benennt den abgebildeten Gegenstand bzw. die abgebildete Person und betont einen spezifischen Ausschnitt des Bildes, indem die Bildzeile z.B. die Bedeutung dieses Details erläutert.

*Beispiel***:** *Präsident Putin zeigt sich gerne sportlich: Hier mit Funktionskleidung im Fitnessstudio.*

c) **Benennung plus Zitat aus dem Text:** Eine solche Bildlegende bezeichnet die abgebildete Person mit dem Namen (sowie der Funktion) und fügt ein Zitat dieser Person an, das auch im Haupttext zu finden ist.

*Beispiel***:** *Präsident Putin ist passionierter Angler: "Ich fische gerne in fremden Gewässern."*

d) **Benennung plus Zusatzinformation aus dem Text:** Dieser Typ benennt wiederum, wer auf dem Bild zu sehen ist und gibt darüber hinaus eine Zusatzinformation, die für die Entstehung des Bildes wichtig ist bzw. die für das Thema des Haupttextes relevant ist.

*Beispiel***:** *Präsident Putin unterzeichnet gestern in Moskau den neuen Staatsvertrag – das Ergebnis zäher Verhandlungen.*

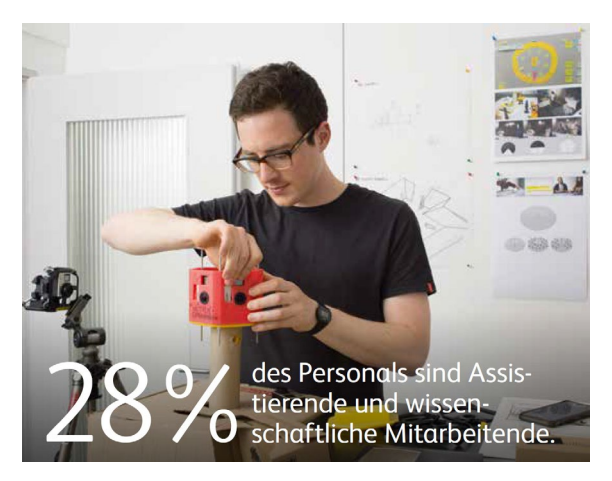

Kommentar:

Die Bildlegende weist die abgebildete Person als Assistenten aus, ohne ihn mit Namen zu nennen. Zudem gibt die Bildlegende die Zusatzinformation, dass 28% des Personals Assistierende sind.

(Hochschule Luzern, 2017, S. 11)

#### 4.7.3 Übersicht: Kriterien der Bildanalyse

| <b>Bildmerkmale</b> | Analysekriterien                                                               |
|---------------------|--------------------------------------------------------------------------------|
| Bildtyp             | Abbilder<br>$\bullet$                                                          |
|                     | schematische Bilder<br>$\bullet$                                               |
|                     | abstrakte Bilder<br>$\bullet$                                                  |
| Bildfunktionen      | dokumentieren, informieren, illustrieren, überzeugen, werben, er-<br>$\bullet$ |
|                     | klären, anleiten, warnen, emotionalisieren, erzählen, unterhalten,             |
| Inhalt              | Menschen<br>$\bullet$                                                          |
|                     | Handlungen/Prozesse<br>٠                                                       |
|                     | Dinge/Produkte<br>٠                                                            |
|                     | Räume<br>$\bullet$                                                             |
|                     | abstrakte Gegenstände                                                          |
|                     | Weggelassenes<br>$\bullet$                                                     |
|                     | Konnotationen<br>$\bullet$                                                     |
| Ausschnitt          | Totale<br>$\bullet$                                                            |
|                     | Halbtotale<br>$\bullet$                                                        |
|                     | Nahaufnahme                                                                    |
|                     | Großaufnahme                                                                   |
|                     | Detailaufnahme<br>٠                                                            |
| Perspektive         | Distanz<br>$\bullet$                                                           |
|                     | Blickrichtung<br>$\bullet$                                                     |
|                     | Blickwinkel<br>$\bullet$                                                       |
| Komposition         | Position:<br>$\bullet$                                                         |
|                     | - Zentrum vs. Rand,                                                            |
|                     | - oben vs. unten,                                                              |
|                     | - links vs. rechts                                                             |
|                     | Hervorhebung<br>٠                                                              |
|                     | Rahmung<br>$\bullet$                                                           |
| Modalität           | Detailierungsgrad<br>$\bullet$                                                 |
|                     | Hintergrund<br>$\bullet$<br>Tiefe                                              |
|                     | $\bullet$<br>Licht und Schatten                                                |
|                     |                                                                                |
|                     | Farbgestaltung                                                                 |
| Farbgestaltung      | Farbtöne<br>$\bullet$                                                          |
|                     | Helligkeit                                                                     |
|                     | Sättigung<br>٠<br>Reinheit                                                     |
|                     | $\bullet$<br>Modulation<br>$\bullet$                                           |
|                     | Differenzierung<br>٠                                                           |
|                     | Leuchtkraft<br>$\bullet$                                                       |
| Bild-Text-Beziehung | Kongruente Bild-Text-Beziehung:<br>$\bullet$                                   |
|                     | Komplementäre Bild-Text-Beziehung:<br>$\bullet$                                |
|                     | Dominante Bild-Text-Beziehung:<br>$\bullet$                                    |
|                     | Diskrepante Bild-Text-Beziehung:                                               |
|                     | Bildlegende                                                                    |
|                     |                                                                                |

<span id="page-44-0"></span>*Tabelle 7: Übersicht: Kriterien der Bildanalyse*

#### <span id="page-45-0"></span>4.8 Bildbeschaffung und Bildrechte

Wer Bilder für eine Website benötigt, hat drei Möglichkeiten, die Bilder zu beschaffen: Bilder selber produzieren, Bilder von Internet-Tauschbörsen nutzen oder Bilder von Fotografen oder Bildagenturen erwerben (Frischherz & Sprenger, 2016, S. 74).

#### 4.8.1 Eigenproduktion

Heute ist es technisch einfach, selber Bilder herzustellen. Bilder, aufgenommen mit Kameras in mobilen Geräten wie Smartphones und Tablets, reichen für den Einsatz im Web. Einerseits ist die Eigenproduktion die billigste Art der Bildbeschaffung. Andererseits nehmen auch ungeschulte Betrachter wahr, ob es sich um ein professionelles Bild oder um einen Amateurschnappschuss handelt.

Dieses Skript will keine Einführung in die Bildbearbeitung bieten. Dafür gibt es zahlreiche Quellen im Web. Wir begnügen uns mit zwei kurzen, technischen Hinweisen.

#### 4.8.1.1 Bildbearbeitung

GIMP (GNU Image Manipulation Program) ist ein freies und kostenloses Bildbearbeitungsprogramm, das zahlreiche Funktionen zum Editieren und Erstellen von Pixel- und Vektorgrafiken bietet. Die meisten der oben erwähnten Gestaltungsmittel für Bilder lassen sich mit GIMP realisieren (abgerufen am 01.06.2019).

- GIMP Download: www.gimp.org
- GIMP Handbuch: www.gimp-handbuch.de

#### 4.8.1.2 Dateiformate

Die Ladezeit von Websites ist immer noch ein Thema, vor allem bei mobilen Geräten. Bilder müssen deshalb für den Einsatz auf einer Website komprimiert werden. Geringere Dateigrössen bedeuten kürzere Ladezeiten. Bei der Bildkomprimierung gibt es verlustfreie und verlustbehaftete Verfahren. Es gilt die richtige Mischung aus Qualität und Dateigrösse zu finden (Hahn, 2015, S. 590 ff.). Die wichtigsten Dateiformate für Bilder im Web sind folgende:

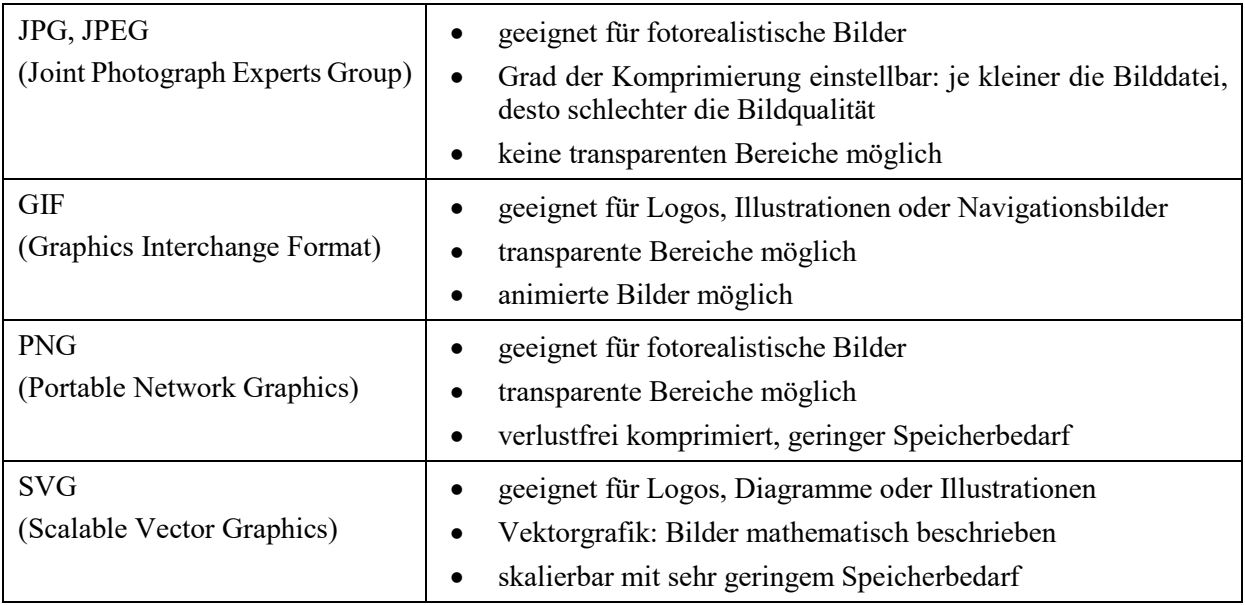

<span id="page-45-1"></span>*Tabelle 8: Dateiformate für Bilder (nach Hahn, 2015, S. 590 ff.)*

#### 4.8.2 Online Tauschbörsen und Datenbanken

Im Internet bieten Internet-Tauschbörsen wie Flickr, Pixelio oder Pixabay eine grosse Bandbreite von Fotos an. Oft können die Bilder kostenlos verwendet werden. Die Nutzungsrechte sind allerdings für jedes Bild genau zu prüfen. Creative-Commons-Lizenzen unterscheiden vier Lizenzbestandteile, die der Urheber zu sechs Lizenzen kombinieren kann:

| $\bf(i)$                   |    | by created by - Namensnennung                       |
|----------------------------|----|-----------------------------------------------------|
| ષ્ક્ર                      |    | nc non commercial - nicht kommerziell               |
| $(\equiv)$                 |    | nd no derivative - keine Bearbeitung                |
| $\mathcal{L}(\mathcal{O})$ | sa | share alike - Weitergabe unter gleichen Bedingungen |

<span id="page-46-1"></span>*Tabelle 9: CC-Lizenzen (Creative Commons Team Switzerland, o. J.)*

Die vier Grundlizenzen lassen sich nun kombinieren, um die gewünschte Lizenz für die Weiterverwendung eines Werkes zu definieren.

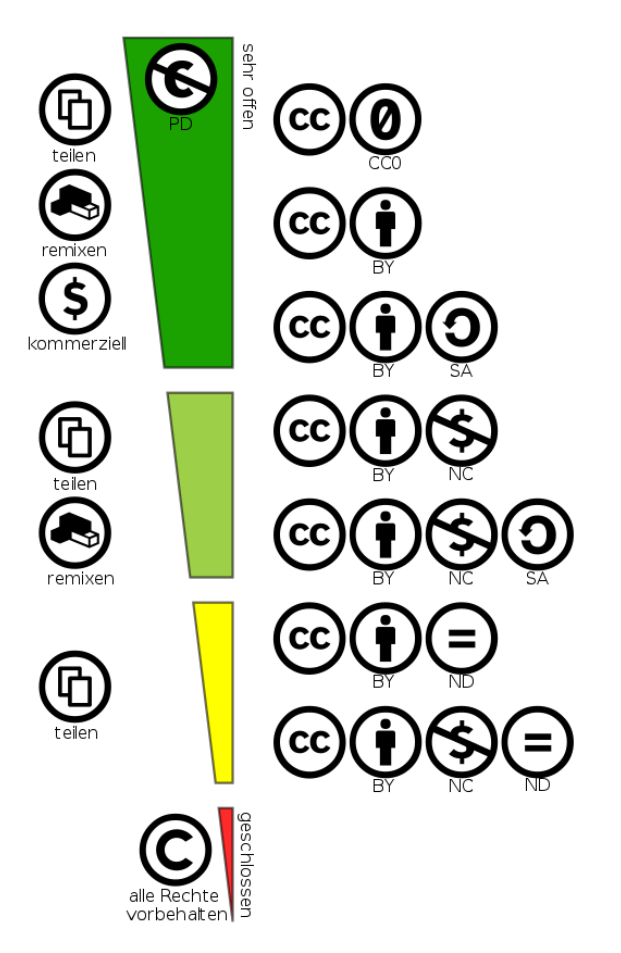

<span id="page-46-0"></span>*Abbildung 13: CC-Lizenzen angeordnet nach ihrer Offenheit (Wikipedia, 2018a)*

Creative Commons bietet zudem eine eigene Suche für lizenzfreie Inhalte unter folgender Webadresse an: [search.creativecommons.org/](https://search.creativecommons.org/) (Abgerufen am 01.06.2019)

#### 4.8.3 Fotografen und Bildagenturen

Fotos für Websites mit höheren Ansprüchen werden von visuellen Profis erstellt. Fotostudios und Bildagenturen haben unterschiedliche Spezialgebiete und Kompetenzen. Oft bieten sie das Bildmaterial auch online an und erlauben eine Suche nach Schlagwörtern. Natürlich fallen für professionelle Dienstleistungen auch entsprechende Kosten an.

#### <span id="page-48-0"></span>**5 Textoptimierung für Suchmaschinen**

Die meisten Besucher gelangen via Suchmaschine auf eine Webseite. Texte und Inhalte, die von Suchmaschinen nicht erkannt oder erfasst werden, verschwinden für einen Grossteil der Nutzenden für immer im Netz. Dies Kapitel zeigt, wie man Webseiten für Suchmaschinen optimiert.

#### <span id="page-48-1"></span>5.1 Suchmaschinen

Suchmaschinen gelten als Einstiegspunkte für das Auffinden von Inhalten im Netz und verfügen damit eine sehr hohe Nutzendenrate (Frees und Koch, 2018).

Doch Suchmaschinen sind zunächst einmal technische Systeme (Lewandowski, 2015, S. 2): Die Nutzenden suchen aktiv nach Informationen und geben Begriffe in die Suchmaschine ein. Die Suchmaschine interpretiert diese Anfragen, vergleicht sie mit ihrem Index und liefert dann Trefferlisten als Ergebnisse.

Suchmaschinen durchlaufen dabei einen komplexen Prozess. Crawler oder Robots sind Programme, die ständig das World Wide Web nach Inhalten durchsuchen. Sie analysieren und bewerten die Inhalte und nehmen sie in den Katalog (Index) der Suchmaschine auf (Düweke & Rabsch, 2012, S. 341). Eine Webseite, die noch nie von einem Crawler besucht wurde, kann demzufolge auch nicht in der Ergebnisliste einer Suchmaschine aufscheinen. Die Ranking-Kriterien, nach denen eine Suchmaschine die Webseiten bewertet, sind geheim und werden ständig aktualisiert und geändert. Die schnellste Aufnahme in den Index erfolgt über externe Verlinkungen, da die Crawler diesen Links folgen. Es ist aber auch möglich, eine Webseite bei einer Suchmaschine manuell anzumelden.

Unter Informationsarchitektur ist die technische Strukturierung einer Webseite zu verstehen. Besonders wichtig ist die Crawlbarkeit, das heisst, dass die Webseite so aufgebaut werden sollte, dass sie von den Crawlern ohne Probleme erfasst werden kann. Hilfreich ist eine einwandfreie Erreichbarkeit jeder Seite über Links und eine schnelle Ladegeschwindigkeit.

Grundsätzlich unterscheidet man bei der Suchmaschinenoptimierung zwischen On-Page-Optimierung und Off-Page-Optimierung. Zur On-Page-Optimierung gehört alles, was der Autor oder die Autorin auf einer Webseite selber ändern kann. Die Off-Page-Optimierung umfasst die anderen Faktoren, die eine Webseite für die Suchmaschinen besser auffindbar machen. Dazu gehören insbesondere die Quantität und die Qualität der Verlinkung im Netz (Düweke & Rabsch, 2012, S. 415). Man kann On-Page-Optimierung als Optimierung der Analyse und Bewertung durch die Crawler beschreiben, während die Off-Page-Optimierung primär der besseren und schnelleren Auffindbarkeit durch die Crawler dient.

Der Fokus liegt im Folgenden auf der On-Page-Optimierung.

#### <span id="page-48-2"></span>5.2 On-Page-Optimierung

Die On-Page-Optimierung befasst sich mit Änderungen, die auf der einzelnen Seite selbst vorgenommen werden können. Zentrale Kriterien sind dabei die Keywords und deren Platzierung, der Seitentitel und die Metadaten (Erlhofer, 2015, S. 31). Bei allen Bemühungen zur Suchmaschinenoptimierung darf man nicht aus dem Blick verlieren, dass die Webseiten letztlich den Nutzenden dienen sollen. Suchmaschinen strafen häufig zu plumpe Manipulationsversuche ab, indem eine Seite vom Index ausgeschlossen wird (Google, online, S. 2).

#### 5.2.1 Suchmaschinenfreundliches Schreiben

Wer Texte für das Internet schreibt und will, dass seine Texte im Internet gefunden und gelesen werden, muss die Texte so verfassen, dass eine Suchmaschine sie findet und weit oben in der Trefferlist anzeigt. Suchmaschinen erkennen den Inhalt von Wörtern nicht. Sie suchen nach Zeichenketten und beachten weder Sprache (Deutsch, Englisch usw.) noch Rechtschreibung.

Die Trefferliste, die nach einer Suchabfrage auf dem Bildschirm erscheint, ist nach Relevanz geordnet. Dabei achten die Suchmaschinen auf folgende Faktoren:

- Wie häufig kommt ein Wort vor? Je häufiger es vorkommt, desto grösseres Gewicht hat es.
- Wo kommt das Wort im Text vor? Wörter in Überschriften oder zu Beginn des Textes werden stärker gewichtet als im normalen Text, ebenso besonders ausgezeichnete Wörter.
- Kommt das Wort im Meta-Tag (vgl.5.2.2) Besovor? Der Meta-Tag ist für die Suchmaschine ein wichtiger Teil des Textes.

Suchmaschinenoptimiertes Schreiben bedeutet auch, dass Texte sich an der Begriffswelt der potentiellen Leserinnen und Leser orientieren. Einige Formen eignen sich schlecht fürs Netz:

- Szenische Einstiege ohne Anhaltspunkte für Suchmaschinen, Bsp. «An diesem schönen, warmen Sommertag ...»
- Sprachspiele, Redewendungen oder auch Metaphern, Bsp. «Dem Mutigen gehört die Welt: ...»
- Floskelhafte Einstiege oder Werbesprache, Bsp. «So etwas haben Sie noch nie gesehen»

Suchmaschinenfreundliches Schreiben bedeutet aber auch, dass jeder Seite ein bis drei passende Keywords zugewiesen werden. Um geeignete Keywords für seine Seite zu finden ist es hilfreich, sich zu verdeutlichen, wie Menschen Suchmaschinen nutzen: Sobald jemand anfängt einen Suchbegriff einzugeben, ergänzt die Suchmaschine die eingegebene Buchstabenfolge mit Vorschlägen. Dabei kommen auch Mehrwortkombinationen zum Tragen, da Einwort-Suchen häufig zu ungenau sind. Diese vorgeschlagenen Suchwörter und deren Kombinationen sind geben Hinweise dafür, wie die eigenen Keywords spezifiziert werden können.

Verschiedene Tools unterstützen die Optimierenden dabei, die häufigsten mit einem Begriff assoziierten Keywords zu finden. Diese Tools zeigen auch an, wie häufig diese Wörter als Keywords eingesetzt werden, oder anders gesagt wie gross die Konkurrenz ist. So ist es häufig lohnenswert, inhaltlich sehr eingeschränkte Keywords zu benutzen, weil so die Trefferrelevanz steigt.

Derzeit geht man von einer idealen Keyword-Dichte von drei bis fünf Prozent gemessen an der gesamten Wörterzahl aus. Wichtig ist dabei nicht nur die Vorkommenshäufigkeit, sondern auch die Platzierung. Suchmaschinen finden Texte besser, die gemäss dem Prinzip der umgekehrten Pyramide aufgebaut sind. Demnach sollten die Keywords bereits in den ersten 1000 Zeichen zum ersten Mal genannt werden (Erlhofer, 2015, S. 491).

Die Begriffe im Titel einer Website werden von Suchmaschinen ebenfalls hoch gewertet. Der Dokumenttitel befindet sich in der Kopfleiste des Browserfensters. Der Dokumenttitel wird bei Suchmaschinen als Überschrift und Linkbezeichnung im Ergebnislisting verwendet. Der Dokumenttitel wird auf der Resultatseite der Suchmaschine angezeigt und entscheidet darüber, ob die Nutzenden klicken oder nicht. Jede Seite sollte deshalb einen eigenen sprechenden Dokumenttitel tragen (vgl. Tab. 5).

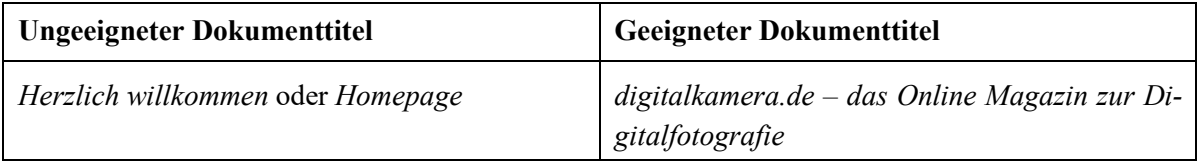

<span id="page-50-0"></span>*Tabelle 10: Ungeeigneter und geeigneter Dokumenttitel*

#### **Checkliste Dokumenttitel**

- □ Hat jede Seite einen individuellen, sprechenden Dokumenttitel?
- Ist der Dokumenttitel nicht länger als 50 Zeichen (inkl. Leerschläge)?
- Werden Sonderzeichen und Abkürzungen vermieden?
- $\Box$  Ist der Dokumenttitel aussagekräftig formuliert?
- $\Box$  Ist der Dokumenttitel auch als Bookmark brauchbar?

#### **Checkliste Keywords**

- $\square$  Sind für jede Seite ein bis drei treffende Keywords festgelegt?
- Werden diese zu Beginn des Dokuments/der Seite genannt?
- Liegt eine Keyword-Dichte von 3–5 Prozent vor?

#### 5.2.2 Meta-Tags

Meta-Tags sind für die Lesenden nicht sichtbar im Kopfbereich eines HTML-Dokumentes. Sie werden verwendet, um Eigenschaften eines Dokuments wie Autor, Ablaufdatum, eine Liste von Keywords oder eine kurze Inhaltsangabe festzulegen. Meta-Tags geben den Autoren der Webseite die Möglichkeit zu kontrollieren, wie ihre Webseite bei Suchmaschinen beschrieben wird (Erlhofer, 2015, S. 171). Meist werden die Meta-Tags von den Programmierern der Webseite verfasst, jedoch gibt es auch einige Meta-Tags, die mit grosser Wahrscheinlichkeit von den Autoren selbst getextet werden.

#### 5.2.2.1 Meta-Tag Description

Der META-Tag *Description* fasst den Seiteninhalt zusammen. Deshalb sollte er möglichst prägnant und präzise getextet werden (Erlhofer, 2015, S. 172). Der *Description* Meta-Tag erscheint auch in der Trefferliste der Suchmaschine (vgl. Abb. 14 und 15).

```
<meta property="og:description" content="Die Hochschule Luzern ist 
die Fachhochschule der sechs Zentralschweizer Kantone.   Mit
6'000 Studierenden in der Ausbildung, über 4'400 in der Weiterbil-
dung, 308 neuen Projekten in Forschung und Entwicklung ist sie die 
grösste Bildungsinstitution im Herzen der Schweiz.  " />
```
Dieser *Abbildung 14: Meta-Tag «description» der Webseite [www.hslu.ch](http://www.hslu.ch/) (Abgerufen am 01.06.2019)*

Hochschule Luzern: Die Hochschule für die Praxis https://www.hslu.ch/de-ch/ ▼ Die Hochschule Luzern ist die Fachhochschule der sechs Zentralschweizer Kantone. Mit 6'000 Studierenden in der Ausbildung, über 4'400 in der Weiterbildung ... Technik & Architektur - Wirtschaft

<span id="page-51-1"></span>*Abbildung 15: Ergebnis für [www.hslu.ch](http://www.hslu.ch/) in der Trefferliste der Google-Suche (Abgerufen am 01.06.2019)*

#### **Checkliste Meta-Tag Description**

- Enthält jede Seite eine aussagekräftige Kurzbeschreibung als Metainformation?
- Ist die Kurzbeschreibung nicht länger als 155 Zeichen (inkl. Leerzeichen)?
- Enthält die Kurzbeschreibung Begriffe, die auch im Text und in den Keywords vorkommen?

#### 5.2.2.2 Meta-Tag Keywords

Der Meta-Tag *Keywords* ist für die freie Suche praktisch bedeutungslos geworden. Jedoch ist er für interne Suchmaschinen immer noch wichtig. Die Schlagwörter werden mit Kommas voneinander getrennt. Für Keywords gelten folgenden Faustregeln:

#### **Checkliste Meta-Tag Keywords**

- Enthält jede Seite ca. 10–12 relevante Keywords als Metainformation?
- Sind verschiedene Schreibweisen berücksichtigt? (Einzahl/Mehrzahl oder Getrennt-/Zusammenschreibung)

#### 5.2.2.3 Bildbeschreibung (ALT-Text)

Für sehbehinderte Menschen sind Bilder und Grafiken schlecht oder gar nicht benutzbar. Bilder sollen deshalb mit einem kurzen und prägnanten Alternativtext beschrieben werden. Screenreader, d.h. Programme, welche den Inhalt des Bildschirms vorlesen, erkennen Alternativtexte und geben diesen aus. Alternativtexte sind sowohl für sehbehinderte Menschen wie auch für Suchmaschinen eine wertvolle Information.

#### **Checkliste Bildbeschreibung**

- $\Pi$  Haben die Bilder einen sinnvollen Alternativtext?
- $\Pi$  Haben alle Multimedia-Elemente sinnvolle Alternativtexte?

#### <span id="page-51-0"></span>5.3 Off-Page-Optimierung

Unter den Begriff Off-Page-Optimierung fallen alle Massnahmen, die ausserhalb des direkten Einflussbereichs des Webseitenerstellers liegen. Das wichtigste Kriterium ist die Verlinkung auf die Seite von aussen (Lewandowski, 2015, S. 170). Zum einen kommen die Crawler über die Links auf die Seite und können diese auf den Index setzen. Zum andern erhöhen qualitativ hochwertige Links das Vertrauen in die Webseite. Allerdings erhöhen auch Referenzen durch Facebook und andere Social Media die Attraktivität einer Seite.

#### <span id="page-53-0"></span>**6 Online-Konzept und Redaktion**

Normalerweise werden Websites heute von mehreren Personen konzipiert und gepflegt. Diese Kapitel informiert, darüber grundlegenden Überlegungen man machen muss, um eine Website aufzubauen und zu betreiben.

#### <span id="page-53-1"></span>6.1 Das Online-Konzept

Im Online-Konzept werden die wichtigsten konzeptuellen Grundlagen eines Webauftritts festgehalten. Das Online-Konzept muss mit übergeordneten Dokumenten wie dem Kommunikationskonzept oder dem Marketingkonzept abgeglichen werden. Die folgende Tabelle zeigt die wichtigsten Inhalte eines Online-Konzeptes (vgl. Tab. 13):

| <b>Strategie</b>   | Vision                             |
|--------------------|------------------------------------|
|                    | Ziele, Anforderungen               |
|                    | Zielgruppen                        |
|                    |                                    |
| Kommunikation      | Inhalte, Informationsarchitektur   |
|                    | Funktionen, Webanwendungen         |
|                    | Nutzungsszenarien                  |
| Weborganisation    | Organisation, Verantwortlichkeiten |
|                    | Aufgaben, Rollen und Rechte        |
|                    | Prozesse, Workflows                |
|                    | Ressourcen                         |
| Qualitätskontrolle | Redaktion                          |
|                    | Kriterien und Richtlinien          |
| Erfolgskontrolle   | Erfolgsmessung                     |
|                    | Kennzahlen                         |

<span id="page-53-3"></span>*Tabelle 11: Inhalte eines Online-Konzeptes*

#### <span id="page-53-2"></span>6.2 Das Storybook

Bei der Planung neuer Inhalte fürs Web, aber auch bei grösseren Veränderungen bereits bestehender Seiten ist ein «Storybook» unumgänglich. Das Storybook strukturiert den Inhalt einer Website in hierarchischer Form und bereitet ihn zur Einspeisung in das Content Management System (CMS) vor. Jede Webseite entspricht dann einer Seite im Storybook.

Alles, was nicht als reiner Lauftext erscheinen soll, wie Bilder (inkl. evtl. nötiger Angaben zur Bildgrösse), die Quellen von Tabelleninhalten, Legenden, die Angaben für Elemente zum Download usw. werden in speziell gekennzeichneter Form aufgeführt. Das Storybook enthält auch Metainformationen, die für den Betrachter nicht sichtbar sind, wie Keywords und Description. Die Angaben im Storybook müssen für die involvierten Mitarbeiter, Übersetzer und Grafikstellen eindeutig identifizierbar sein. Das Storybook wird mit Vorteil in Word verfasst, so dass Inhalte einfach übersetzt werden können. Die folgende Tabelle zeigt die die wichtigsten Elemente eines Storybooks (vgl. Tab. 14)

| Seiteneigenschaften |   | Position der Webseite in der Informationsarchitektur |
|---------------------|---|------------------------------------------------------|
|                     |   | Dateiname                                            |
|                     |   | Dokumenttitel                                        |
|                     |   | Seitentyp                                            |
|                     |   | Fusszeile mit Kontaktinformation                     |
|                     | ۰ | Metadaten Description                                |
|                     |   | Metadaten Keywords                                   |
| Inhalt              |   | Seitentitel                                          |
|                     |   | Lead / Teaser                                        |
|                     |   | Haupttext mit Zwischentiteln                         |
|                     |   | Kontextinformationen mit Links                       |
|                     |   | Bilder mit Bildlegende und ALT-Text                  |
|                     | - | Downloads mit Kurzbeschreibung und Grösse in KB      |

<span id="page-54-1"></span>*Tabelle 12: Inhalte einer Seite des Storybooks*

#### <span id="page-54-0"></span>6.3 Umsetzungsrichtlinien (Styleguides)

Als Styleguides werden Richtlinien für Bild und Text verstanden, die eine einheitliche Umsetzung der Website garantieren sollen. Die Styleguides enthalten normalerweise Richtlinien und Checklisten zu folgenden Bereichen (vgl. Tab. 15):

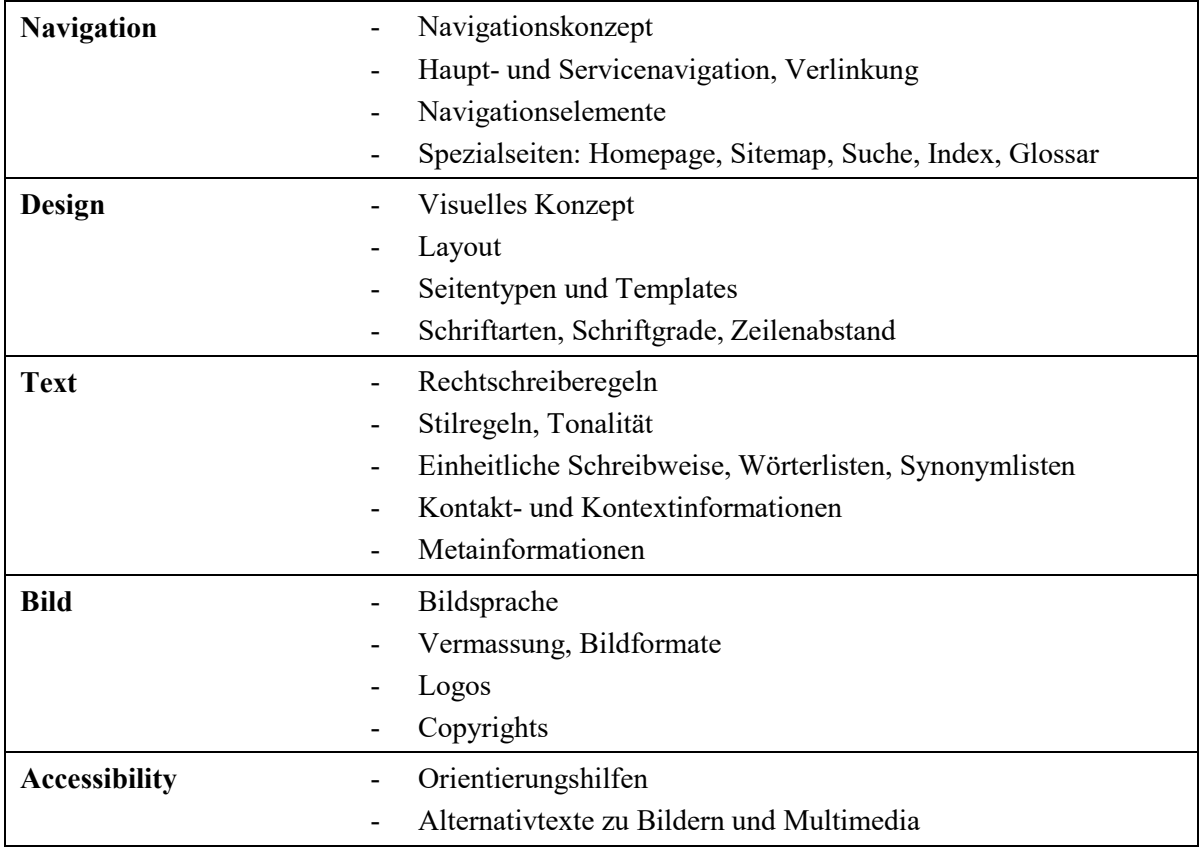

<span id="page-54-2"></span>*Tabelle 13: Inhalte von Umsetzungsrichtlinien*

Beispielhaft werden hier zwei Richtlinien für Textelemente und für eine einheitliche Schreibweise vorgestellt (vgl. Tab. 16 und 17).

| <b>Textlänge</b>      | maximal 2 Bildschirmseiten                                                                            |  |
|-----------------------|----------------------------------------------------------------------------------------------------|--|
|                       | lange Texte in zwei Artikel aufbrechen und verlinken                                                  |  |
| <b>Titel</b>          | ca. 6 Wörter                                                                                          |  |
| <b>Lead, Teaser</b>   | $2 - 3$ Sätze                                                                                         |  |
|                       | keine Doppelung zum Titel                                                                             |  |
| Haupttext             | inhaltliche Struktur: wichtige Infos am Anfang - W-Fragen - ab-<br>nehmende Wichtigkeit - roter Faden |  |
|                       | optische Struktur: Absätze, Zwischentitel, Aufzählung, Hinter-<br>grundkasten                         |  |
| <b>Absätze</b>        | pro Absatz ein Gedankengang                                                                           |  |
|                       | $6 - 9$ Zeilen                                                                                        |  |
| Zwischentitel         | neues Unterthema eröffnen                                                                             |  |
|                       | kurz und eindeutig                                                                                    |  |
|                       | keine Doppelung zum ersten Satz des folgenden Absatzes                                                |  |
| Hervorhebungen        | fett sparsam einsetzen                                                                                |  |
|                       | keine Unterstreichungen (reserviert für Links)                                                        |  |
|                       | nicht kursiv (online schlecht lesbar)                                                                 |  |
| Aufzählungen          | 3 - 7 Punkte (möglichst ungerade Anzahl)                                                              |  |
|                       | gleichartige Listenelement                                                                            |  |
|                       | Aufzählungspunkte mit Kommas trennen                                                                  |  |
|                       | (Ausnahme: Bei ganzen Sätzen folgt ein Punkt)                                                         |  |
| <b>Bildlegende</b>    | $1 - 2$ Zeilen                                                                                        |  |
|                       | keine Doppelung zum Titel oder zum Lead                                                               |  |
|                       | Quellen nennen                                                                                        |  |
| <b>Alternativtext</b> | Beschreibung eines Bildes                                                                             |  |
|                       | wird als Tooltipp angezeigt und vom Screenreader vorgelesen                                           |  |
| Schlüsselbegriffe     | ca. 5 aussagekräftige Begriffe                                                                        |  |
|                       | für Suchmaschinen: Wonach suchen die Nutzenden?                                                       |  |
|                       | wichtigster Schlüsselbegriff auch im Titel                                                            |  |
|                       | andere Schlüsselbegriffe im Lead und Haupttext aufgreifen                                             |  |

<span id="page-55-0"></span>*Tabelle 14: Beispiel Richtlinie für Textelemente*

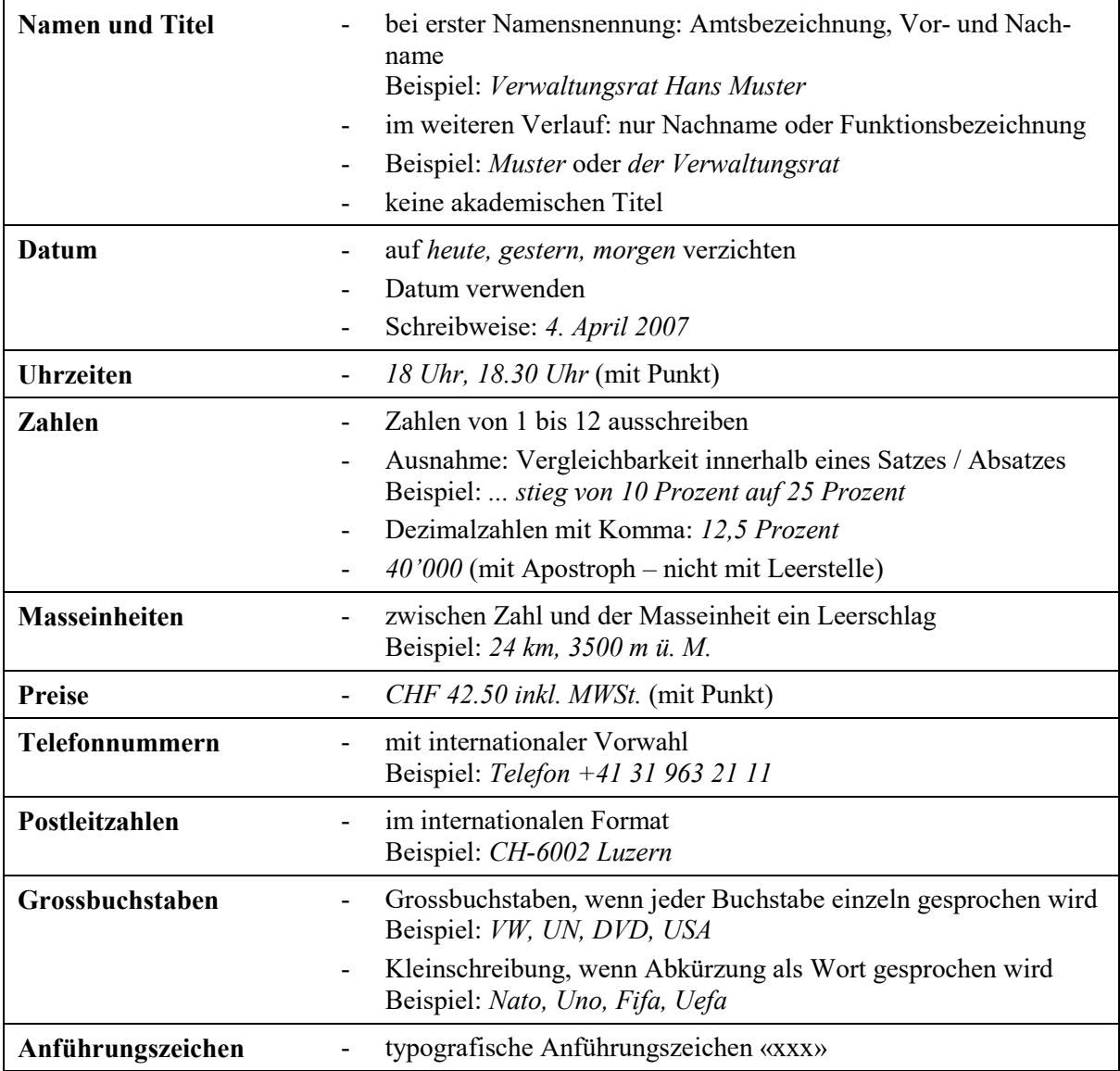

<span id="page-56-0"></span>*Tabelle 15: Beispiel Richtlinie für einheitliche Schreibweise*

#### <span id="page-57-0"></span>6.4 Aufgaben der Online-Redaktion

Die Online-Redaktion ist verantwortlich für die Publikation von Informationen im Web gemäss den Grundlagendokumenten. Ihre Aufgaben sind vielfältig und betreffen den ganzen Lebenszyklus der Informationen (Alkan, 2003, S. 29):

- Themen planen
- Inhalte und Hintergründe recherchieren
- Diskussionsforen und Mailing-Listen beobachten
- Texte verfassen und redigieren
- Verlinkung erstellen
- Texte, Bilder, Multimedia integrieren
- Inhalte aktualisieren
- Navigation und Layout anpassen
- Inhalte von /mit anderen Websites koordinieren
- Leserreaktionen betreuen
- Inhalte archivieren

#### <span id="page-58-0"></span>**7 Übungen**

#### **Übung 1: Webtexte beurteilen und optimieren**

- 1. Beurteilen Sie Webseiten nach den sechs Dimensionen der Verständlichkeit.
- 2. Wählen Sie eine Webseite und optimieren Sie diese.
- 3. Tauschen Sie Ihren Text mit Ihrem Kollegen / Ihrer Kollegin aus und geben Sie ein kurzes Feedback zum Text.

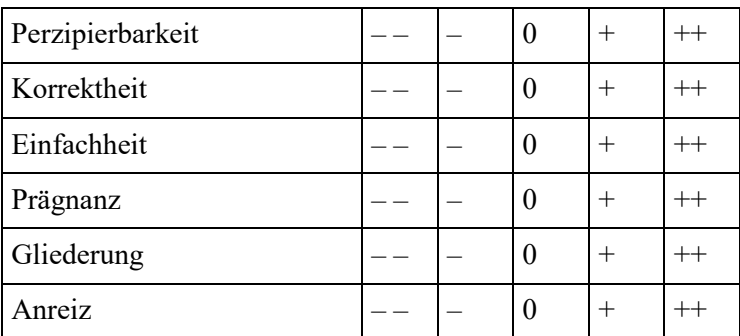

#### **Übung 2: Titel und Zwischentitel formulieren**

Formulieren Sie zu einer Webseite einen neuen aussagekräftigen Titel und für jeden Absatz einen geeigneten Zwischentitel.

#### **Übung 3: Teaser formulieren**

Beispiel (aus Heijnk, 2011, S. 111):

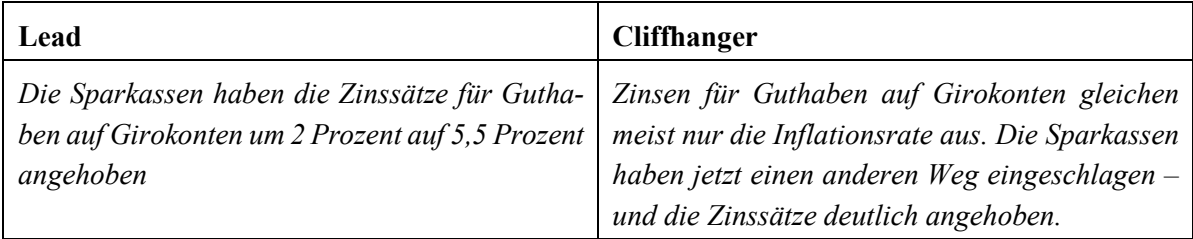

1. Machen Sie aus dem folgenden Lead einen Cliffhanger.

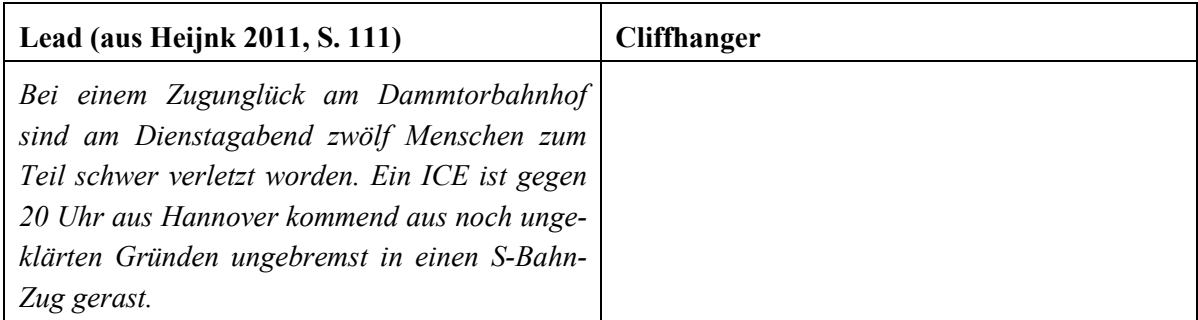

2. Schreiben Sie einen Teaser für Ihr eigenes Netzdossier. Überlegen Sie, wie Sie den Link einfügen wollen.

#### **Übung 4: Fachartikel für Laien redigieren**

Redigieren Sie einen Fachartikel, so dass er für interessierte Laien verständlich wird.

#### **Übung 5: Textqualität vergleichen**

- 1. Suchen Sie drei Websites aus der gleichen Branche.
- 2. Analysieren und bewerten Sie die Texte in Bezug auf die Verständlichkeit.
- 3. Machen Sie sich Notizen zu Ihrer Bewertung.

Branchen:

- Industrieunternehmen, Bauunternehmen
- Bank, Versicherung
- Kulturunternehmen, Medienunternehmen
- Reisebüro, Hotel
- Gemeinde, Kanton, politische Partei

#### **Übung 6: Netzdossiers vergleichen**

- 1. Vergleichen und beurteilen Sie verschiedenen Netzdossiers zum Thema Bewerbungstipps nach den Kriterien Auffindbarkeit, Inhalte, Aufbereitung und Gliederung der Inhalte, weiterführende Hinweise, Quellenangaben (Alle Seiten abgerufen am 01.06.2019).
- Dossier Jobwinner:<http://jobwinner.ch/de/ratgeber/>
- Dossier Jobs:<http://www.jobs.ch/de/tipps>
- Dossier Monster:<http://inhalt.monster.ch/section2696.asp>
- Treffpunkt-Arbeit RAV:<http://www.treffpunkt-arbeit.ch/jobsuche/bewerbungstipps/>
- 2. Welches Dossier gibt am meisten Hinweise? Wo finden Sie Informationen schnell und klar?

#### **Übung 7: Sitemap entwerfen**

- 1. Entwerfen Sie eine sinnvolle Navigationsstruktur für eine Website mit Hilfe von Card Sorting.
- 2. Wählen Sie geeignete Bezeichnungen für die Navigationselemente und ergänzen Sie allenfalls zusätzliche Begriffe. Halten Sie die Navigationsstruktur fest.
- 3. Protokollieren Sie die wichtigsten Diskussionsergebnisse.
	- Welche Begriffe wählen Sie für die erste Hierarchieebene? Warum?
	- Welche zusätzlichen Begriffe haben Sie eingeführt? Warum?
	- Welche alternativen Gliederungen haben Sie diskutiert?

#### **Übung 8: Menschenbilder analysieren**

- 1. Suchen Sie drei Websites aus der gleichen Branche.
- 2. Analysieren und bewerten Sie die Abbildungen von Menschen.
- 3. Machen Sie sich Notizen zu Ihrer Bewertung.

#### Branchen:

- Industrieunternehmen, Bauunternehmen
- Bank, Versicherung
- Kulturunternehmen, Medienunternehmen
- Reisebüro, Hotel
- Gemeinde, Kanton, politische Partei

#### **Übung 9: Bildsprache vergleichen**

- 1. Suchen Sie drei Websites aus der gleichen Branche.
- 2. Analysieren und bewerten Sie die Bildsprache in Bezug auf die Verständlichkeit und das Erscheinungsbild.
- 3. Machen Sie sich Notizen zu Ihrer Bewertung.

#### Branchen:

- Industrieunternehmen, Bauunternehmen
- Bank, Versicherung
- Kulturunternehmen, Medienunternehmen
- Reisebüro, Hotel
- Gemeinde, Kanton, politische Partei

#### **Übung 10: Meta-Tags vergleichen**

- 1. Vergleichen Sie mittels der Checklisten die Meta-Tags *Description* und *Keywords* folgender Skischulen (Alle Seiten abgerufen am 01.06.2019):
- <http://www.skischule-davos.ch/>
- [http://www.ssd.ch](http://www.ssd.ch/)
- <http://www.skischule-flims-laax.ch/home-skischule.htm>
- 2. Machen Sie konkrete Verbesserungsvorschläge für den Meta-Tag *Description* auf der Einstiegsseite.

#### **Übung 11: Webseiten mit Checkliste prüfen**

Überprüfen Sie eine Webseite mit Hilfe der Checkliste (vgl. Anhang).

Wo muss die Webseite noch optimiert werden?

#### <span id="page-62-0"></span>**Anhang**

<span id="page-62-1"></span>A1: Dimensionen der Verständlichkeit

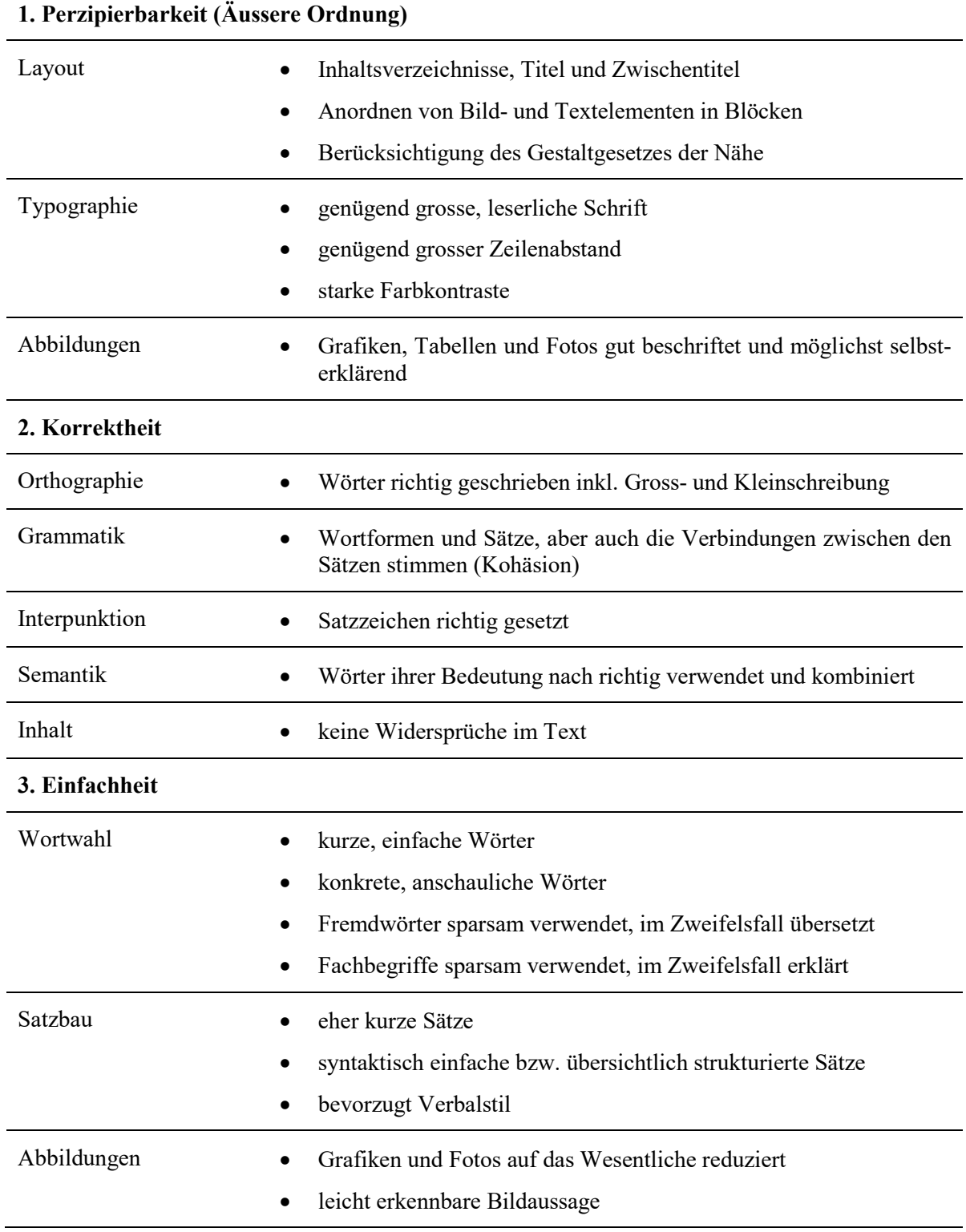

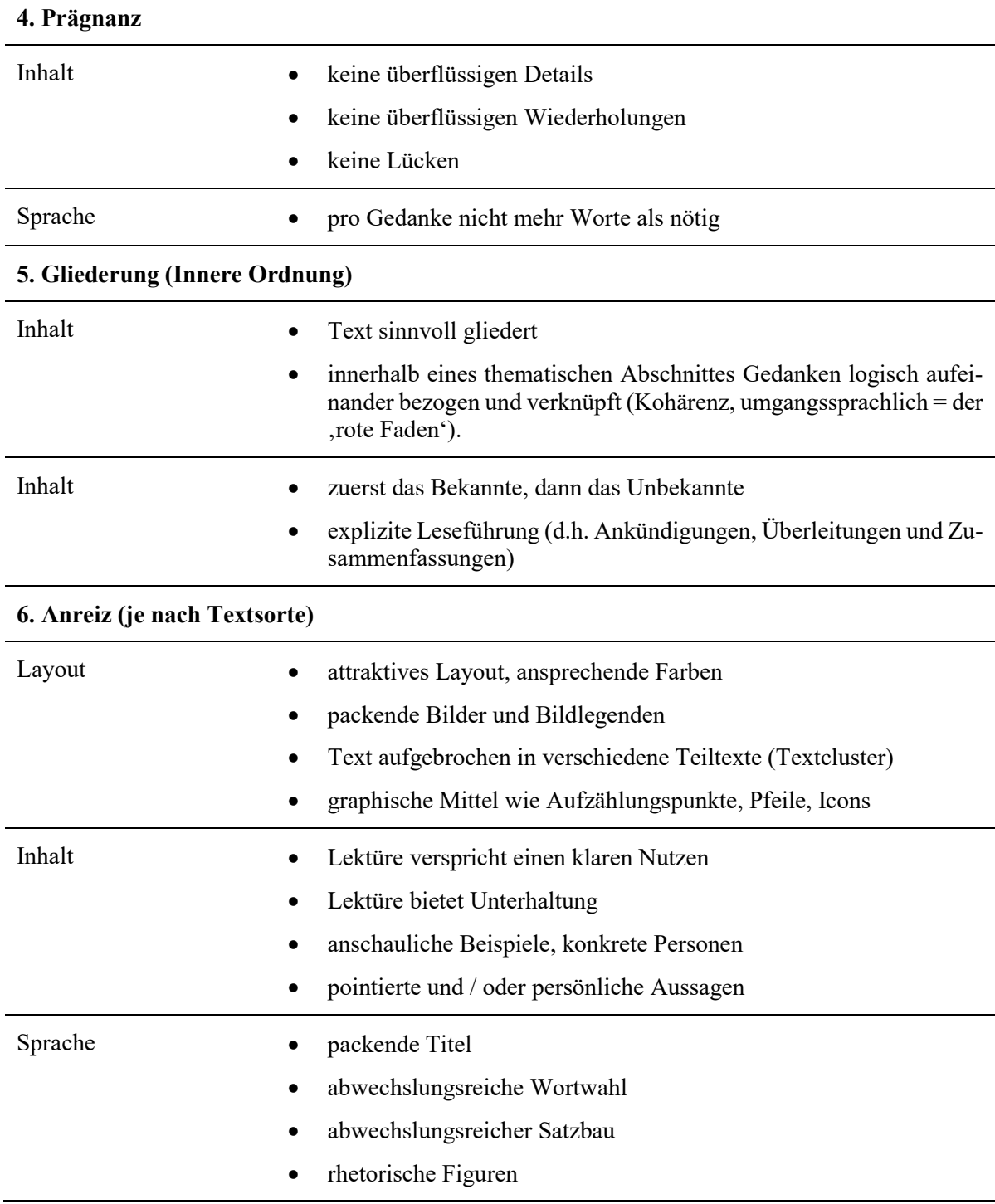

#### <span id="page-64-0"></span>A2: Checkliste für Webseiten

#### **Inhalte**

- $\Box$  Ist der Inhalt interessant und aktuell?
- Entspricht der Inhalt den Bedürfnissen der Nutzenden?
- Entspricht der Inhalt den kommunikativen Zielen der Webseite?
- Entspricht der Inhalt den rechtlichen Vorgaben?

#### **Struktur und Navigation**

- $\Box$  Ist die Navigation logisch und konsistent?
- $\Box$  Ist die Webseite intern und extern gut verlinkt?
- $\Box$  Ist der Navigationstitel einzeilig?
- Wird die Webseite in einer Übersicht angezeigt?
- Hat die Webseite aussagekräftige Teaser?

#### **Hyperlinks**

- Funktionieren die Links korrekt?
- $\square$  Sind die Links eine sinnvolle Ergänzung zum Text?
- $\square$  Sind die Links aussagekräftig beschriftet?
- Werden interne Links im gleichen Fenster, externe in einem neuen Fenster geöffnet?

#### **Texte**

- $\Box$  Ist der Textinhalt nützlich, interessant und aktuell?
- $\Box$  Ist die Sprache für die Zielgruppe verständlich?
- $\Box$  Hat die Webseite einen informativen und attraktiven Titel?
- Ist der Text pyramidenförmig strukturiert (Titel, Lead, Haupttext, Download/Kontextinformation)?
- Ist der Text leserfreundlich formatiert (Abschnitte, Zwischentitel, Listen, Aufzählungen)?
- Sind Tabellen und Diagramme mit aussagekräftigen Texten beschrieben?
- Ist die Schreibweise einheitlich (Masseinheiten, Abkürzungen usw.)?
- □ Sind die Rechtschreibung und die Grammatik korrekt?

#### **Bilder und Multimedia**

- Ergänzen die Bilder den Textinhalt sinnvoll?
- Sind die Bilder «internettauglich» formatiert (Bildgrösse, Bilddatenmenge, Ladezeit)?
- Ist das Copyright der Bilder abgeklärt und angegeben?
- Ist der Datenschutz gewährleistet, falls Personen erkennbar sind?

#### **Downloads**

- $\Box$  Sind die Downloads sinnvoll benannt?
- Gibt es für den Download einen aussagekräftigen Link (z.B. «Medienmitteilung vom 15.08.2016»)?
- $\square$  Sind die Downloads in einem geschützten Format (z.B. PDF, nicht Word)?

#### **Kopfzeile und Fusszeile**

- Ist die zuständige Ansprechperson benannt und korrekt verlinkt?
- Wird das Datum der letzten Aktualisierung korrekt angezeigt?

#### **Sprachversionen**

- $\square$  Sind die Seiten in allen Sprachversionen erstellt?
- Funktioniert der Sprachwechsel korrekt?

#### **Metainformation**

- Sind die Metainformationen für die Suchmaschinen korrekt erfasst (Description, Keywords)?
- Sind die Metainformationen in allen Sprachen erfasst?

#### **Barrierefreiheit**

- Sind alle Bilder und Multimediaelemente mit einem sinnvollen Alt-Text hinterlegt?
- $\square$  Sind alle Titel gemäss der Titelhierarchie formatiert (H1, H2, H3)?
- Sind die Downloads barrierefrei (z.B. barrierefreie PDF-Dokumente)?

#### **Lebenszyklus**

- Gibt es einen Termin für die Deaktivierung der Webseite?
- Muss der Artikel archiviert oder kann er gelöscht werden?

<span id="page-66-0"></span>A3: Literaturverzeichnis

20 Minuten. Abgerufen am 3.11.15 von www.20min.ch

- Alexander, K. (2007). *Kompendium der visuellen Information und Kommunikation*. Berlin: Springer.
- Alkan, S.R. (2003). *Handbuch Online-Redaktion*. Bonn: Galileo.
- Ballstaedt, St.-P. (2012). *Visualisieren*. Konstanz: UVK Verlagsgesellschaft.
- Barthes, R. (2009). *Image, music, text*. New York, NY: Hill and Wang.
- Bateman, J. A. (2014). *Text and image: a critical introduction to the visual-verbal divide*. London; New York: Routledge, Taylor & Francis Group.
- Bendel Larcher, S. (2015). *Linguistische Diskursanalyse: ein Lehr- und Arbeitsbuch*. Tübingen: Narr.
- Bernet, M. (2010). *Social Media in der Medienarbeit. Online-PR im Zeitalter von Google, Facebook und Co.* Wiesbaden: VS Verlag für Sozialwissenschaften / Springer Fachmedien.
- Buchele, M.-S. & Alkan, S. (2012): Websites als Basis der Unternehmenskommunikation im Internet. In Zerfaß, A. & Pleil, T. (Hrsg.). *Handbuch Online-PR. Strategische Kommunikation in Internet und Social Web*. Konstanz: UVK Verlagsgesellschaft, S. 219–235.
- Creative Commons Team Switzerland. (o. J.). Wie funktionierts. Abgerufen 30. Juli 2018, von http://www.creativecommons.ch/wie-funktionierts/
- Diekmannshenke, H., Klemm, M. & Stöckl, H. (Hrsg.) (2011). *Bildlinguistik. Theorien – Methoden – Fallbeispiele*. Berlin: Schmidt.
- Düweke, E. & Rabsch, St. (2012). *Erfolgreiche Websites. SEO, SEM, Online-Marketing, Usability*. 2. Aufl. Bonn: Galileo Press.
- Erlhofer, S. (2015). *Suchmaschinen-Optimierung. Das umfassende Handbuch*. 8., aktual. und erw. Aufl. Bonn: Galileo Press.
- Frischherz, B. & Sprenger, E. (2016). *Kommunizieren mit Bild und Text. Grundlagen – Fallbeispiele – Praxistipps*. Zürich: Versus.
- Glaser, M. & Eberbach, A. (2005). Aktuelles Schlagwort Wiki. Informatik-Spektrum, 28 (2), S. 131- 135.
- Google. Einführung in Suchmaschinenoptimierung. Online (abgerufen am 08.06.2016): http:// www.google.de/webmasters/docs/einfuehrung-in-suchmaschinenoptimierung.pdf.
- Grafberger, U. & Hörner, T. (2013). *Texten für das Internet. Kunden erfolgreich gewinnen mit Website und Suchmaschinen.* 2., vollst. überarb. Aufl. München: Deutscher Taschenbuch Verlag.
- Gumperz, J.J. & Hymes, D. (Hrsg.) (1986): *Directions in Sociolinguistics. The Ethnography of Communication*. 2. überarb. Aufl. Oxford: Blackwell.
- Hahn, M. (2017). *Webdesign. Das Handbuch zur Webgestaltung* (2., aktual. Aufl.). Bonn: Rheinwerk Verlag.
- Häusermann, J. (2011). *Journalistisches Texten*. 3. überarb. Aufl. Konstanz: UVK.
- Heijnk, St. (2011): *Texten fürs Web. Planen, schreiben, multimedial erzählen. Das Handbuch für Online-Journalisten*. 2., überarb. u. erw. Aufl. Heidelberg: dpunkt.
- Heller, E. (2015). *Wie Farben wirken: Farbpsychologie, Farbsymbolik, kreative Farbgestaltung* (8. Auflage Oktober 2015). Reinbek bei Hamburg: Rowohlt Taschenbuch Verlag
- Hicks, T. & Perrin, D. (2014). Beyond single modes and media. Writing as ongoing multimodal text production. In Jakobs, Eva-Maria & Perrin, Daniel (Hrsg.) (2014). *Handbook of writing and text production*. Berlin & Boston: de Gruyter, S. 231–253.
- Hooffacker, G. (2016). *Online-Journalismus. Texten und Konzipieren für das Internet. Ein Handbuch für Ausbildung und Praxis*. 4. Aufl. Wiesbaden: Springer VS.
- HSLU. Abgerufen am 26.7.2018 von https://www.hslu.ch/de-ch
- HSLU W. Bachelor of Science in Business Administration, Major Kommunikation. Abgerufen am 26.7.2018 von<https://www.hslu.ch/de-ch/wirtschaft/studium/bachelor/kommunikation>
- Hochschule Luzern. (2017). Die Hochschule Luzern. bildet forscht begeistert. Abgerufen am 28.07.2018 von https://www.hslu.ch/-/media/campus/common/files/dokumente/h/ueberuns/zahlen-und-fakten/facts-and-figures-2017.pdf
- Indigo. Abgerufen am 26.7.2018 von https://indigofitness.ch/luzern
- Jacobsen, J. (2017). *Website-Konzeption: Erfolgreiche und nutzerfreundliche Websites planen, umsetzen und betreiben* (8., aktual. Aufl.) (E-Book). Heidelberg: dpunkt.
- Jakobs, E.-M. & Perrin, D. (Hrsg.) (2014). *Handbook of Writing and Text Production.* Berlin: De Gruyter Mouton.
- Kallmeyer, W. & Keim, I. (2002). Eigenschaften von sozialen Stilen der Kommunikation. Am Beispiel einer türkischen Migrantinnengruppe. In: J. Erfurt (Hrsg.): *«Multisprech»: Hybridität, Variation, Identität*. Osnabrücke Beiträge zur Sprachtheorie, 65, S. 35–56.
- Kirnapci, S. (2011). *Erfolgreiche Webtexte. Online-Shops und Webseiten inhaltlich optimieren*. Heidelberg: mitp.
- Kress, G. & van Leeuwen, T. (2006). *Reading images. The grammar of visual design*. 2. Aufl. London: Routledge.
- Kress, G. (2010). *Multimodality. A social semiotic approach to contemporary communication*. London & New York: Routledge.
- Läderach. Abgerufen am 26.7.2018 von https://www.laederach.com/de/
- Lewandowski, D. (2015). *Suchmaschinen verstehen*. Berlin & Heidelberg. Springer.
- Liesem, K. (2015). *Professionelles Schreiben für den Journalismus*. Wiesbaden: Springer.
- Machin, D. (2010). *Introduction to Multimodal Analysis*. London: Bloomsbury Academic.
- Machin, D. (Hrsg.) (2014). *Visual communication*. Berlin: de Gruyter Mouton.
- Maison du Chapeau. Abgerufen am 26.7.2018 von http://www.maison-du-chapeau.ch/index.php
- Marx, K. & Weidacher, G. (2014). *Internetlinguistik*. Ein Lehr- und Arbeitsbuch. Tübingen: Narr.
- PharmaWiki (Hrsg.) (2016). PharmaWiki News. Online (abgerufem am 22.06.2016): <http://www.pharmawiki.ch/wiki/index.php?wiki=News>
- Pleil, T. & Rehn, D. (2012). Wikis in Wissensmanagement und Unternehmenskommunikation. In A. Zerfaß & T. Pleil (Hrsg.). *Handbuch Online-PR. Strategische Kommunikation in Internet und Social Web*. Konstanz: UVK Verlagsgesellschaft, S. 297–307.
- Pleil, T. (2012). Weblogs im Kommunikationsmanagement. In A. Zerfaß & T. Pleil (Hrsg.). *Handbuch Online-PR. Strategische Kommunikation in Internet und Social Web*. Konstanz: UVK Verlagsgesellschaft, S. 237–253.
- Reckenthäler, I. (2015). Blogger Relations wie Marken mit der Glaubwürdigkeit umgehen. In L. Steinke, (Hrsg.). *Die neue Öffentlichkeitsarbeit. Wie gute Kommunikation heute funktioniert: Strategien – Instrumente – Fallbeispiele*. Wiesbaden: Springer Gabler, S. 65–89.
- Stöckl, H. (2004). *Die Sprache im Bild - das Bild in der Sprache. Zur Verknüpfung von Sprache und Bild im massenmedialen Text*. Berlin: de Gruyter.
- Tagesanzeiger (a). Abgerufen am 26.7.2018 von https://www.tagesanzeiger.ch/

Tagesanzeiger (b). Abgerufen am 4.8.2016 von https://www.tagesanzeiger.ch/

Frees, B. & Koch, W (2018). ARD/ZDF-Onlinestudie 2018: Zuwachs bei medialer Internetnutzung und Kommunikation. In: Media Perspektiven, 9/2018, S. 398 – 413.

van Leeuwen, Th. & Jewitt, C. (Hrsg.) (2010). *Handbook of visual analysis*. London: Sage Publications.

Watson. Abgerufen am 3.11.15 von https://www.watson.ch/

- Whitenton, K. (2015). *Menu Design. Checklist of 15 UX Guidelines to Help Users*. Abgerufen am 21.6.18 von<https://www.nngroup.com/articles/menu-design/>
- Wikipedia. (2018a). Creative Commons. In *Wikipedia*. Abgerufen am 15.5.2019 von https://de.wikipedia.org/w/index.php?title=Creative\_Commons&oldid=179575147
- Wikipedia. (2018b). Hausrind. In *Wikipedia*. Abgerufen am 15.5.2019 von https://de.wikipedia.org/w/index.php?title=Hausrind&oldid=179219832

Wirth, Th. (2002). *Missing Links. Über gutes Webdesign*. München: Hanser.

#### <span id="page-69-0"></span>A4: Bildnachweise

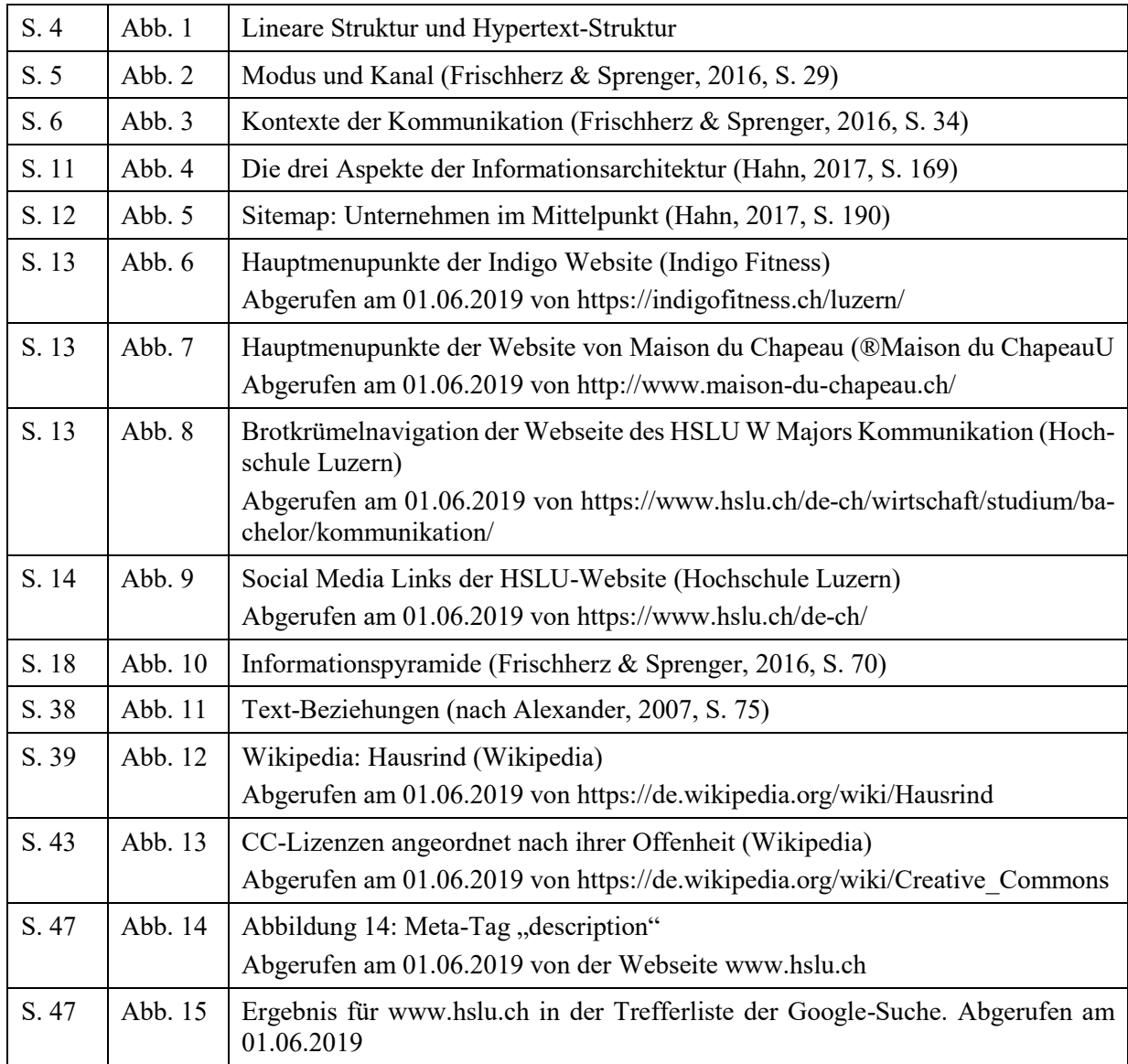

Hochschule Luzern. Die Hochschule Luzern. bildet – forscht – begeistert. Abgerufen am 31.07.2018 von https://www.hslu.ch/-/media/campus/common/files/dokumente/h/ueber-uns/zahlen-und-fakten/facts-and-figures-2017.pdf

#### <span id="page-70-0"></span>A5: Weblinks

#### **Online-Kommunikation**

marketing. ch Das Schweizer Marketing-Portal <http://www.marketing.ch/>

SeitTest.de: Website-Analyse <http://www.seittest.de/>

KommDesign Informationsarchitektur <http://www.kommdesign.de/>

#### **Online-Wörterbücher**

Canoo-Net. Wörterbücher und Grammatik für Deutsch <http://www.canoo.net/>

Duden

http://www.duden.de/

DWDS. Das digitale Wörterbuch der deutschen Sprache des 20. Jahrhunderts <http://www.dwds.de/>

[lexikon.ch.](http://www.lexikon.ch/) Suchmaschine für Lexika, Thesauri (Synonymwörterbücher), Wörterbücher, Zitatesammlungen, Abkürzungsverzeichnisse und Reimlexika im Internet. <http://www.lexikon.ch/>

OpenThesaurus. Freies deutsches Synonymwörterbuch <http://www.openthesaurus.de/>

Wortschatz-Portal der Universität Leipzig <http://wortschatz.uni-leipzig.de/>

#### **Tipps zum Schreiben**

Beißwenger, M. & Angelika Storrer, A. Hypermedia-Texte planen und schreiben http://www.hypermedia-texte.de/

Nielsen, J. Writing for the Web http://www.useit.com/papers/webwriting/

Zeitschrift Schreiben. Schreiben in Schule, Hochschule und Beruf <http://www.zeitschrift-schreiben.eu/>

#### **Barrierefreiheit**

Age Web: Altersgerechte Webseitengestaltung <http://www.ageweb.ch/>

Barrierefreiheit im Internet http://www.einfach-barrierefrei.net

Zugang für Alle <http://www.access-for-all.ch/>